## *ABSTRACT DEL PROYECTO*

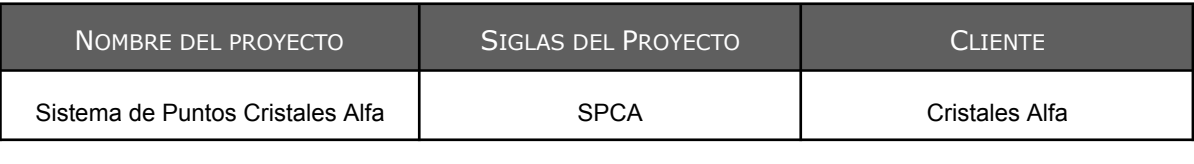

Integrantes

Chilano, Matias **Petti Chebes, Valentin** Zanetta, Agustin Ivan

### **ABSTRACT**

*Este proyecto se centró en abordar los desafíos enfrentados por Cristales Alfa, una distribuidora de cristales para vehículos, al necesitar una solución informática integral para gestionar eficientemente el proceso de carga de pedidos de cristales y con el fin de retener a sus productores de seguros. Este proceso puede implicar retrasos debido a la comunicación mediante correo electrónico o llamada telefónica entre los distintos roles, el productor, la distribuidora y el taller.*

*Como objetivo, nos propusimos optimizar los tiempos de trabajo e incentivar al productor a utilizar el sistema, para conseguir puntos y posteriormente canjearlos por distintos productos.*

*Para el desarrollo de este proyecto se utilizó la guía del PMBOK, permitiéndonos gestionarlo correctamente. Con una metodología de desarrollo ágil, se realizó un sistema con tecnologías modernas como Javascript, HTML 5 y CSS 3 para el frontend, mientras que el backend se implementó con Node.js y Express.js. La base de datos relacional MariaDB, respaldó la estructura de almacenamiento, y la integración de la librería Socket IO, facilitó la comunicación fluida entre los diversos roles implicados en el proceso, mediante notificaciones en tiempo real.*

*El resultado fue un sistema de gestión web que le permite a los diferentes roles interactuar de manera efectiva para llevar a cabo el flujo del proceso de carga de pedidos. Además, de un sistema de incentivos para los productores, quienes pueden acumular puntos utilizables en una tienda web, fomentando así el uso continuo del software.*

*A modo de discusión determinamos que los resultados del proyecto alcanzaron con éxito su objetivo principal, cumpliendo con los requisitos planteados. Se logró una notable optimización en el flujo del proceso, generando satisfacción por parte del cliente. El sistema no solo proporciona la capacidad de escalar con funciones adicionales, sino también de integrarse con servicios externos, asegurando así su relevancia a largo plazo.*

*En conclusión, seguir las buenas prácticas del PMBOK, fue de especial ayuda para completar el proyecto eficientemente, sin demoras ni costos de más. El mismo no solo ha mejorado la eficiencia operativa, sino que también sienta las bases para el crecimiento y la adaptabilidad de Cristales Alfa en un entorno empresarial dinámico.*

#### PALABRAS CLAVE

*Sistema de puntos, Web, Gestión, Pedidos, Cristales de vehículos*

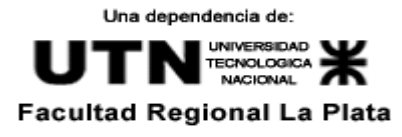

# **Propuesta del tema para Proyecto Final**

*Sistema de Puntos - Cristales Alfa Fecha: 14/04/2023*

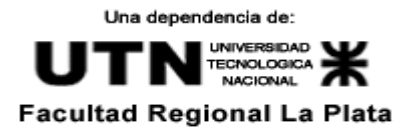

## **Tabla de contenido**

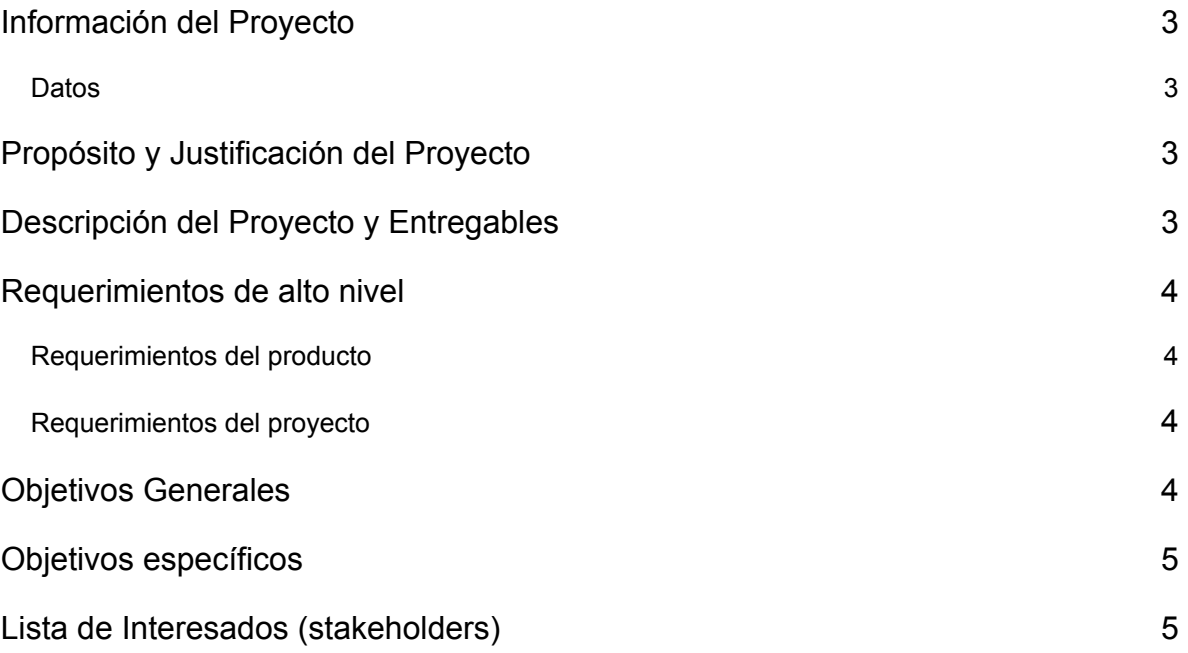

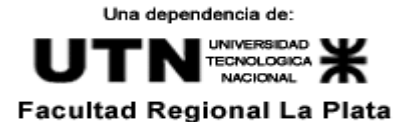

## <span id="page-3-0"></span>**Información del Proyecto**

### **Datos**

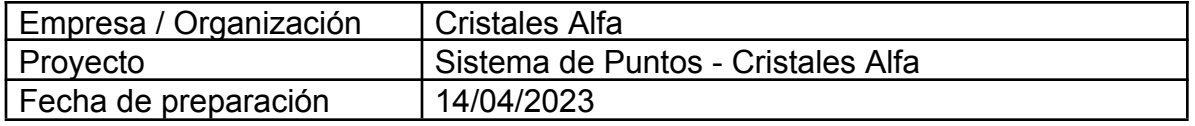

## <span id="page-3-1"></span>**Propósito y Justificación del Proyecto**

Un proveedor de cristales quiere retener a sus productores, por lo cual, quiere crear un sistema de puntos, que recompensa a aquellos que utilicen el sistema de carga de pedidos con los talleres habilitados por dicho proveedor. El propósito del proyecto, es brindar esta herramienta al cliente, para incentivar a sus productores a conseguir puntos y canjearlos por recompensas en una tienda.

Actualmente no tienen ningún sistema para los pedidos, se manejan con excels, correos electrónicos y llamadas para la comunicación.

En un futuro, se espera de este producto una integración con un ERP, para también tener en cuenta stock, facturación y otros módulos ya previstos por un ERP.

## **Descripción del Proyecto y Entregables**

Se desarrollará un sistema web basado en Javascript, HTML 5, CSS 3, para el frontend, además Node.js junto a Express.js para el backend, y en cuanto a la base de datos, MariaDB, de tipo relacional.

Los puntos a desarrollar son:

Carga de pedidos: los productores podrán cargar pedidos que se enviarán a un taller seleccionado con todos los datos asociados, de la aseguradora y vehículo. Notificaciones entre usuarios: los usuarios podrán actualizar el estado del pedido mediante el uso de notificaciones.

Sistema de puntos: con cada pedido finalizado el productor podrá sumar puntos, con respecto al importe total del pedido, para gastarlos en la tienda.

Integración de mapa interactivo de talleres: los talleres asociados al proveedor de cristales se verán reflejados en un mapa interactivo de todo el país.

Tienda de productos: en la tienda de productos, los productores podrán canjear sus puntos por diversos productos en stock, y mantenerse al tanto del envío.

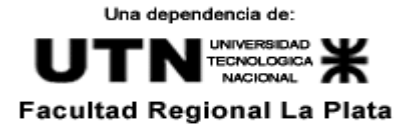

## **Requerimientos de alto nivel**

<span id="page-4-0"></span>**Requerimientos del producto**

El sistema deberá permitir carga de pedidos

El sistema deberá permitir comunicación entre productor y taller

El sistema deberá permitir sumar puntos al completar pedidos.

El sistema deberá contar con un mapa interactivo con todos los talleres.

El sistema deberá permitir generar reportes.

El sistema deberá permitir canjear puntos por productos en una tienda.

### <span id="page-4-1"></span>**Requerimientos del proyecto**

Mantener un control de los pedidos.

## **Objetivos Generales**

Mejorar el sistema de pedidos actual. Llevar un control de los precios actualizados de los cristales. Reducir los tiempos de trabajo del administrativo, para poder llevar a cabo más funciones. Simplificar las tareas administrativas. Incentivar al productor al utilizar el sistema, gracias al sistema de puntos. Motivar al taller a digitalizarse.

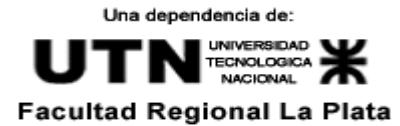

## **Objetivos Específicos**

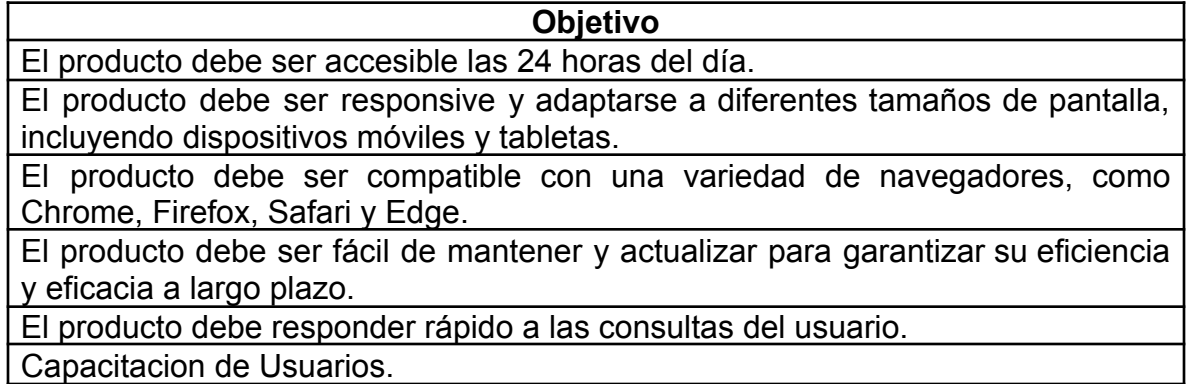

## **Lista de Interesados (stakeholders)**

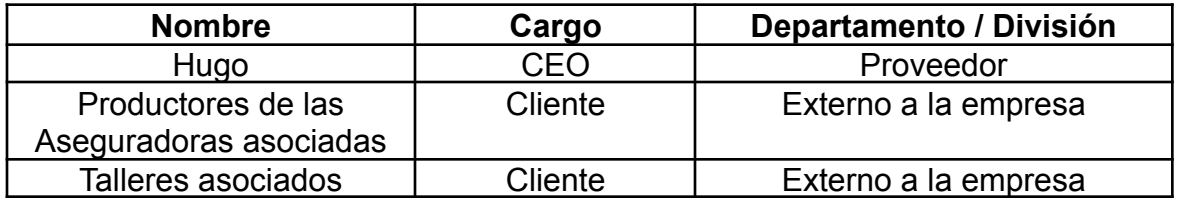

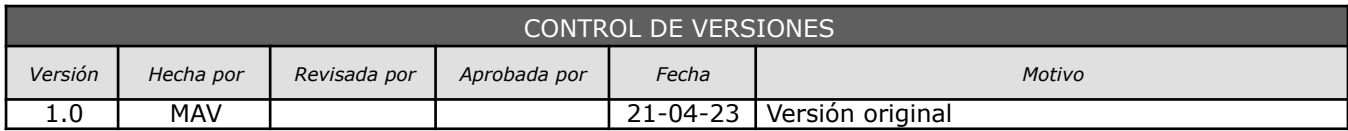

# *PLAN DE GESTIÓN DEL PROYECTO*

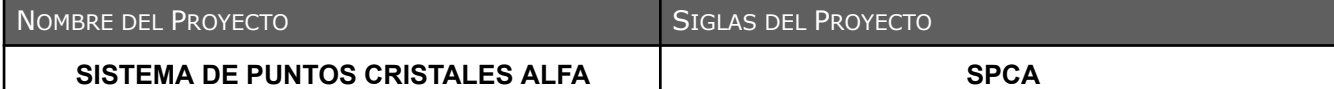

CICLO DE VIDA DEL PROYECTO Y ENFOQUE MULTIFASE: *DESCRIPCIÓN DETALLADA DEL CICLO DE VIDA DEL PROYECTO <sup>Y</sup> LAS* CONSIDERACIONES DE ENFOQUE MULTIFASE (CUANDO LOS RESULTADOS DEL FIN DE UNA FASE INFLUYEN O DECIDEN EL INICIO O CANCELACIÓN<br>DE LA FASE SUBSECUENTE O DEL PROYECTO COMPLETO).

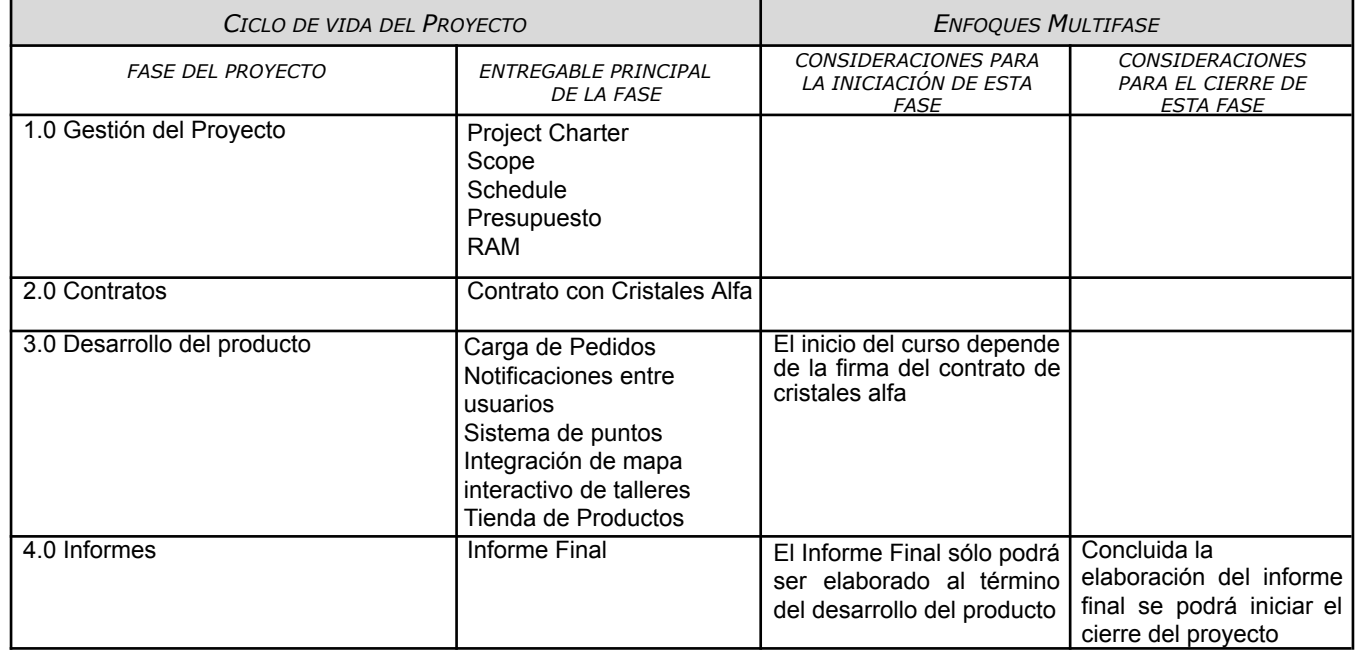

PROCESOS DE GESTIÓN DE PROYECTOS: *DESCRIPCIÓN DETALLADA DE LOS PROCESOS DE GESTIÓN DE PROYECTOS QUE HAN SIDO SELECCIONADOS POR EL EQUIPO DE PROYECTO PARA GESTIONAR EL PROYECTO.*

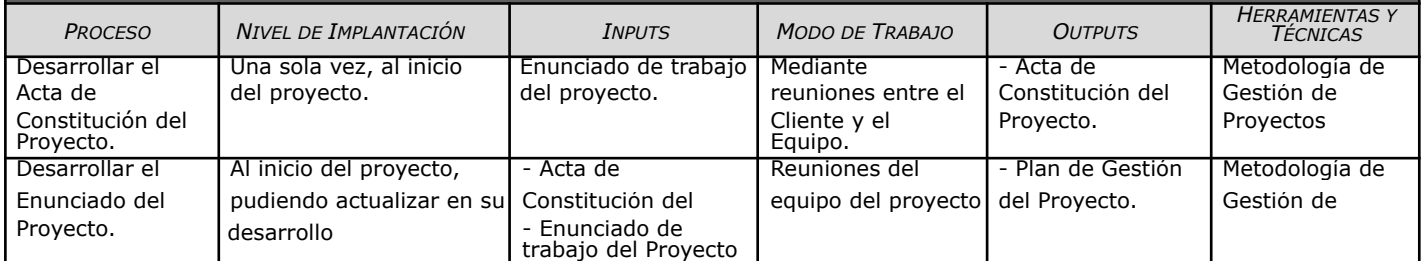

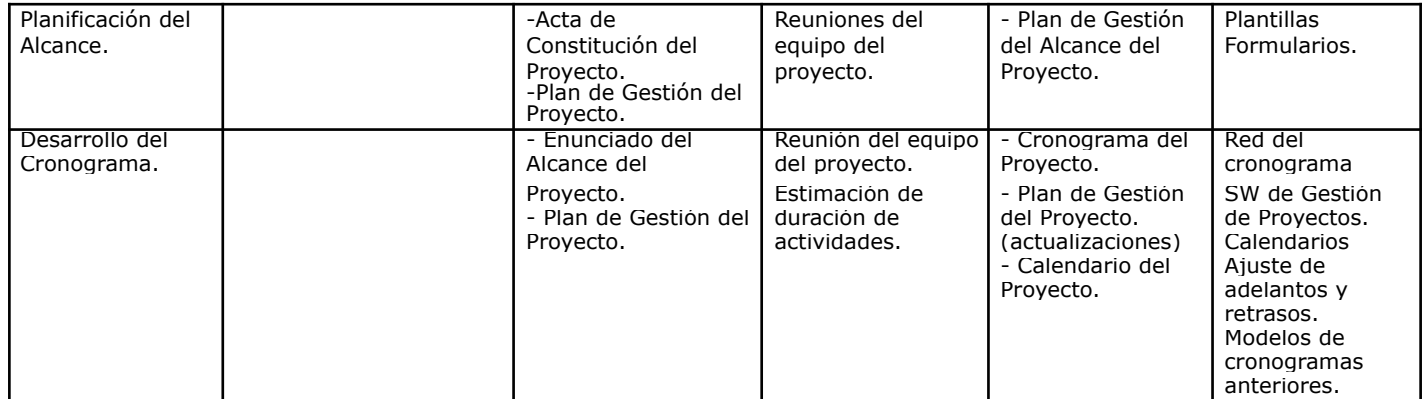

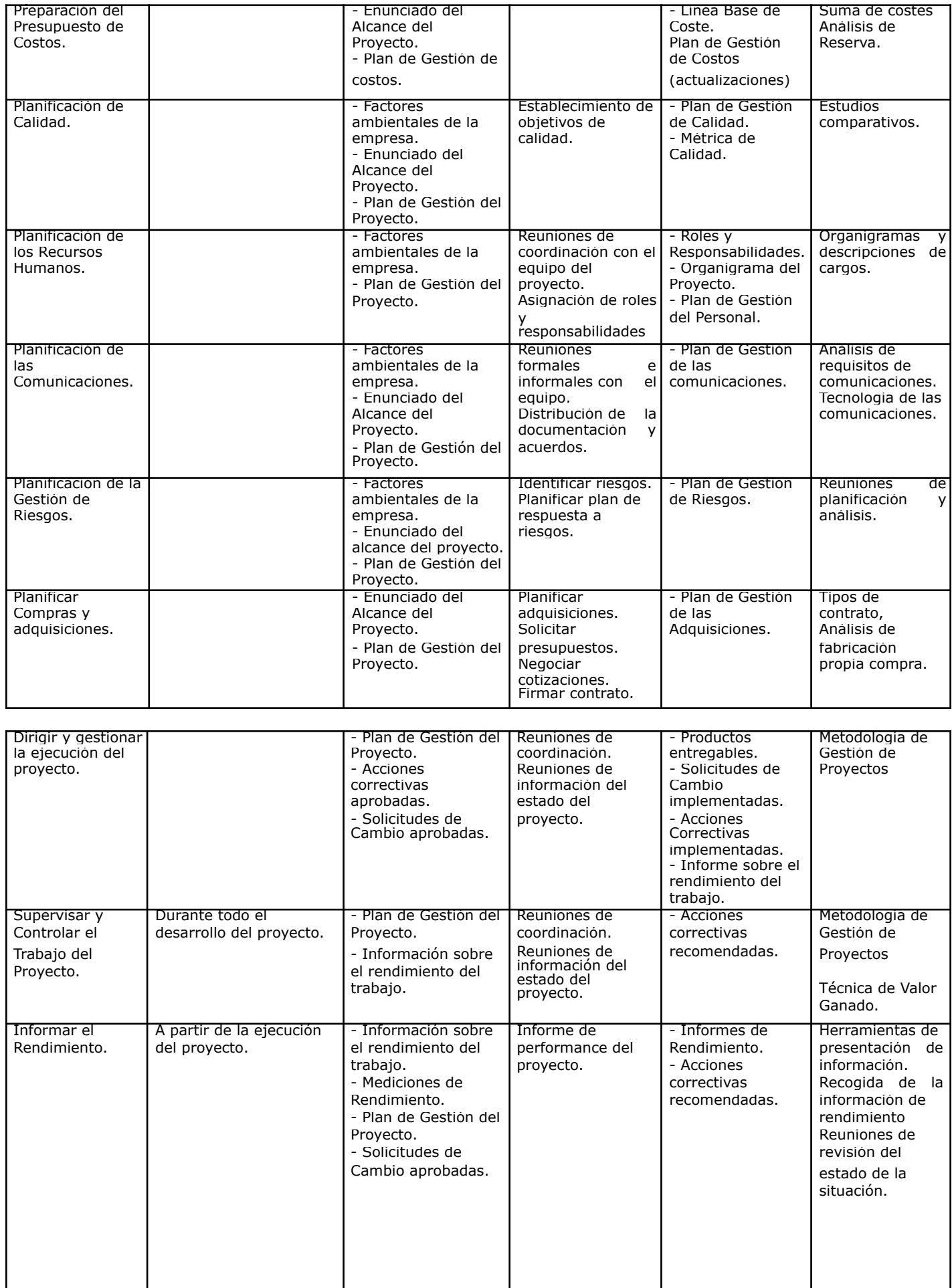

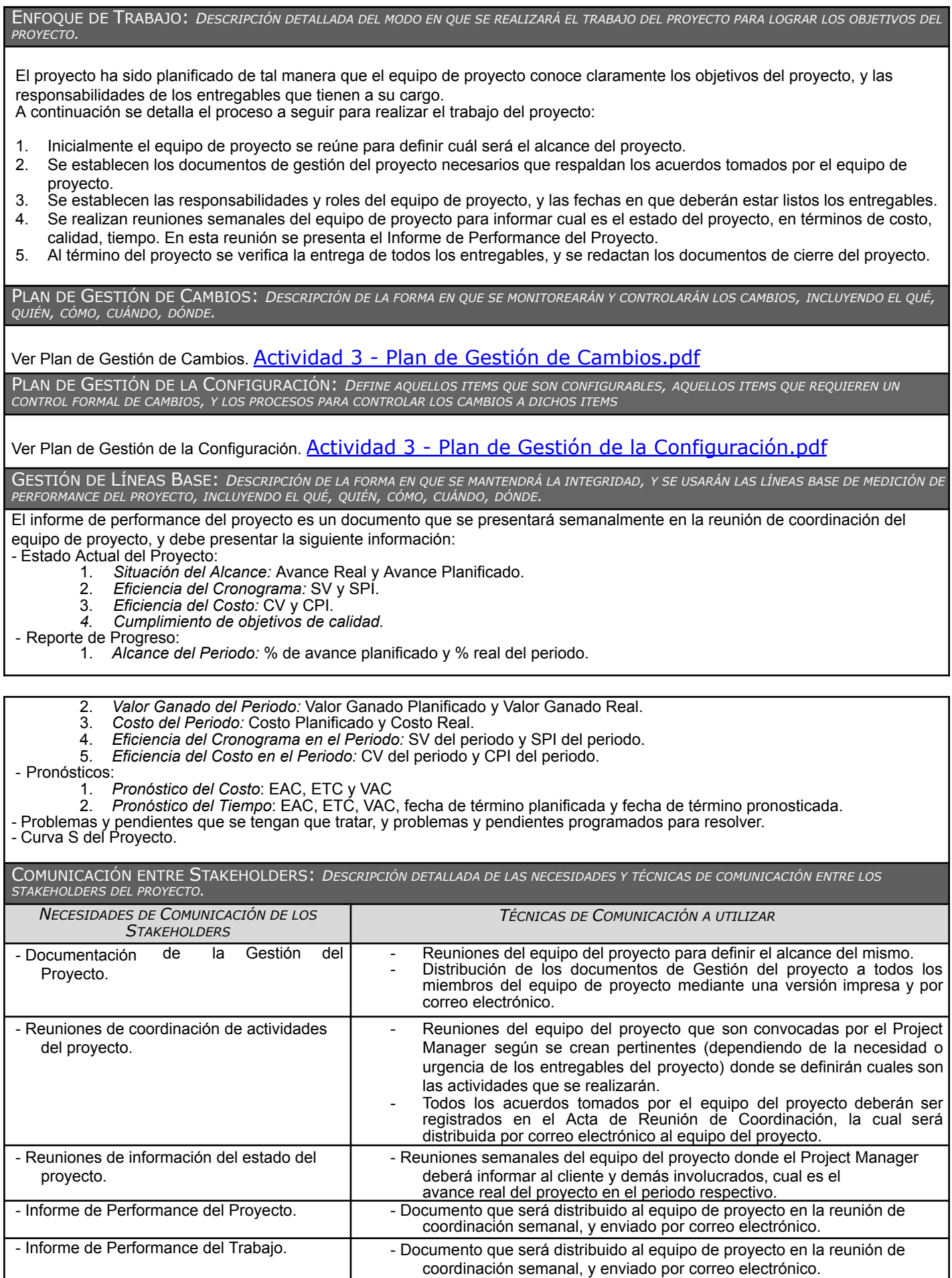

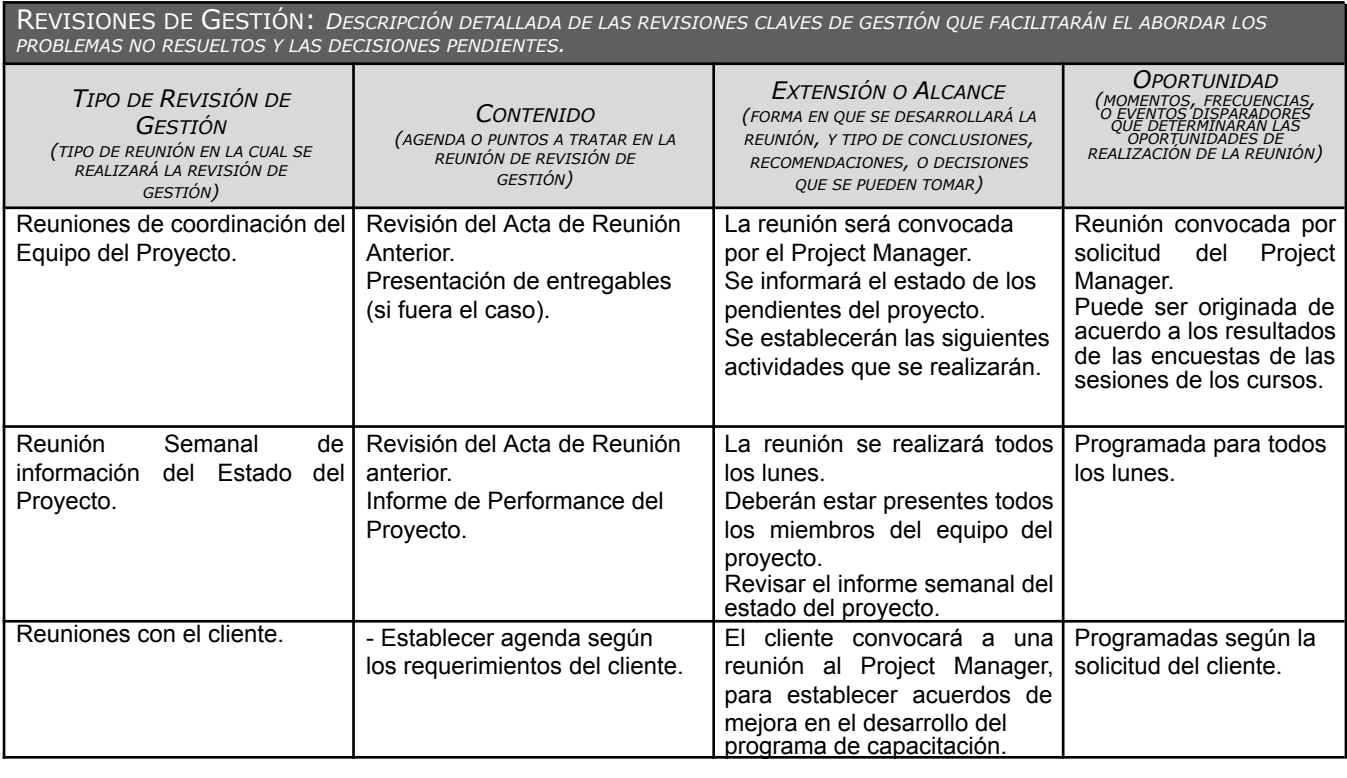

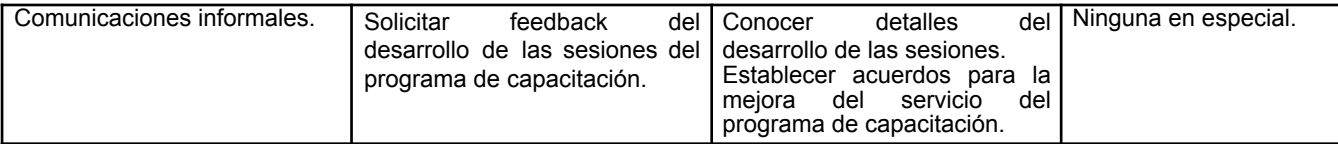

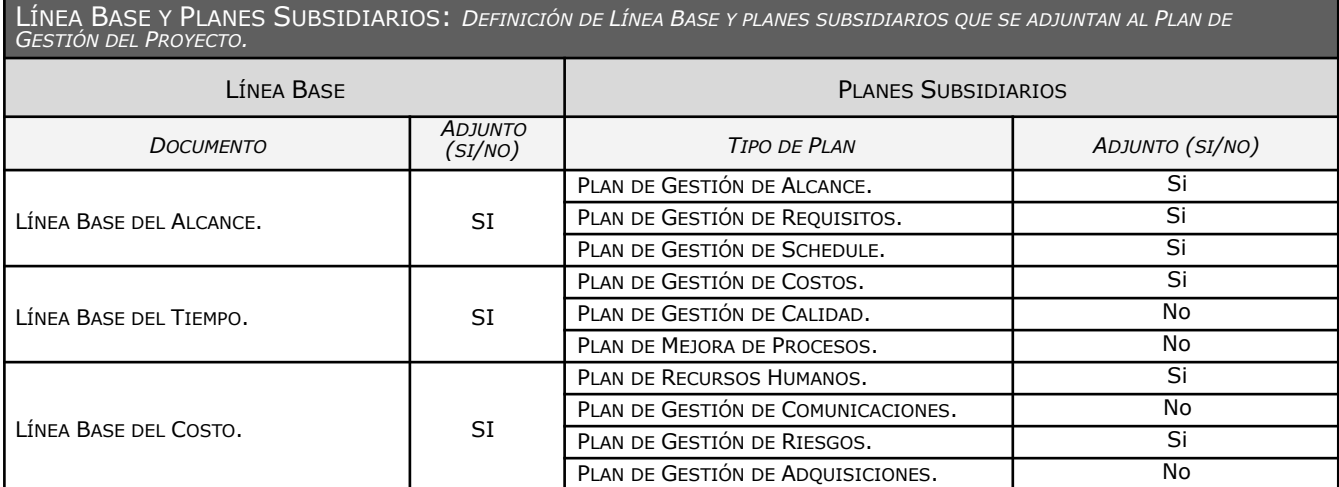

LÍNEA BASE DEL ALCANCE

 $\overline{a}$ 

Ver Línea Base del Alcance. **En [Enunciado del Alcance.docx](https://docs.google.com/document/d/1u3BCE23oxKFqbq9D7vaGruVXIUXzOkSM/edit?usp=drive_link&ouid=103726084274303514968&rtpof=true&sd=true)** 

LÍNEA BASE DEL TIEMPO

Ver Línea Base del Tiempo. **W** [Cronograma del Proyecto.docx](https://docs.google.com/document/d/17tDgL-jdW3X1Rkupz-0_9QjxCXsfLyUP/edit?usp=drive_link&ouid=103726084274303514968&rtpof=true&sd=true)

Ver Línea Base del Costo.

- $\Box$  [Presupuesto por Fase y Entregable](https://docs.google.com/document/d/13oxLKQIwC0sykfQUfZLrmW9rZKpndOWHuKA4fMc0P0Q/edit?usp=drive_link)
- **E** [Presupuesto por Fase y Tipo de Recurso](https://docs.google.com/document/d/1BSVZ6naz6Y9PqQEXByVvKav2T4MDdWMPhJbYAT94p4k/edit?usp=drive_link)
- M [Presupuesto en el Tiempo \(curva S\).docx](https://docs.google.com/document/d/15PFf6UBPP2XIwwcr2KXXpKauui6ft30A/edit?usp=drive_link&ouid=103726084274303514968&rtpof=true&sd=true)

#### ESPECIFICACIONES TÉCNICAS: *DESCRIPCIÓN DEL PRODUCTO Y/O SERVICIO <sup>A</sup> DESARROLLAR. JUSTIFICACIÓN TECNOLOGÍAS <sup>A</sup> DESARROLLAR.*

Se desarrollará un sistema web basado en Javascript, HTML 5, CSS 3, y Express.js para el frontend, además de Node.js para el backend, y en cuanto a la base de datos, MariaDB, de tipo relacional.

Especificación de la Plataforma Tecnológica: Utilizaremos WNPower debido a que nos garantiza confianza dado que lo hemos utilizado en proyectos anteriores.

Justificación del lenguaje de Desarrollo: Usaremos Javascript dado que es uno de los lenguajes de programación más populares y versátiles para el desarrollo de aplicaciones web, por esto nos brinda estabilidad y acceso a grandes cantidades de bibliotecas y complementos que nos facilitan el desarrollo.

Justificación del Motor de BD: Utilizaremos MariaDB porque es un motor de base de datos relacional que nos garantiza integridad y gran performance a la hora de manipular grandes cantidades de datos.

Framework de Desarrollo: Usaremos Node.js porque nos ofrece una alta escalabilidad, expandir módulos del código de forma fácil y un alto rendimiento en ejecución en tiempo real.

### **Descripción del producto a desarrollar:**

Carga de pedidos: los productores podrán cargar pedidos que se enviarán a un taller seleccionado con todos los datos asociados, de la aseguradora y vehículo.

Notificaciones entre usuarios: los usuarios podrán actualizar el estado del pedido mediante el uso de notificaciones.

Sistema de puntos: con cada pedido finalizado el productor podrá sumar puntos, con respecto al importe total del pedido, para gastarlos en la tienda.

Integración de mapa interactivo de talleres: los talleres asociados al proveedor de cristales se verán reflejados en un mapa interactivo de todo el país.

Tienda de productos: en la tienda de productos, los productores podrán canjear sus puntos por diversos productos en stock, y mantenerse al tanto del envío.

#### *RECURSOS HUMANOS*: *DESCRIPCIÓN DE LOS RECURSOS HUMANOS.*

**Project Manager**, encargado de la dirección y gestión de proyectos, cuyas responsabilidades serán

- Asegurarse de que se cumplan los objetivos, plazos y presupuestos establecidos
- Establecer qué recursos se necesitarán para realizar el proyecto
- Dirigir al equipo y mantenerlo motivado
- Realizar el seguimiento de tareas del proyecto para comprobar cualquier desvío de objetivos
- La modalidad de trabajo será de forma remota

A su vez, deberá tener conocimientos en

- Liderazgo
- Comunicación y negociación
- Organización y gestión del tiempo
- Gestión de riesgos
- Gestión presupuestaria
- Resolución de problemas

**Analista de Sistemas**, encargado de identificar las necesidades del cliente, cuyas responsabilidades serán

- Elicitar los requerimientos y necesidades del cliente para diseñar una solución eficiente
- Diseñar el producto
- Preparar las especificaciones para los programadores
- Presentar una documentación técnica para el posterior mantenimiento y manuales de usuario
- La modalidad de trabajo será de forma remota

A su vez, deberá tener conocimientos en

- Análisis y modelado de procesos y datos
- Elaboración de Casos de uso
- Aptitud para investigar problemas y formas de resolverlos

**Desarrollador Frontend**, responsable de crear la interfaz de usuario, trabajando en la parte visible y accesible por el usuario, dentro de sus responsabilidades:

- Diseñar y desarrollar la interfaz de usuario
- Desarrollar las funcionalidades del lado del cliente
- Integrar la interfaz de usuario y la funcionalidad
- **Testear**
- La modalidad de trabajo será de forma remota.

A su vez, deberá tener conocimientos en

- HTML 5
- CSS<sub>3</sub>
- **JavaScript**
- Node JS
- **Express 1S**

**Desarrollador Backend**, encargado de trabajar en la funcionalidad del sistema, la base de datos, la seguridad y escalabilidad, dentro de sus tareas se encuentran:

- Diseñar y desarrollar la arquitectura de la aplicación
- Crear la base de datos
- Crear y gestionar APIs
- Escalar la aplicación
- **Testear**

A su vez, deberá tener conocimientos en

- MariaDB
- Node 1S
- Base de datos relacional

**Diagrama de Jerarquías**

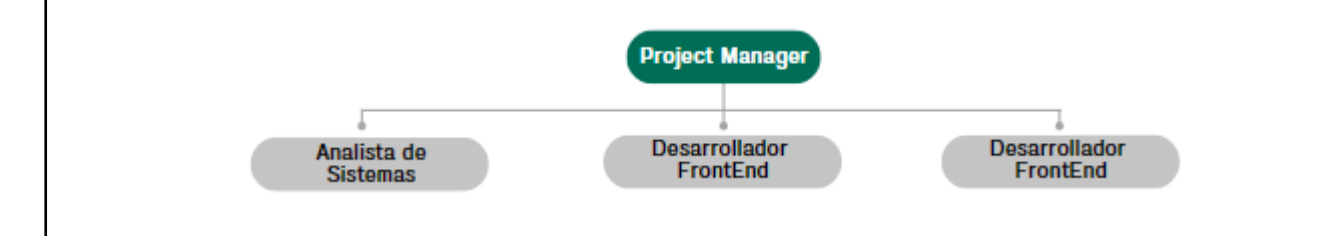

### **Planilla de Perfiles**

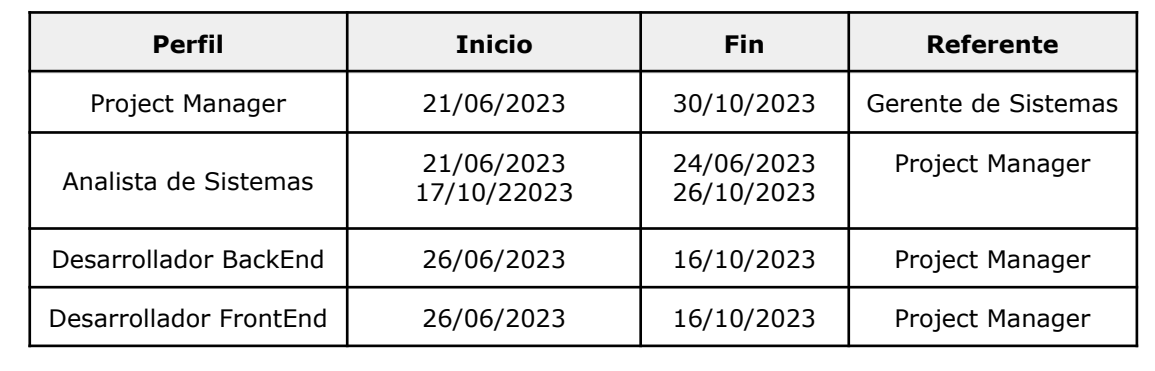

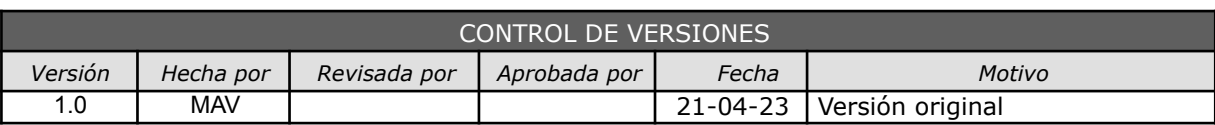

# *PLAN DE GESTIÓN DE LA CONFIGURACIÓN*

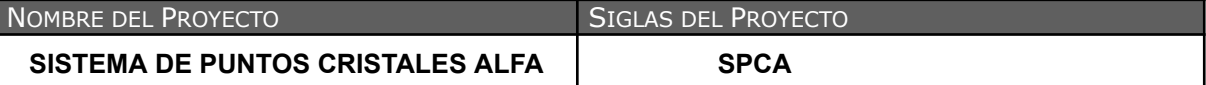

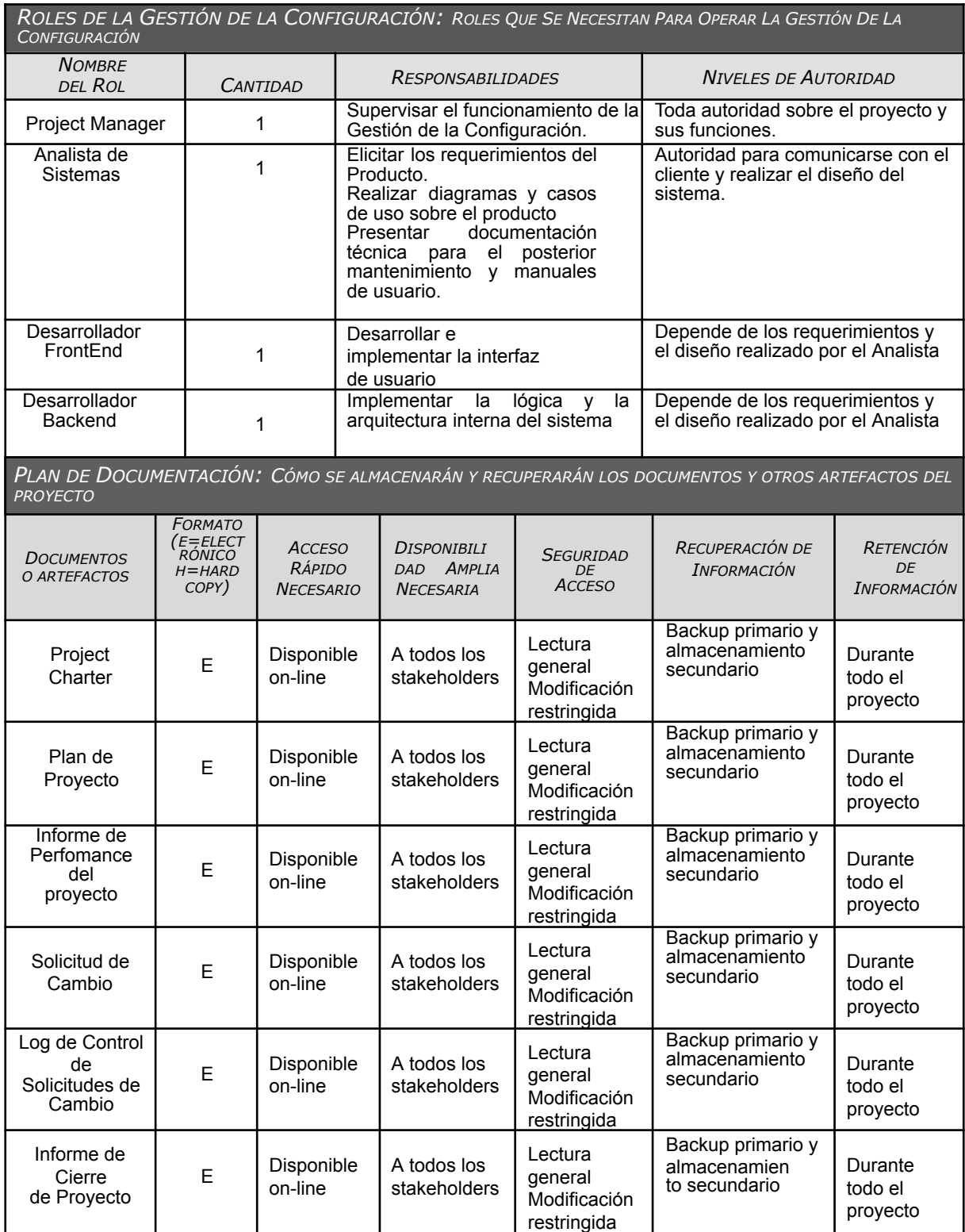

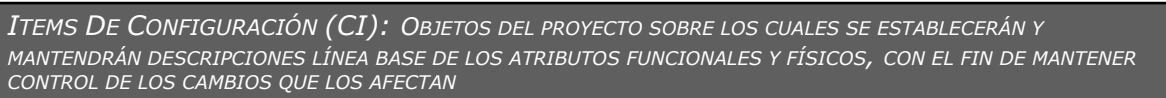

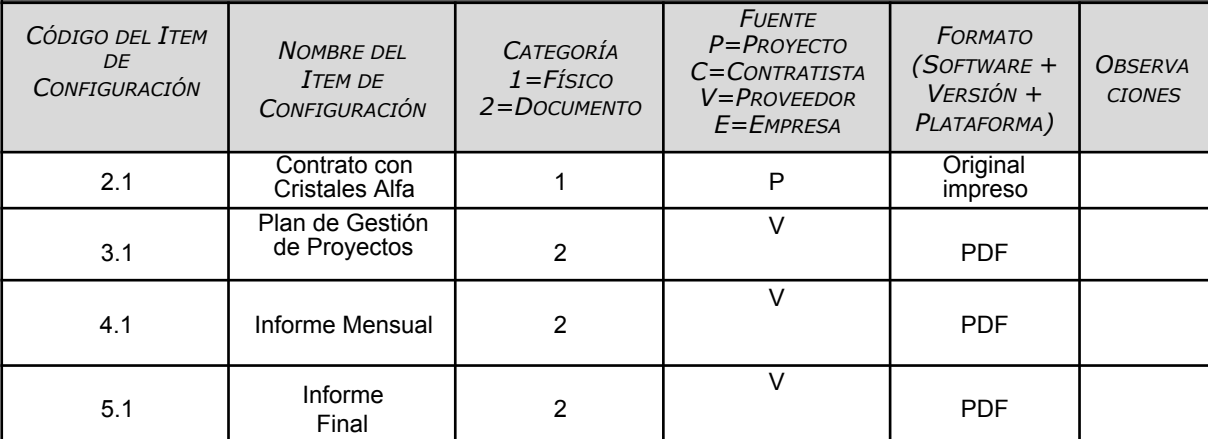

GESTIÓN DEL CAMBIO: ESPECIFICAR EL PROCESO DE GESTIÓN DEL CAMBIO O ANEXAR EL PLAN DE GESTIÓN DEL CAMBIO

Ver Plan de Gestión del Cambio adjunto al Plan de Gestión del Proyecto.

*CONTABILIDAD DE ESTADO Y MÉTRICAS DE CONFIGURACIÓN*: *ESPECIFICAR EL REPOSITORIO DE INFORMACIÓN, EL REPORTE DE ESTADO Y MÉTRICAS A USAR*

- El Repositorio de Información de los documentos del proyecto será una carpeta con la estructura del WBS para la organización interna de sus subcarpetas.
- El Repositorio de Información para los CI's (Configuration Items) será el Diccionario WBS que residirá en la carpeta antes mencionada.
- En cualquier momento se podrá mostrar una cabecera con la historia de versiones de los documentos y artefactos del proyecto, así como se podrá consultar todas las versiones de los CI's.
- No se llevarán métricas del movimiento y la historia de los documentos, artefactos, y CI's para este proyecto.

*VERIFICACIÓN Y AUDITORÍAS DE CONFIGURACIÓN*: *ESPECIFICAR CÓMO SE ASEGURARÁ LA COMPOSICIÓN DE* LOS ITEMS DE CONFIGURACIÓN, Y COMO SE ASEGURARÁ EL CORRECTO REGISTRO, EVALUACIÓN, APROBACIÓN, RASTREO E<br>IMPLEMENTACIÓN EXITOSA DE LOS CAMBIOS A DICHOS ITEMS.

Las verificaciones y auditorías de la integridad de la configuración serán rutinarias y bisemanales, realizadas por el Inspector de Aseguramiento de Calidad y donde se comprobará:

- Integridad de la información de los CI's.<br>• Exactitud y reproducibilidad de la bistoria
- Exactitud y reproducibilidad de la historia de los CI's.

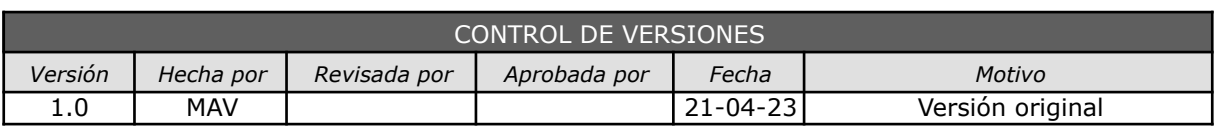

# *PLAN DE GESTIÓN DE CAMBIOS*

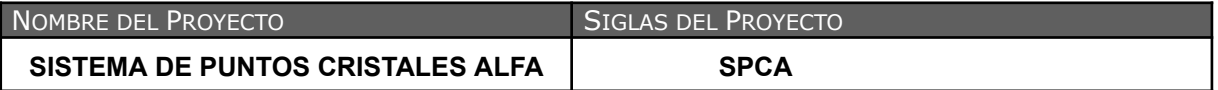

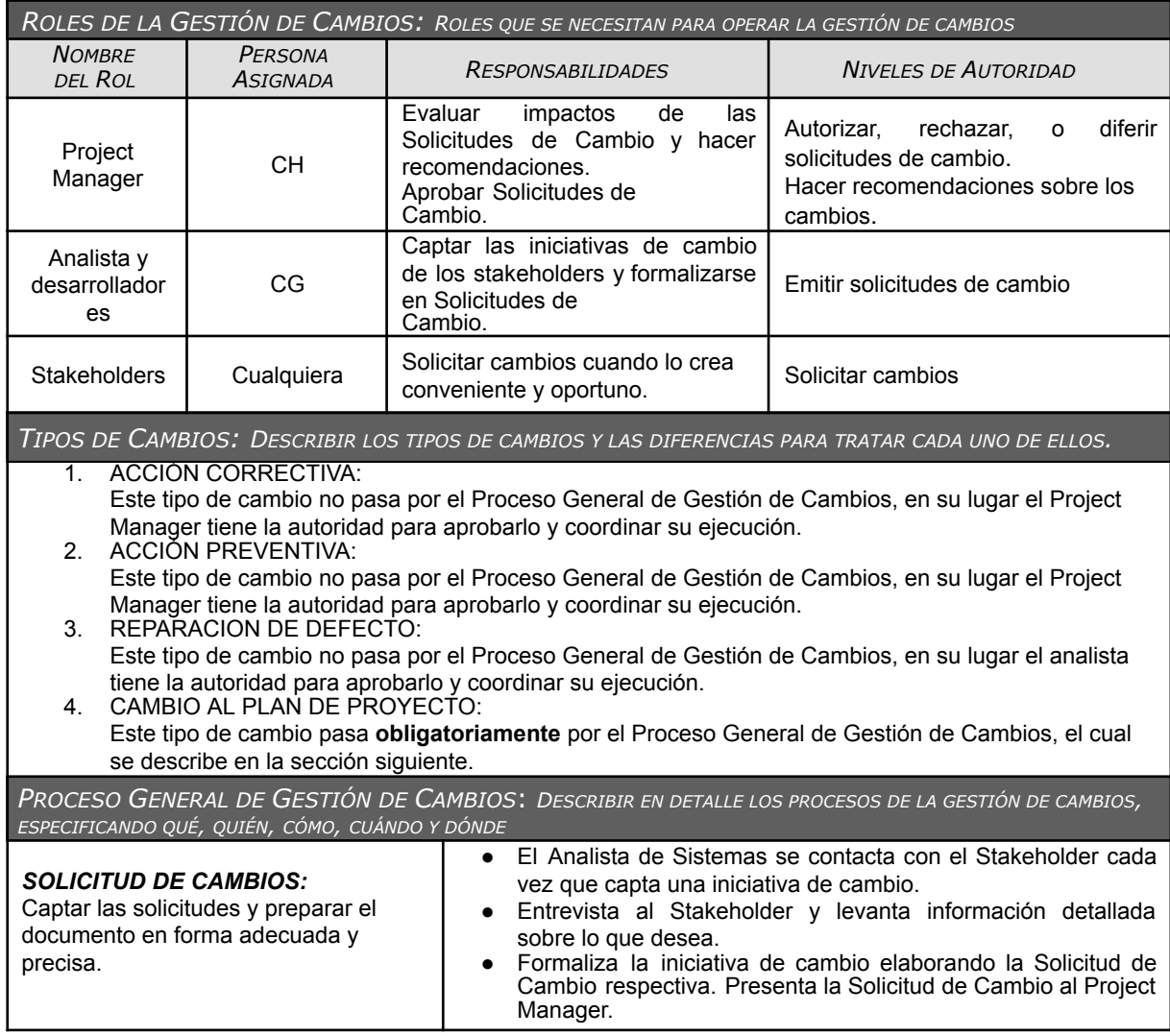

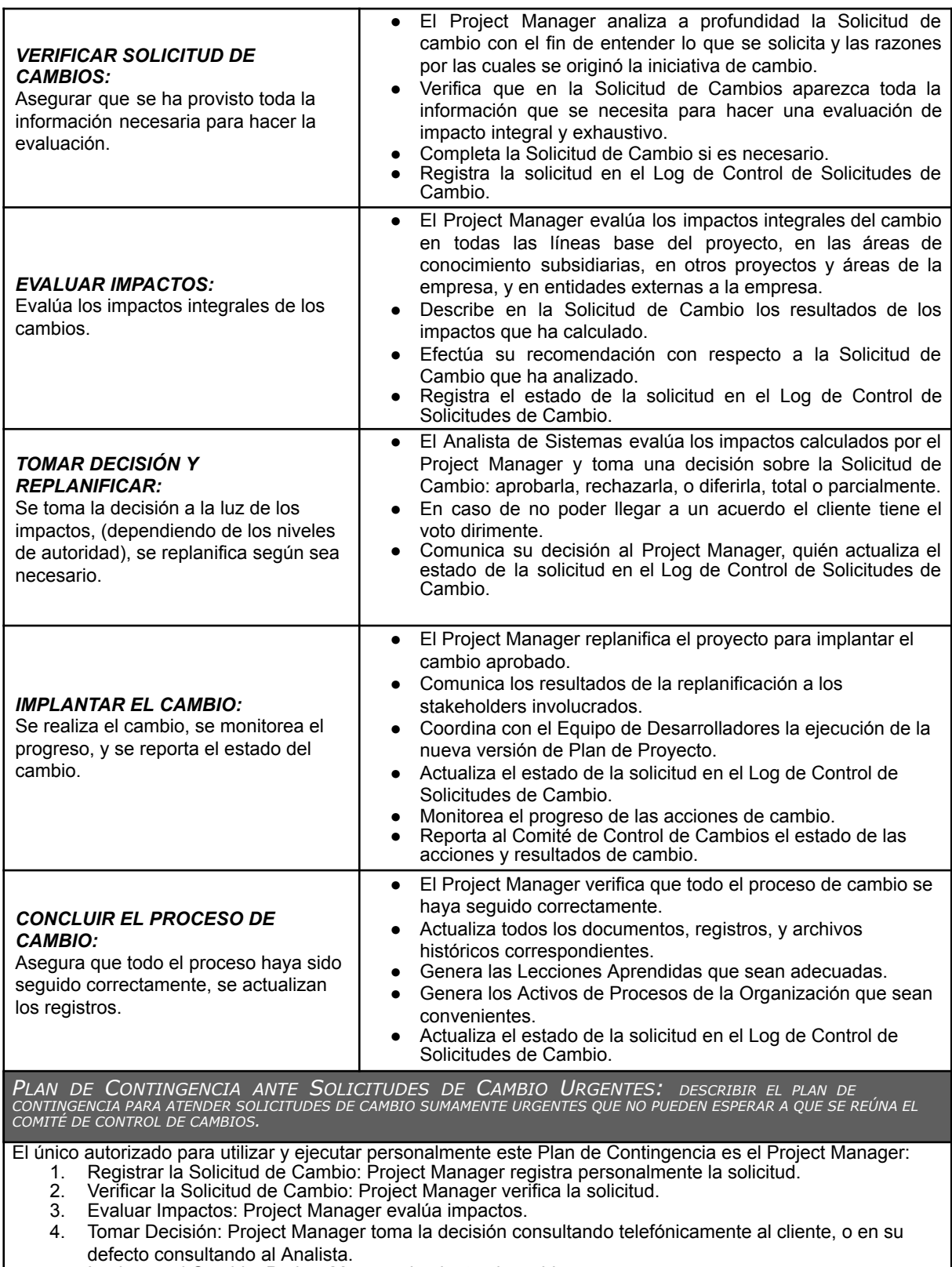

- 5. Implantar el Cambio: Project Manager implanta el cambio.
- 6. Concluir el Cambio: Project Manager concluye el proceso de cambio.

### *ENUNCIADO DEL ALCANCE*

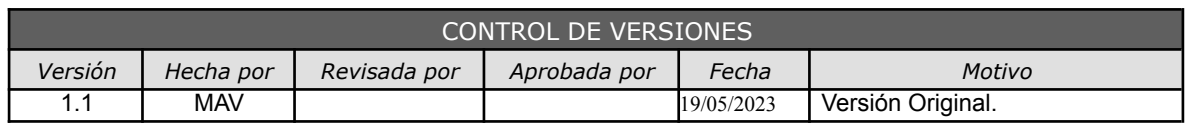

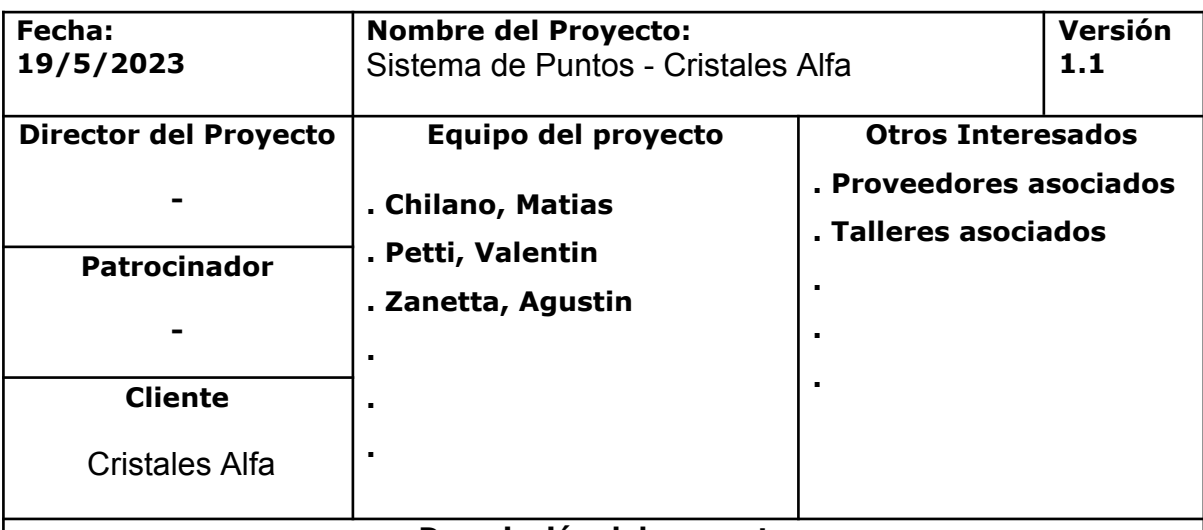

**Descripción del proyecto**

### **Antecedentes:**

Un proveedor de cristales quiere retener a sus productores, por lo cual, quiere crear un sistema de puntos, que recompensa a aquellos que utilicen el sistema de carga de pedidos con los talleres habilitados por dicho proveedor. El propósito del proyecto, es brindar esta herramienta al cliente, para incentivar a sus productores a conseguir puntos y canjearlos por recompensas en una tienda.

Actualmente no tienen ningún sistema para los pedidos, se manejan con excels, correos electrónicos y llamadas para la comunicación.

En un futuro, se espera de este producto una integración con un ERP, para también tener en cuenta stock, facturación y otros módulos ya previstos por un ERP.

### **Descripción del producto o servicio:**

Se desarrollará un sistema web basado en Javascript, HTML 5, CSS 3, para el frontend, además Node.js junto a Express.js para el backend, y en cuanto a la base de datos, MariaDB, de tipo relacional. El cual contará con diferentes tipos de acceso para la administración, proveedores y talleres asociados, con sus respectivas vistas y funciones características.

### **Objetivos:**

Carga de pedidos: desde el logueo como rol de productor, los usuarios se encontrarán con una ventana donde podrán cargar pedidos de trabajos, en el cual estarán incluidos todos los datos asociados, de la aseguradora, como la póliza, y del vehículo, como la patente, el tipo de auto y cristales asociados al mismo. Además, habrá que enviarlo a un taller seleccionado dentro de la zona elegida. Por otro lado, el productor podrá ver todos sus pedidos y sus estados asociados, para saber cómo viene cada trabajo que envió, y también poder cancelar alguno, o cambiarle el taller asociado.

Notificaciones entre usuarios: tanto el rol de productor como taller recibirán notificaciones, para ir cambiando el estado del trabajo, por ejemplo, el taller podrá aceptar o rechazar pedidos, y el productor se enterara de ciertos cambios de estados del pedido, como también podrá cambiar el taller asociado si lo desea. En estas notificaciones se podrá escribir un pequeño comentario para saber el porqué de un rechazo por ejemplo.

Sistema de puntos: con cada pedido finalizado el productor podrá sumar puntos, con respecto al importe total del pedido, para gastarlos en la tienda. Se tendrá en cuenta el valor y mediante una cuenta matemática porcentual previamente pactada se sumará la cantidad de puntos esperada. Los puntos se podrán ver en todo momento en una interfaz arriba.

Integración de mapa interactivo de talleres: los talleres asociados al proveedor de cristales se verán reflejados en un mapa interactivo de todo el país. En una pestaña aparte, se podrá acceder a dicho mapa y se podrán ver puntos rojos con toda la información de cada taller asociado a la distribuidora.

Tienda de productos: en otra pestaña se encontrará la tienda de productos, donde los productores podrán canjear sus puntos por diversos productos en stock que la distribuidora decida agregar, y también podrán mantenerse al tanto del envío del mismo, si es un producto físico.

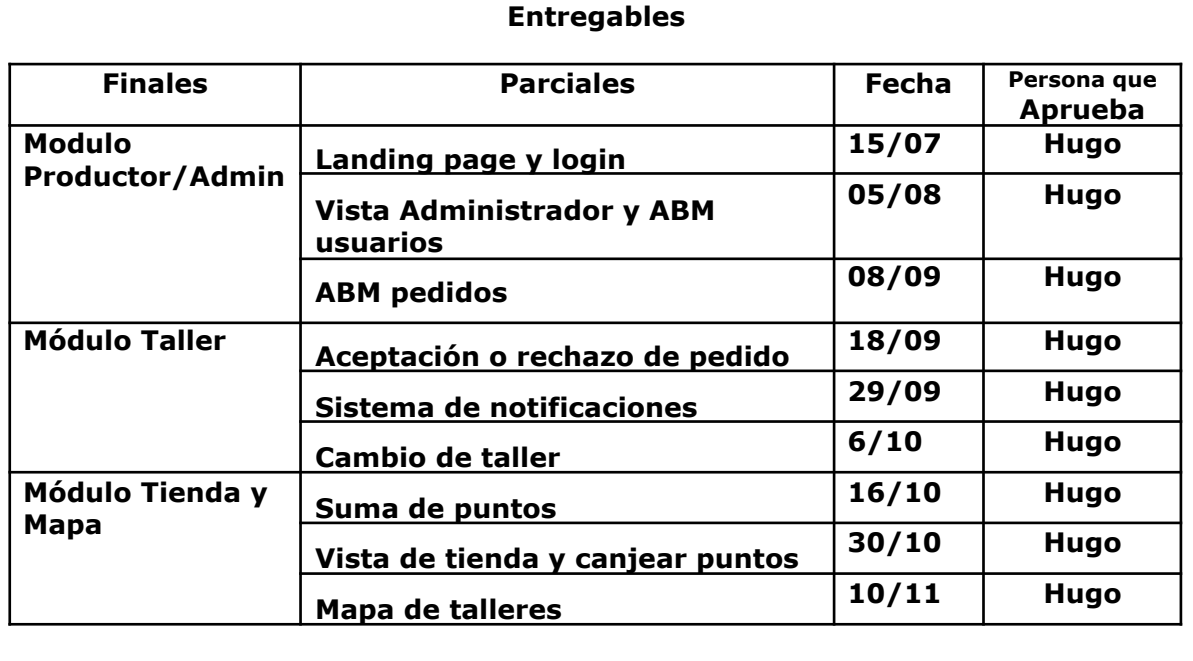

**Criterios de aceptación** (condiciones a cumplirse para que el cliente acepte el entregable)

*Modulo Productor / Admin*

Aceptaremos que se ha cumplido cuando:

- Puede iniciar sesión
- Puede dar de alta pedidos

### *Módulo Taller*

Aceptaremos que se ha cumplido cuando:

- Puede aceptar pedidos
- Puede rechazar pedidos

### *Módulo Tienda y Mapa*

Aceptaremos que se ha cumplido cuando:

- Puede sumar puntos
- Puede canjear puntos

### **Exclusiones:**

El producto no incluirá el ABM de la tienda, ni un Historial de Puntos en esta primera versión. Tampoco tendrá en cuenta un panel de administración, y por nuestro lado, este proyecto no llevará a cabo la integración con el ERP que manejen. Por último, el proyecto no contará con capacitación a los usuarios, pero sí un manual de uso para los mismos.

### **Restricciones:**

El producto deberá cumplir las fechas de entregas propuestas y no extenderse en el presupuesto pactado.

### **Supuestos**

El cliente supone que puede querer cambios a futuro, que se tendrán en cuenta durante el desarrollo del producto.

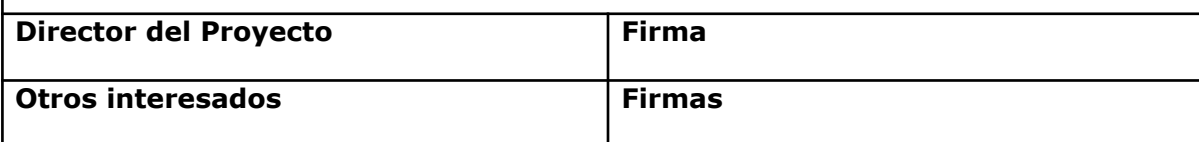

*Documentación Asociada*

- **[Documentación](https://drive.google.com/file/d/1rOERsYt9V_XF0MinaoThZCQ8NME_d3E3/view?usp=share_link) de Requisitos v2.pdf**
- Matriz de [Trazabilidad](https://drive.google.com/file/d/129hpWjikUTYUQaxSJ2gibg25eGc0xS7M/view?usp=share_link) de Requisitos v2.pdf
- Estructura de Desglose del Trabajo [\(EDT\).pdf](https://drive.google.com/file/d/1CcWs01lzUPIhseB0_EY29Y0X0UgHGm04/view?usp=share_link)

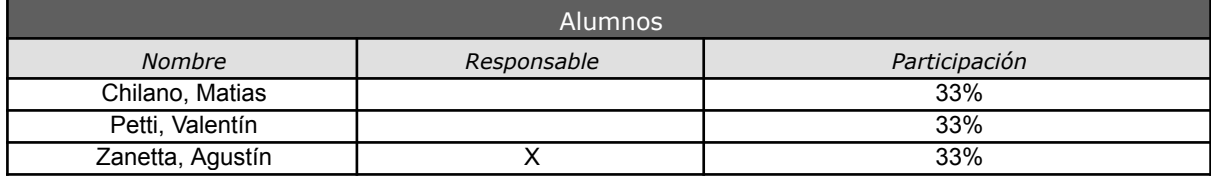

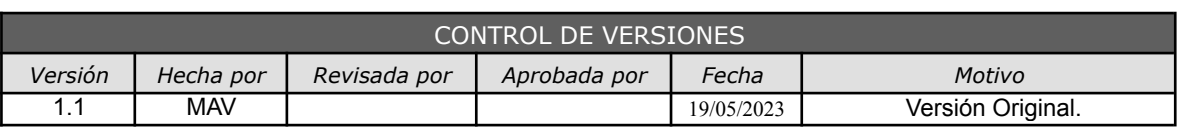

# *DOCUMENTACIÓN DE REQUISITOS*

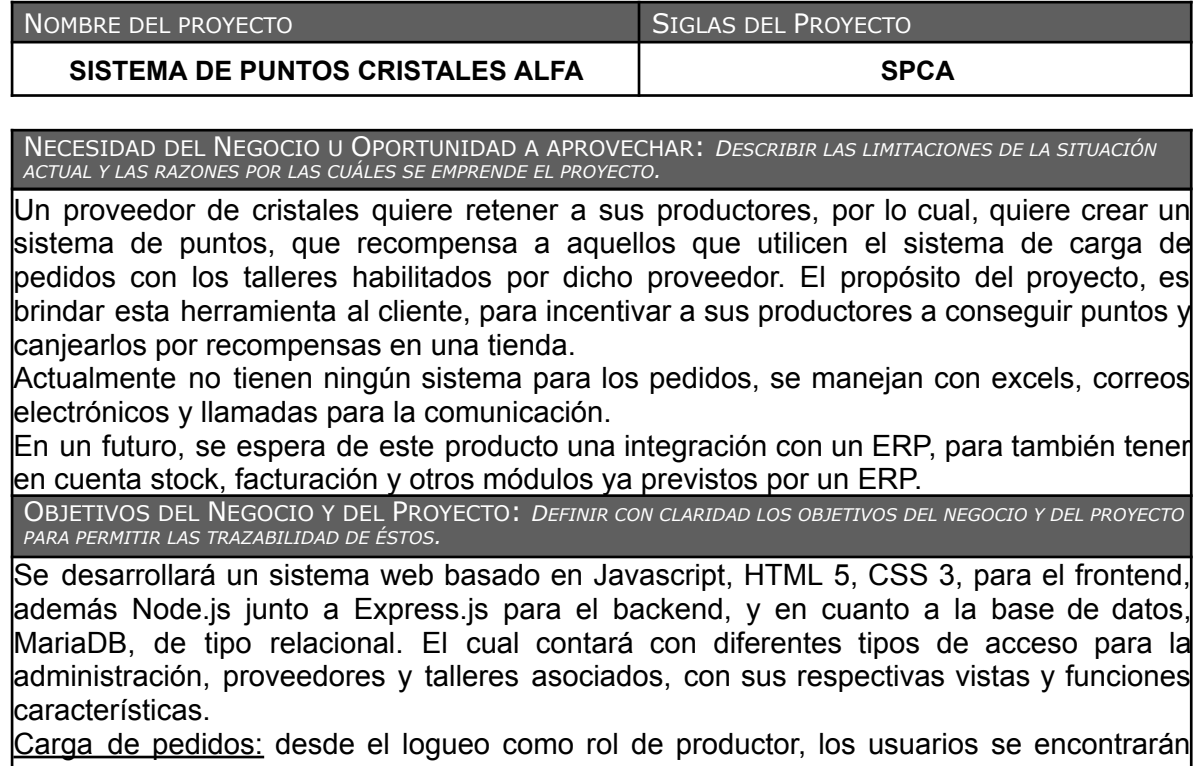

con una ventana donde podrán cargar pedidos de trabajos, en el cual estarán incluidos todos los datos asociados, de la aseguradora, como la póliza, y del vehículo, como la patente, el tipo de auto y cristales asociados al mismo. Además, habrá que enviarlo a un taller seleccionado dentro de la zona elegida. Por otro lado, el productor podrá ver todos sus pedidos y sus estados asociados, para saber cómo viene cada trabajo que envió, y también poder cancelar alguno, o cambiarle el taller asociado.

Notificaciones entre usuarios: tanto el rol de productor como taller recibirán notificaciones, para ir cambiando el estado del trabajo, por ejemplo, el taller podrá aceptar o rechazar pedidos, y el productor se enterara de ciertos cambios de estados del pedido, como también podrá cambiar el taller asociado si lo desea. En estas notificaciones se podrá escribir un pequeño comentario para saber el porqué de un rechazo por ejemplo.

Sistema de puntos: con cada pedido finalizado el productor podrá sumar puntos, con respecto al importe total del pedido, para gastarlos en la tienda. Se tendrá en cuenta el valor y mediante una cuenta matemática porcentual previamente pactada se sumará la cantidad de puntos esperada. Los puntos se podrán ver en todo momento en una interfaz arriba.

Integración de mapa interactivo de talleres: los talleres asociados al proveedor de cristales se verán reflejados en un mapa interactivo de todo el país. En una pestaña aparte, se podrá acceder a dicho mapa y se podrán ver puntos rojos con toda la información de cada taller asociado a la distribuidora.

Tienda de productos: en otra pestaña se encontrará la tienda de productos, donde los productores podrán canjear sus puntos por diversos productos en stock que la distribuidora decida agregar, y también podrán mantenerse al tanto del envío del mismo, si es un producto físico.

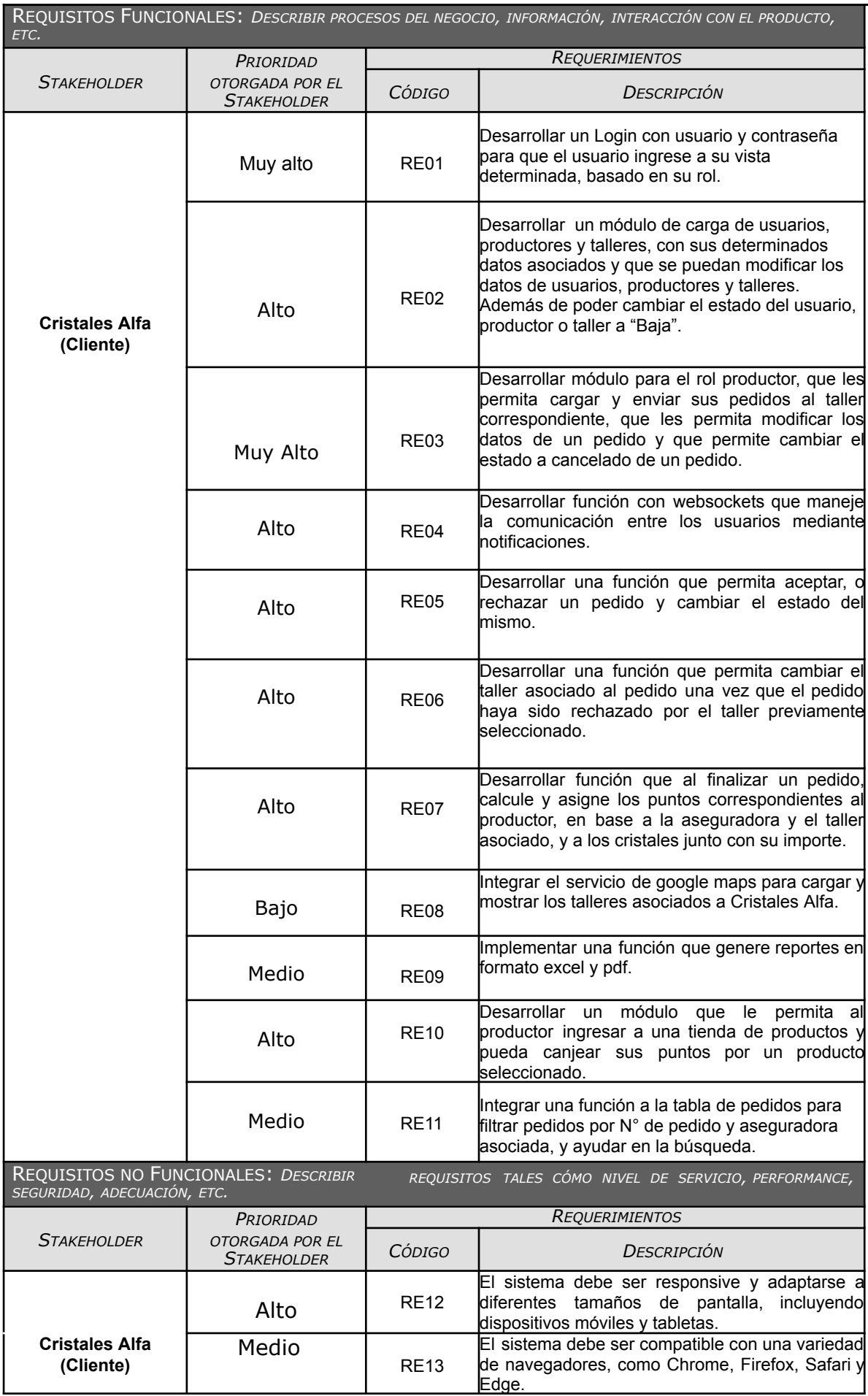

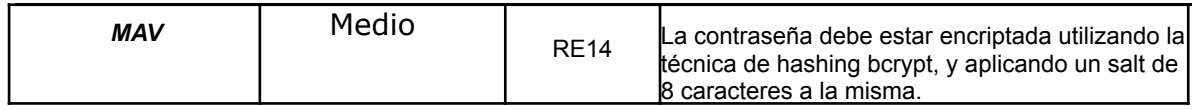

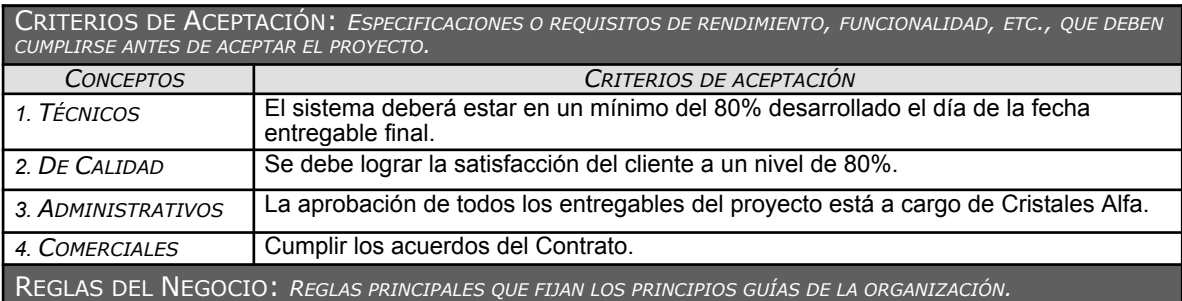

- Comunicación constante entre el equipo de proyecto, respecto a la ejecución del proyecto.

- Emitir informes periódicos del rendimiento del proyecto, y tomar acciones correctivas de ser el caso.

IMPACTOS EN OTRAS ÁREAS ORGANIZACIONALES

### - Ninguno.

IMPACTOS EN OTRAS ENTIDADES: *DENTRO <sup>O</sup> FUERA DE LA ORGANIZACIÓN EJECUTANTE.*

- Se espera que como resultado del proyecto los productores y talleres asociados a la distribuidora cuenten con una herramienta de software que agilice su trabajo y los ayude a mantener un orden con los pedidos de diferentes productores.

REQUISITOS DE SOPORTE Y ENTRENAMIENTO

- Se le permite al cliente realizar consultas por medio de correo y/o teléfono.

SUPUESTOS RELATIVOS A REQUISITOS

- El cliente no cambiará las fechas programadas para las entregas del producto.
- El cliente puede pedir algún cambio durante el desarrollo del producto.

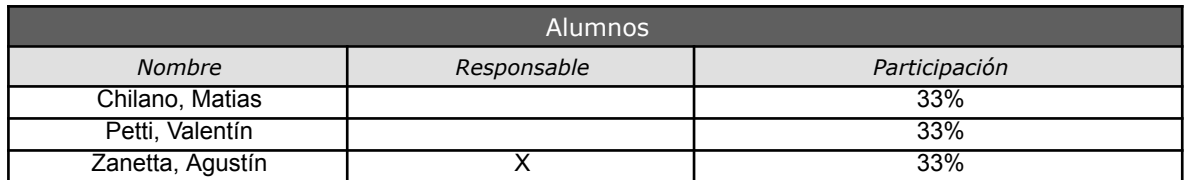

# **Estructura de Desglose Del Trabajo (EDT)**

*Sistema de Puntos - Cristales Alfa Fecha: 16/05/2023*

# Tabla de contenido

<span id="page-25-0"></span>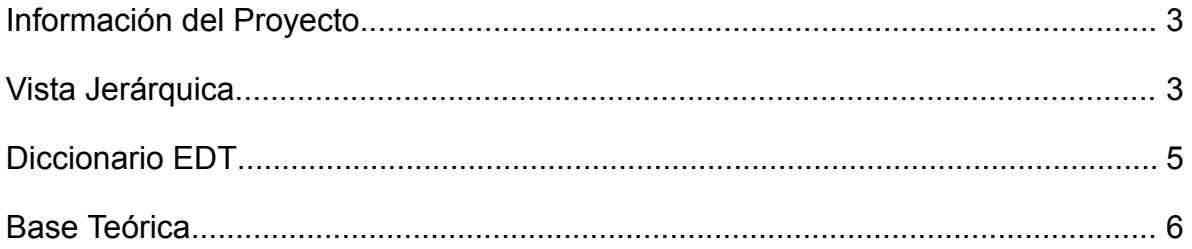

## <span id="page-26-0"></span>**Información del Proyecto**

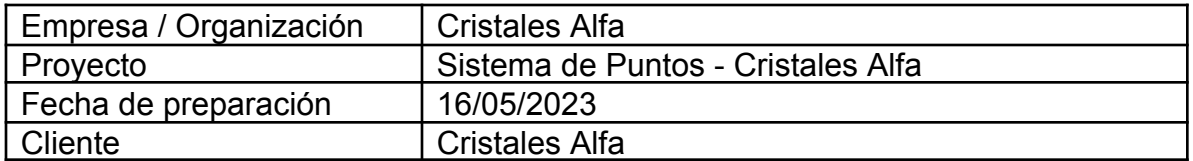

## <span id="page-26-1"></span>**Vista Jerárquica**

- 1. Proyecto de Sistema de Puntos Cristales Alfa
	- 1.1. Documento de Análisis
		- 1.1.1. Especificación Funcional
		- 1.1.2. Requerimientos Funcionales
		- 1.1.3. Requerimientos No Funcionales
	- 1.2. Documento de Diseño
		- 1.2.1. Especificación de Diseño Funcional
		- 1.2.2. Especificación de Diseño Técnico
		- 1.2.3. Diseño de Casos de Prueba
		- 1.2.4. Planificación del Proyecto
	- 1.3.Software Desarrollado e Instalado
		- 1.3.1. Preparación de ambiente de desarrollo
		- 1.3.2. Módulo Productor/Admin
			- 1.3.2.1. Base de Datos
			- 1.3.2.2. Landing Page y Login
			- 1.3.2.3. Vista Administrador y ABM usuarios
			- 1.3.2.4. ABM Pedidos
			- 1.3.2.5. Presentación e Interfaz con el usuario
		- 1.3.3. Módulo Taller
			- 1.3.3.1. Base de Datos
			- 1.3.3.2. Aceptación o Rechazo de Pedido
			- 1.3.3.3. Sistema de Notificaciones
			- 1.3.3.4. Cambio de Taller
			- 1.3.3.5. Presentación e Interfaz con el usuario
		- 1.3.4. Módulo Tienda y Mapa
			- 1.3.4.1. Base de Datos
			- 1.3.4.2. Suma de Puntos
			- 1.3.4.3. Vista de Tienda y Canjear Puntos
			- 1.3.4.4. Mapa de Talleres
			- 1.3.4.5. Presentación e Interfaz con el usuario
	- 1.4. Reportes de Prueba
		- 1.4.1. Ambiente de Pruebas

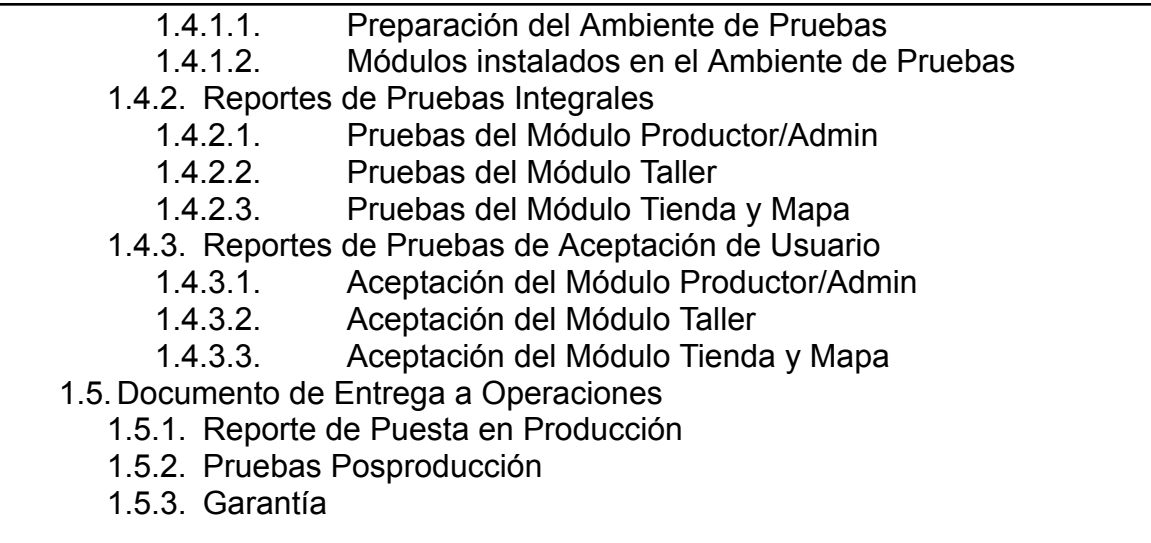

## <span id="page-27-0"></span>**Diccionario EDT**

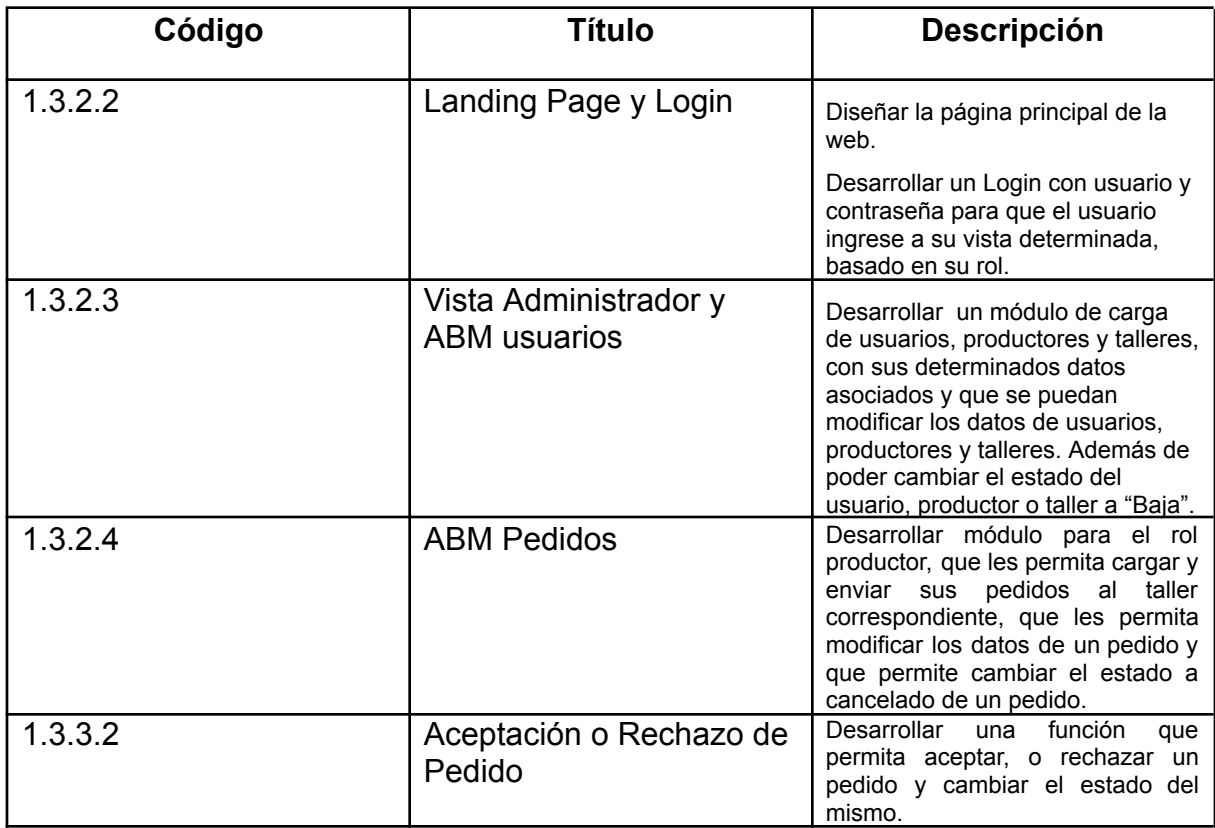

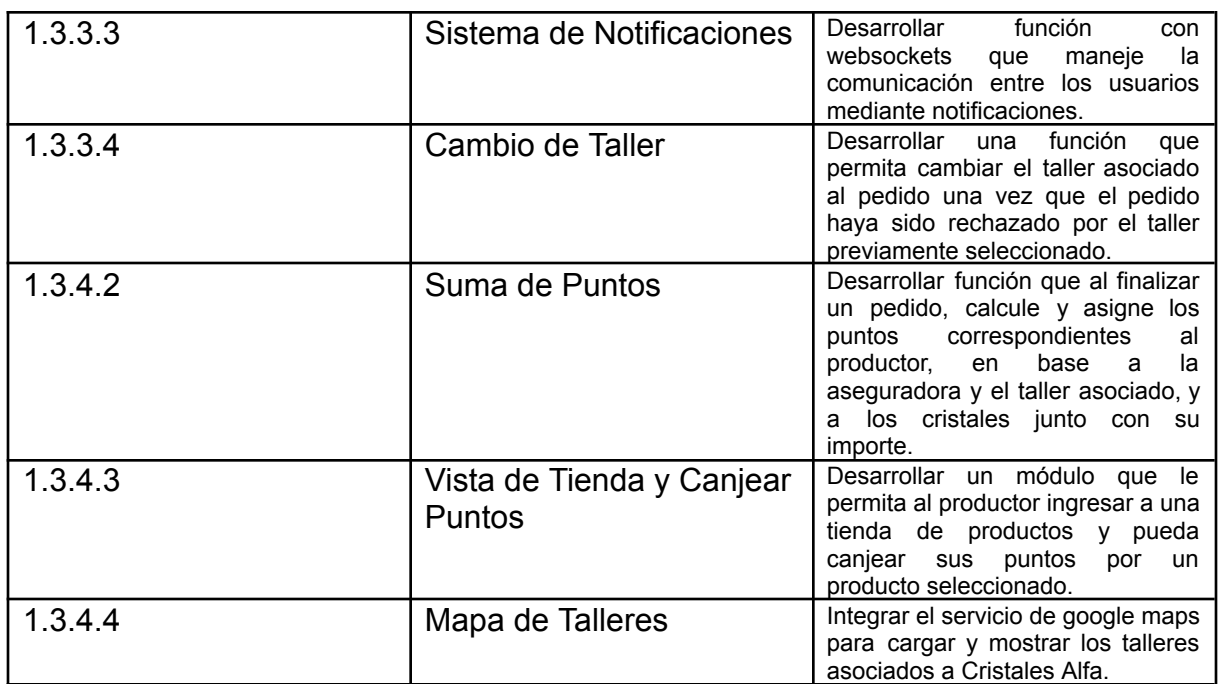

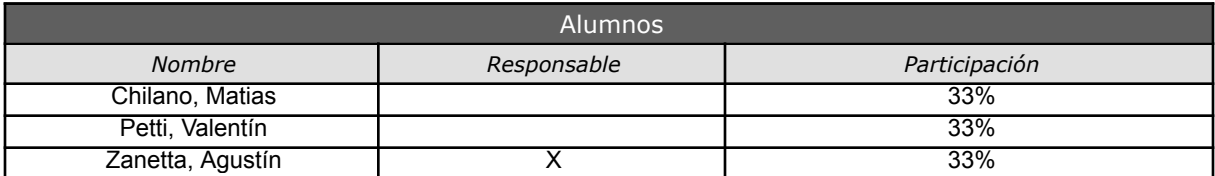

## <span id="page-29-0"></span>**Base Teórica**

La EDT/WBS es una descomposición jerárquica del alcance total del trabajo a realizar por el equipo del proyecto para cumplir con los objetivos del proyecto y crear los entregables requeridos. La EDT/WBS organiza y define el alcance total del proyecto y representa el trabajo especificado en el enunciado del alcance del proyecto aprobado y vigente. El trabajo planificado está contenido en el nivel más bajo de los componentes de la EDT/WBS, la palabra trabajo se refiere a los productos o entregables del trabajo que son el resultado de la actividad realizada, y no a la actividad en sí misma

- **● Pasos para la creación de la EDT.**
	- Identificar los entregables del trabajo a realizar
	- Establecer, opcionalmente, las cuentas de control
	- Organizar los paquetes de trabajo de alto nivel
	- Descomponer cada paquete en distintos niveles, cada uno de los cuales tiene un nivel mayor de detalle
	- Verificar que el grado de descomposición es el adecuado para realizar una gestión eficaz del Alcance
- **● Reglas para las EDT**
	- Regla del 100%: contempla todos los entregables, en términos de trabajo a realizarse, incluyendo la administración del proyecto.
	- No existen reglas que dicten que cada elemento EDT deba descomponerse al mismo nivel.
	- La estructura de la EDT se basa en los entregables del proyecto, no en la temporización o la secuenciación del mismo.
	- La WBS define las relaciones lógicas entre todos los componentes del proyecto.
	- Todos los elementos de EDT están orientados a entregables.
	- Todos los elementos deben ser nombres.
- **Diccionario de la EDT/WBS** El diccionario es un documento que proporciona información detallada sobre los entregables, actividades y programación de cada uno de los componentes de la EDT/WBS. El diccionario de la EDT/WBS es un documento de apoyo a la EDT/WBS La información del diccionario puede incluir:
	- El identificador del código de cuenta
	- La descripción del trabajo
	- La organización responsable
	- Los hitos del cronograma
	- Las actividades asociadas del cronograma
	- Los recursos necesarios
	- Las estimaciones de costos
	- Los recursos necesarios
	- Los requisitos de calidad
	- Los criterios de aceptación
	- Las referencias técnicas
	- La información sobre acuerdos

#### MATRIZ DE TRAZABILIDAD DE REQUISITOS

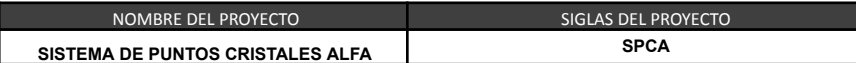

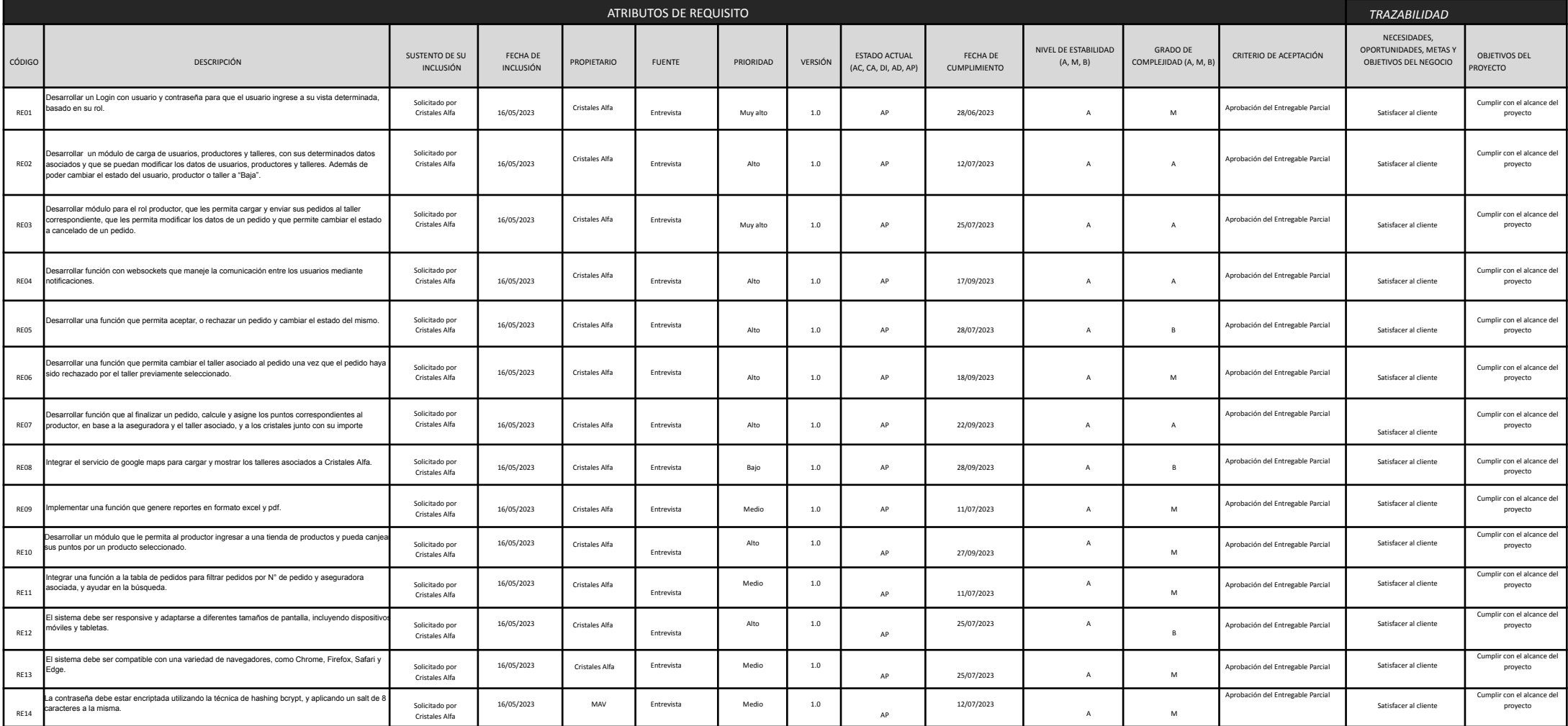

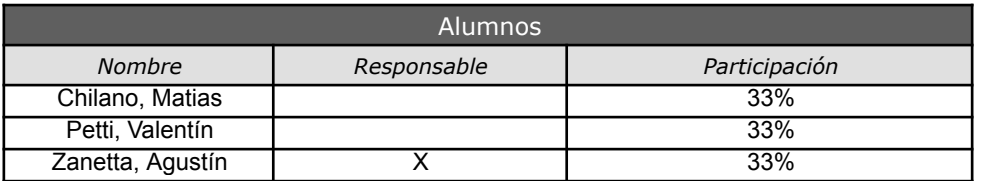

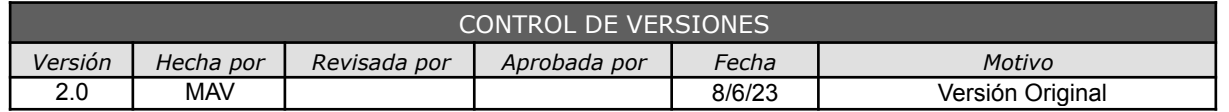

## *CRONOGRAMA DEL PROYECTO*

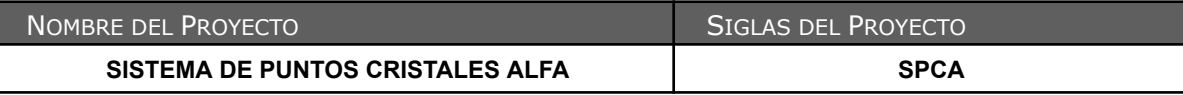

Cabe destacar que, a la hora de realizar el cronograma, se decidió que la jornada laboral sea de 8 hs (9:00 a 13:00 - 14:00 a 18:00), de lunes a sábados. Además, se agregaron los días feriados al cronograma.

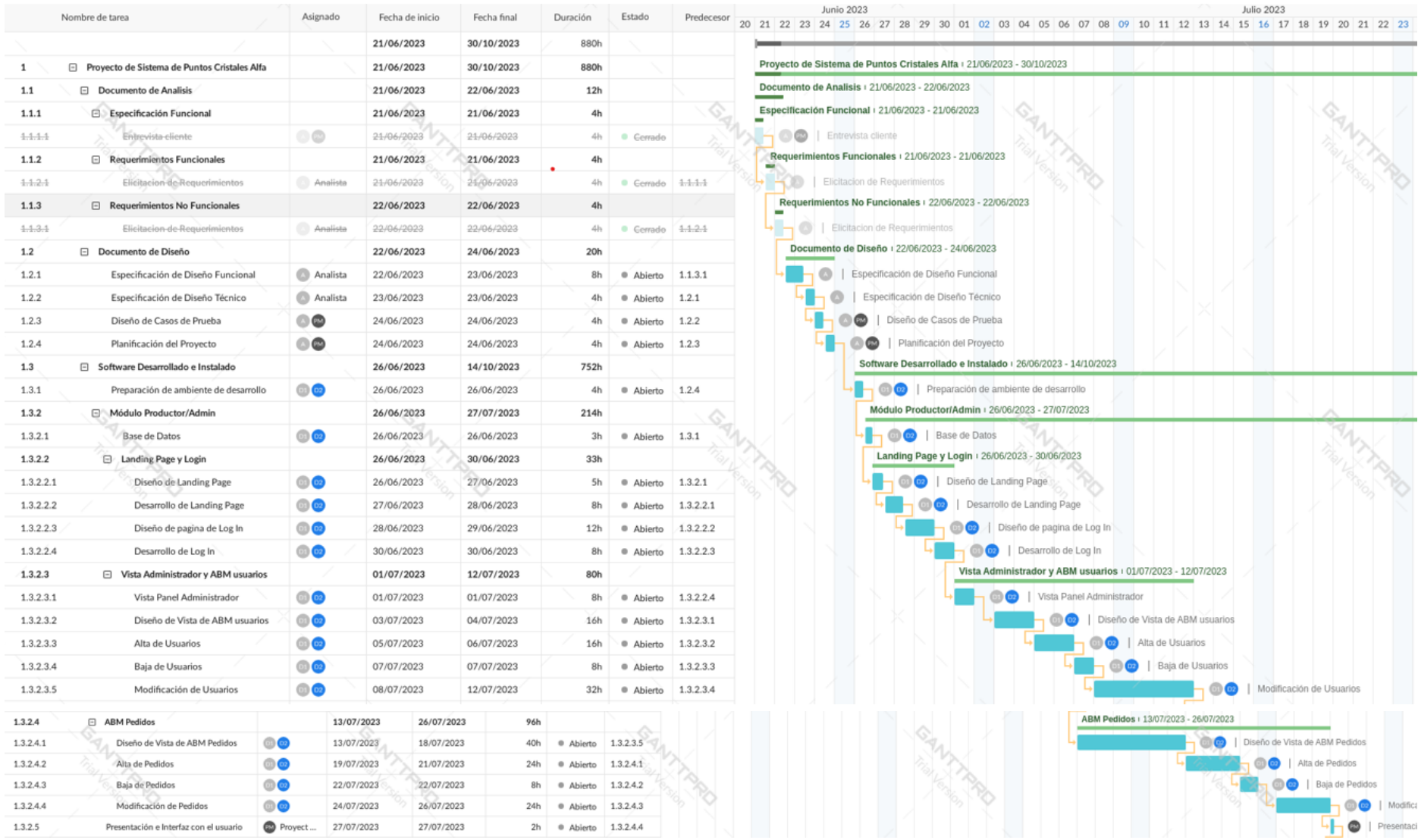

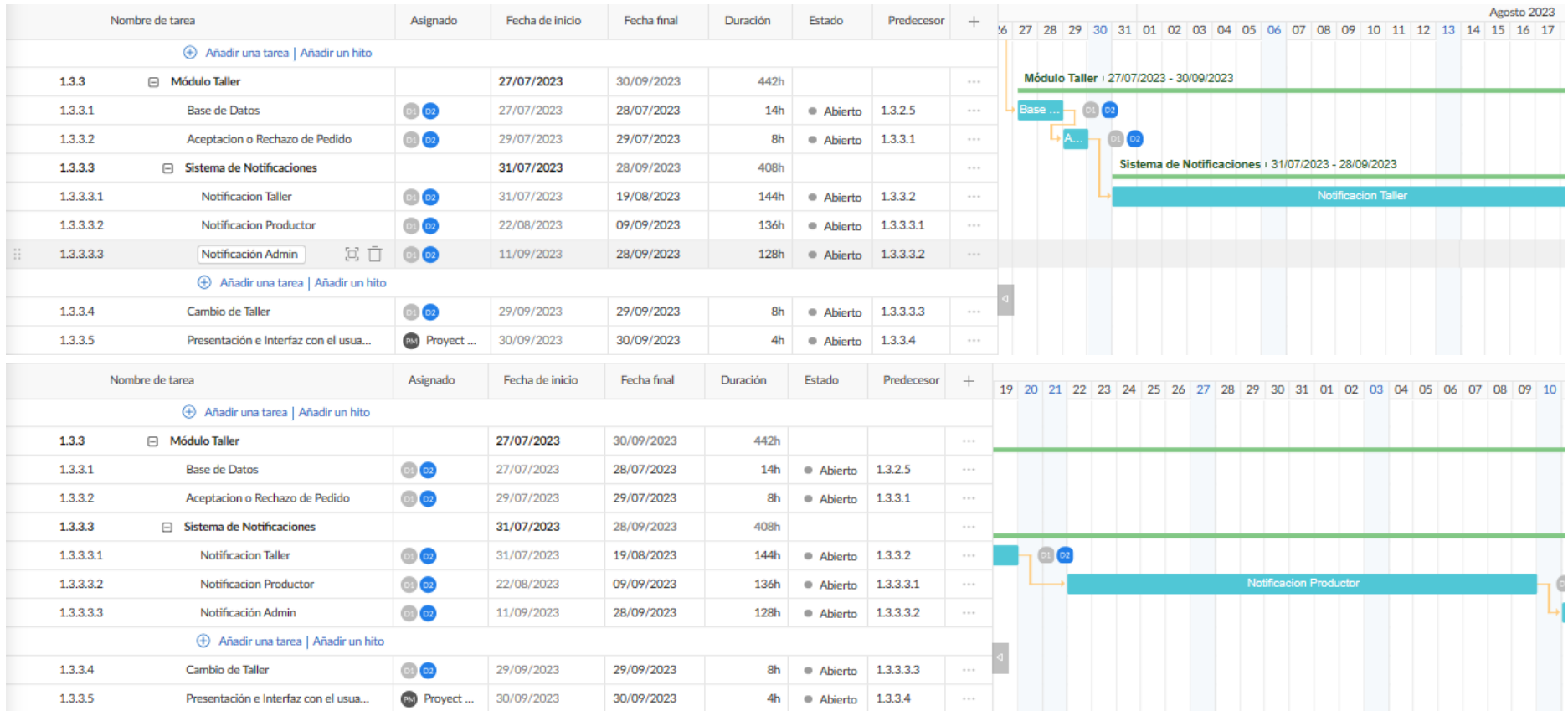

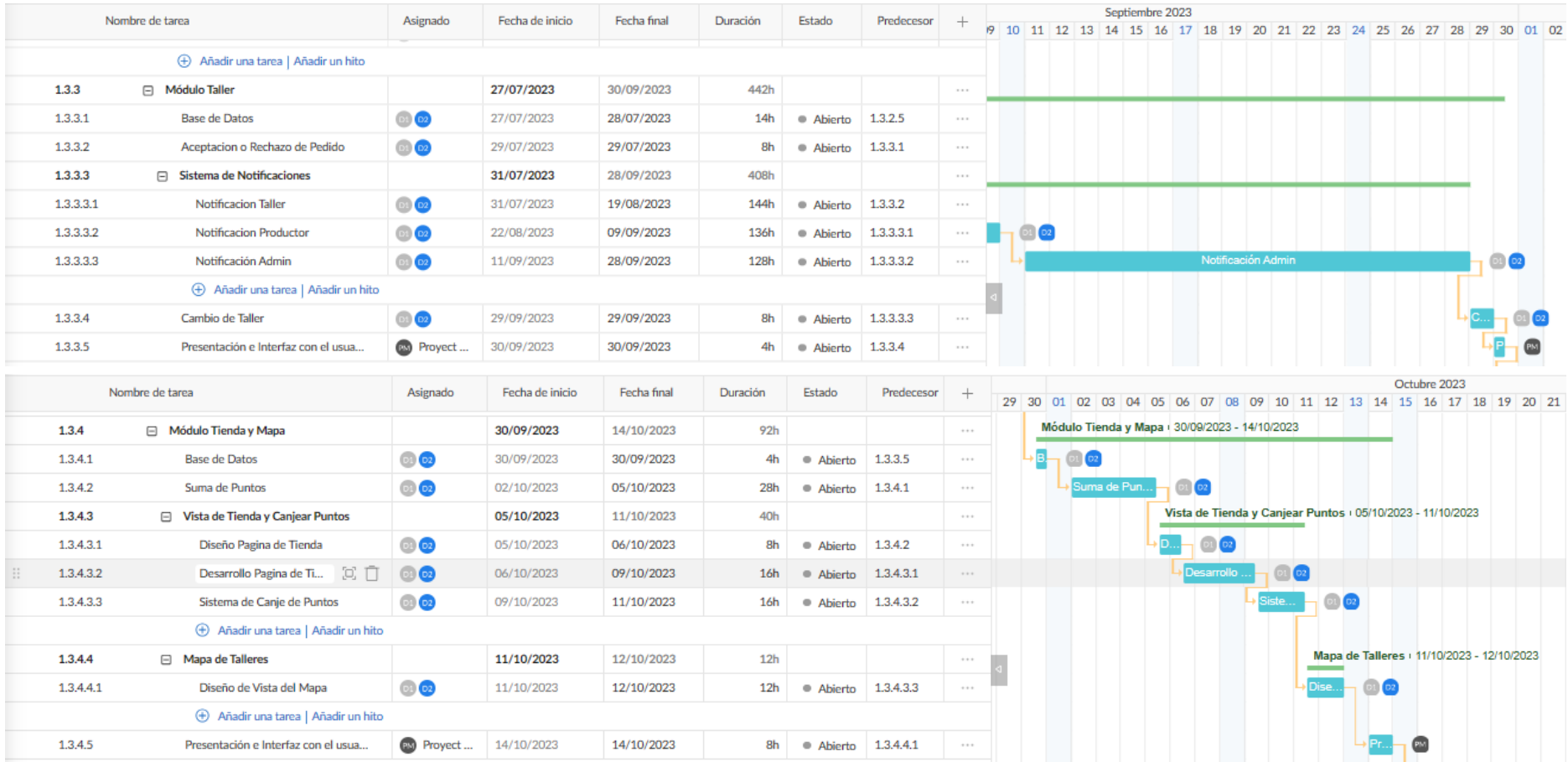
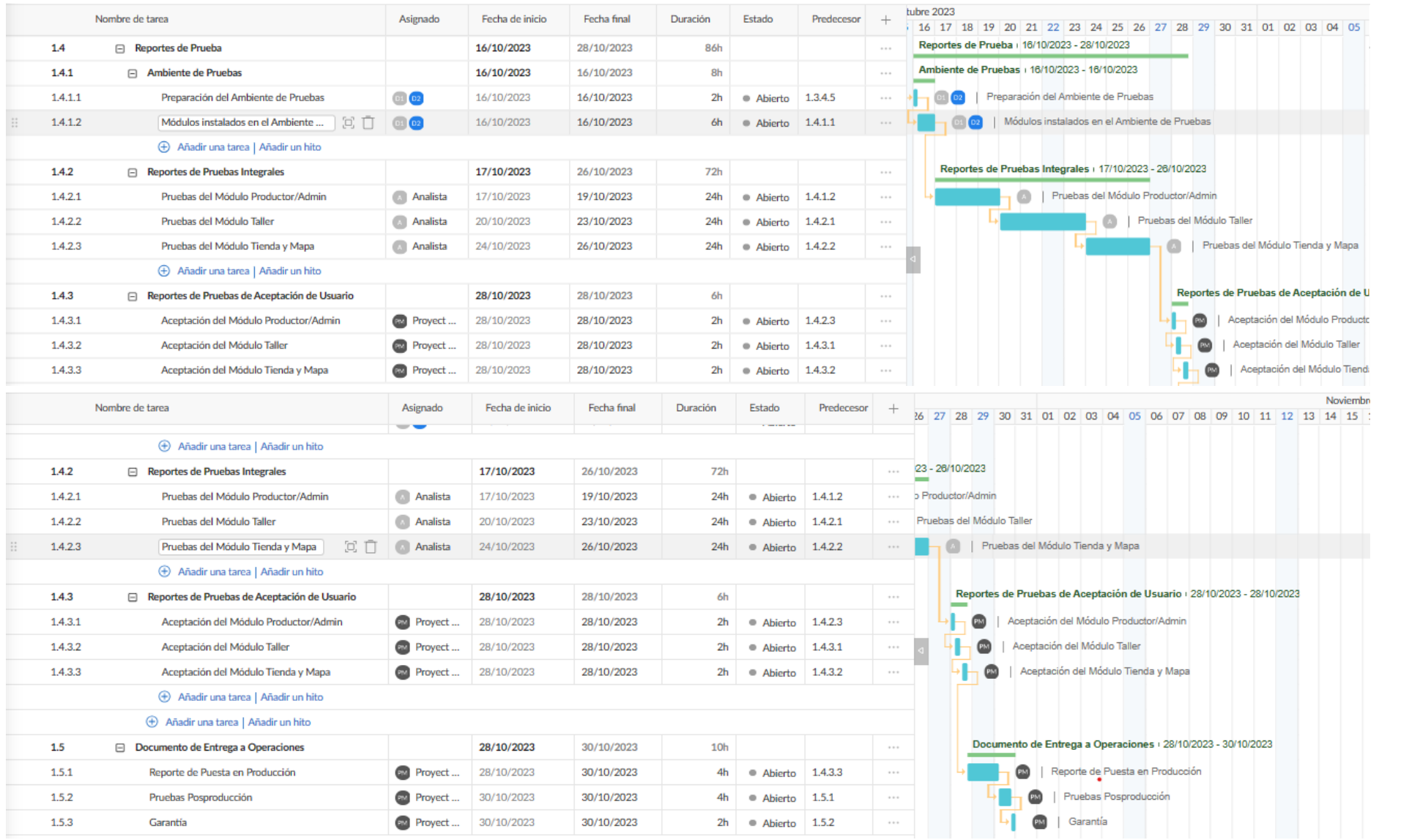

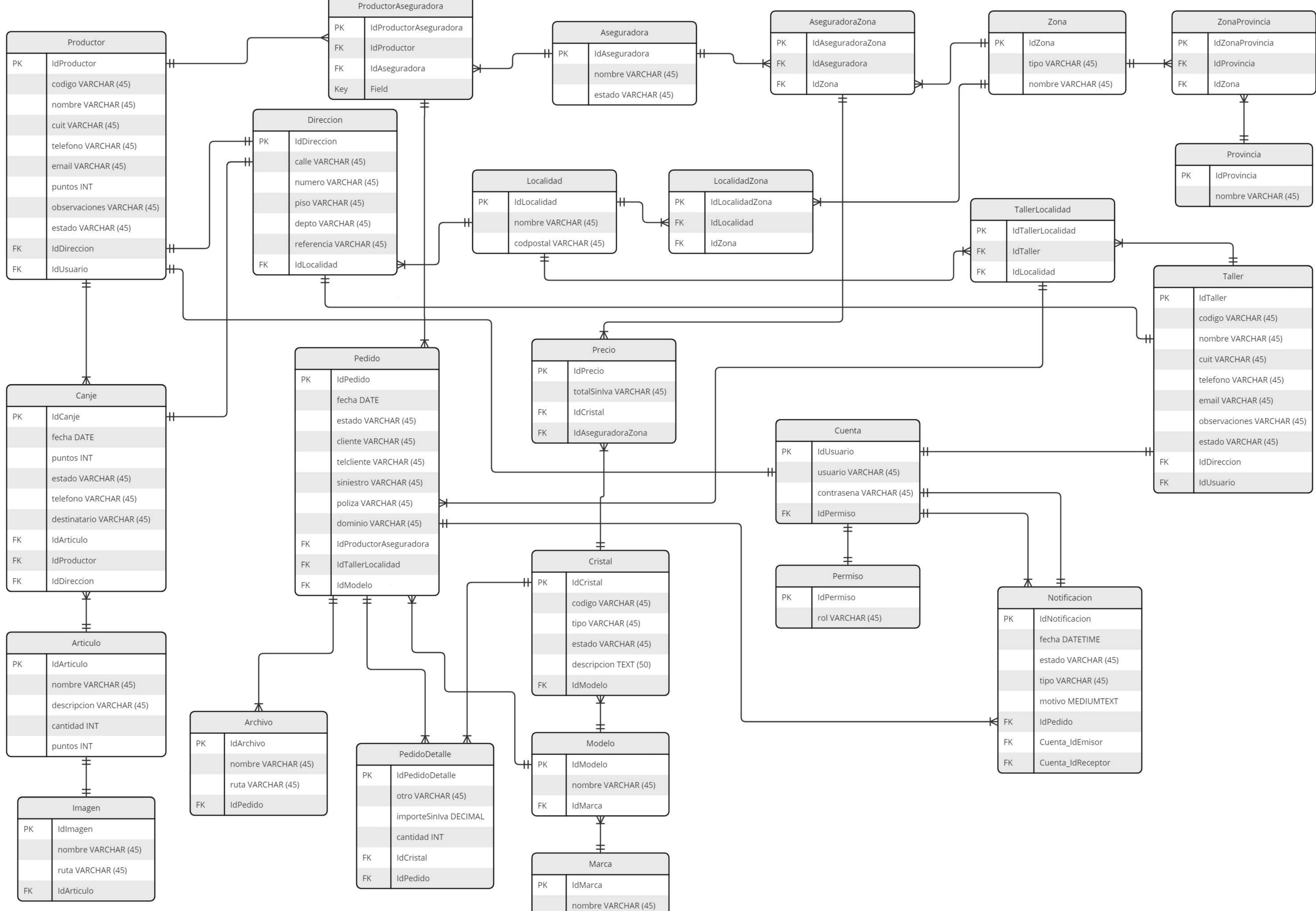

- 
- 
- 
- 
- 
- 
- 

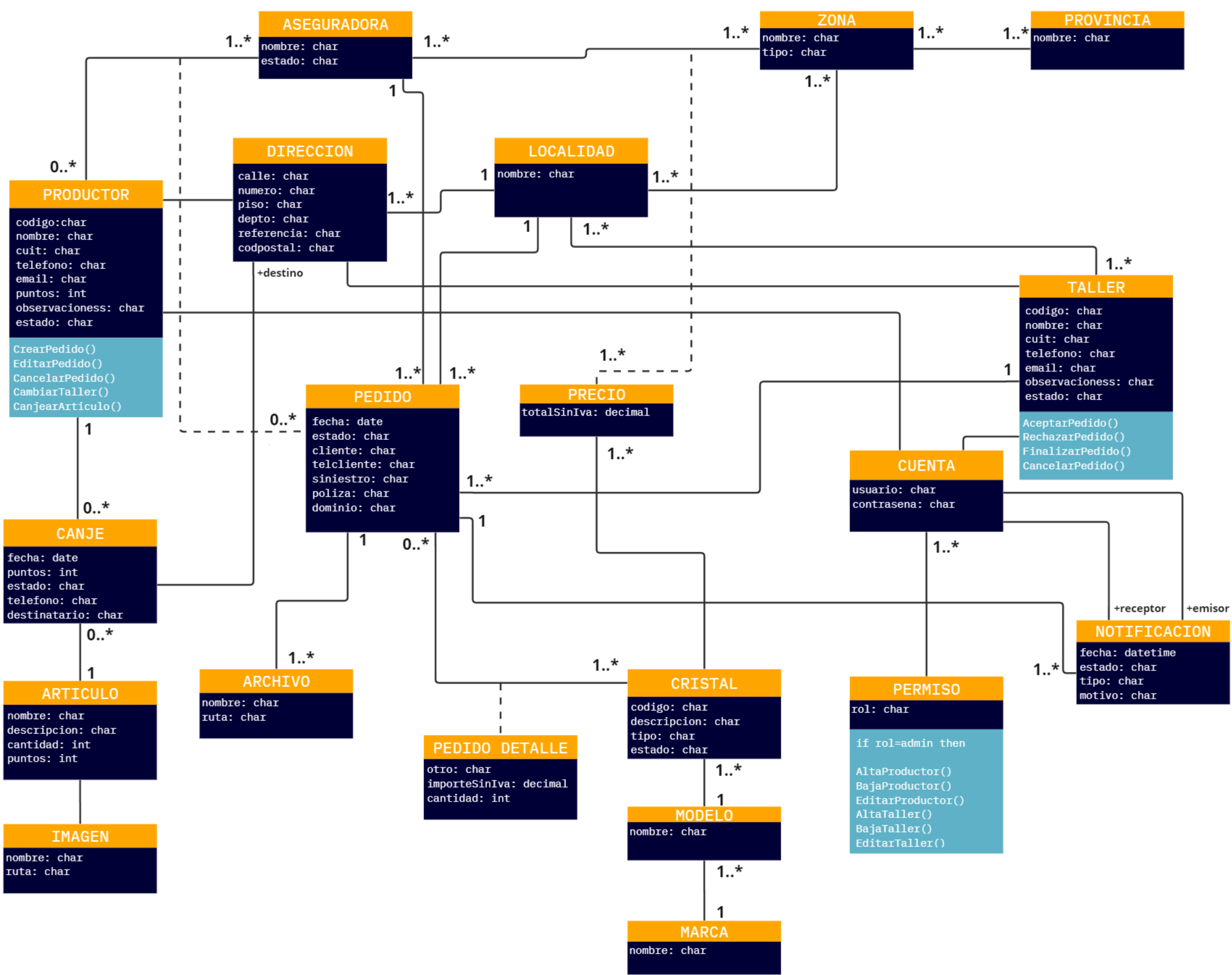

# **Historias de usuario y criterios de aceptación**

**Elaborado por MAV Software**

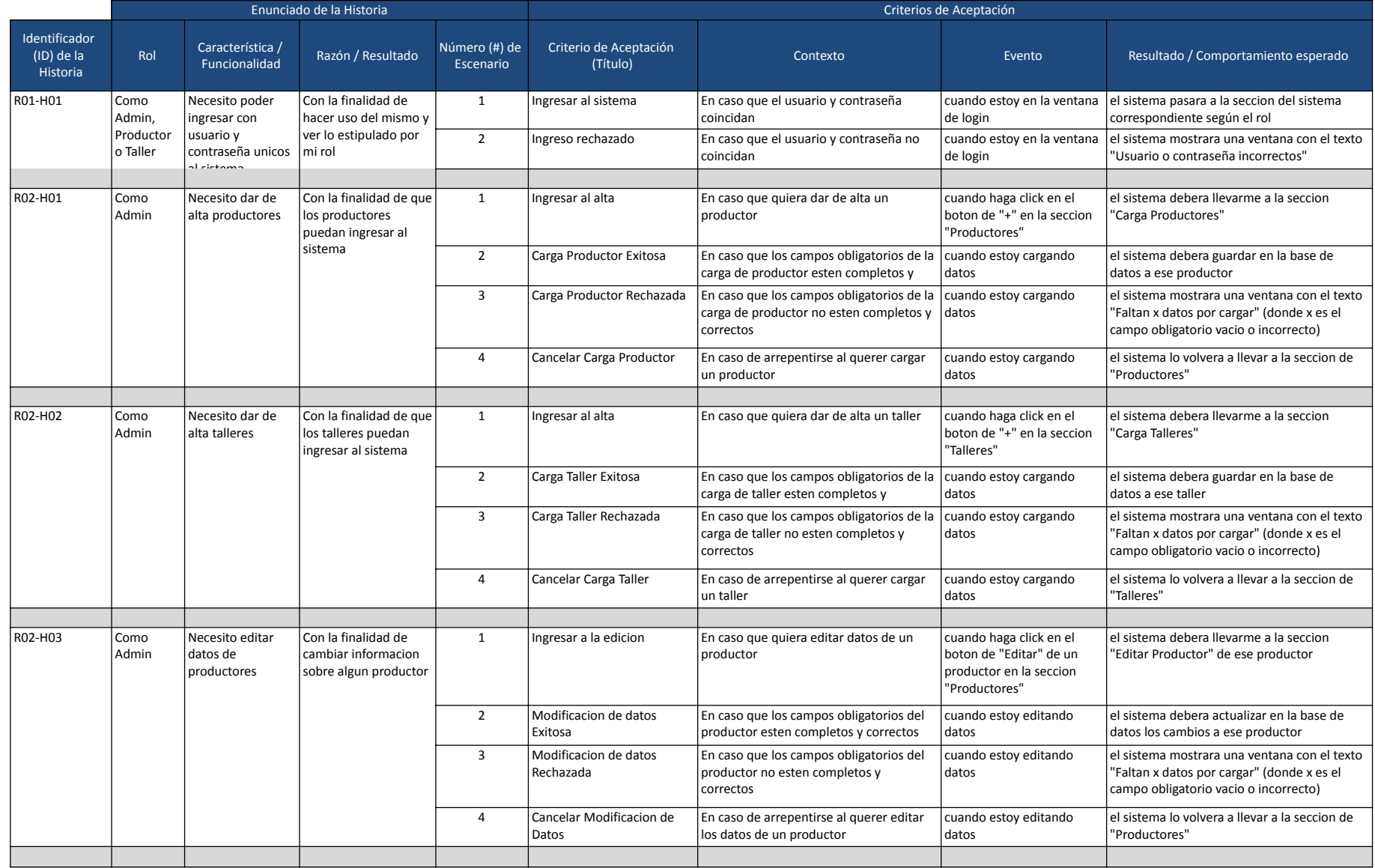

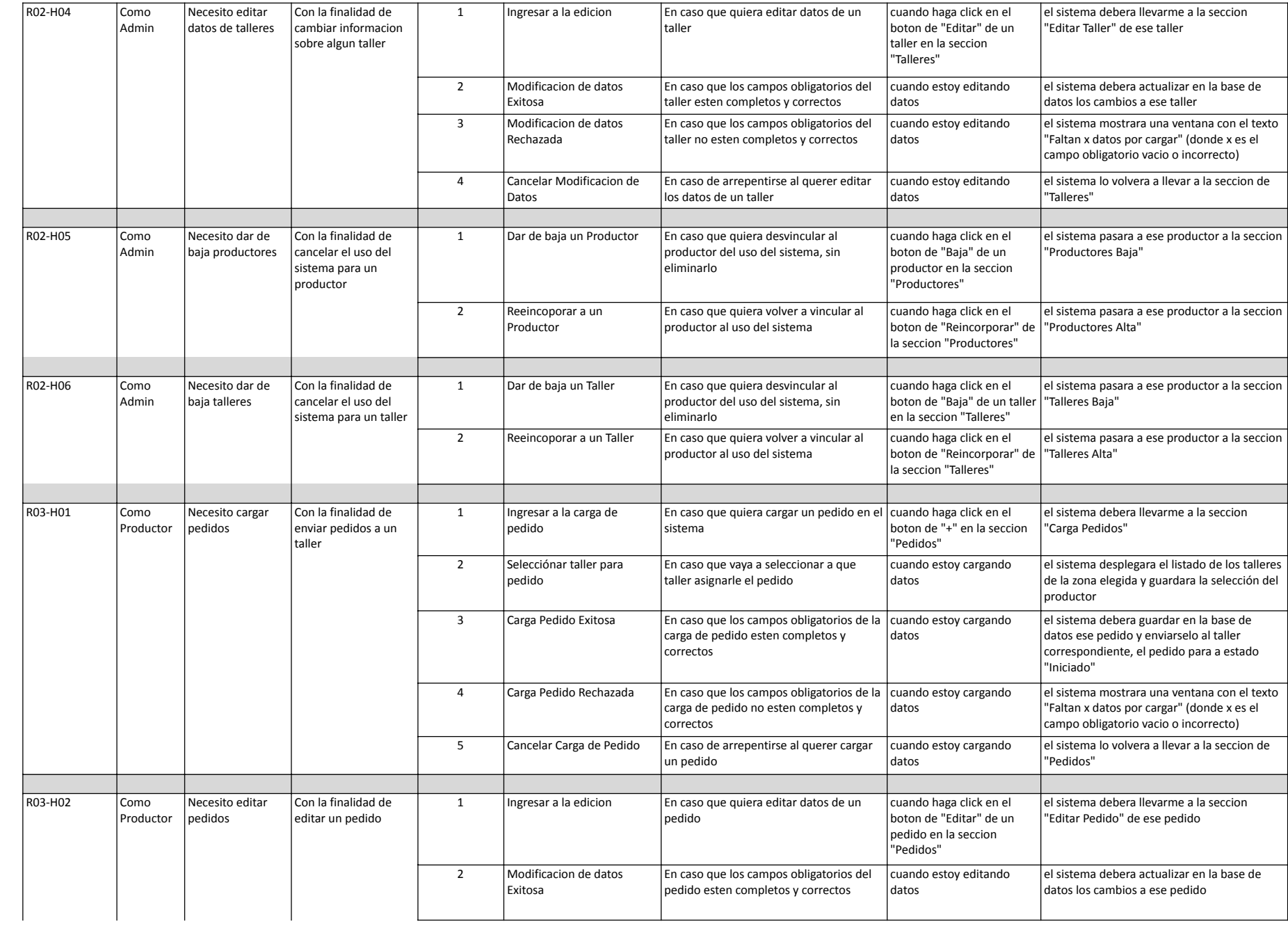

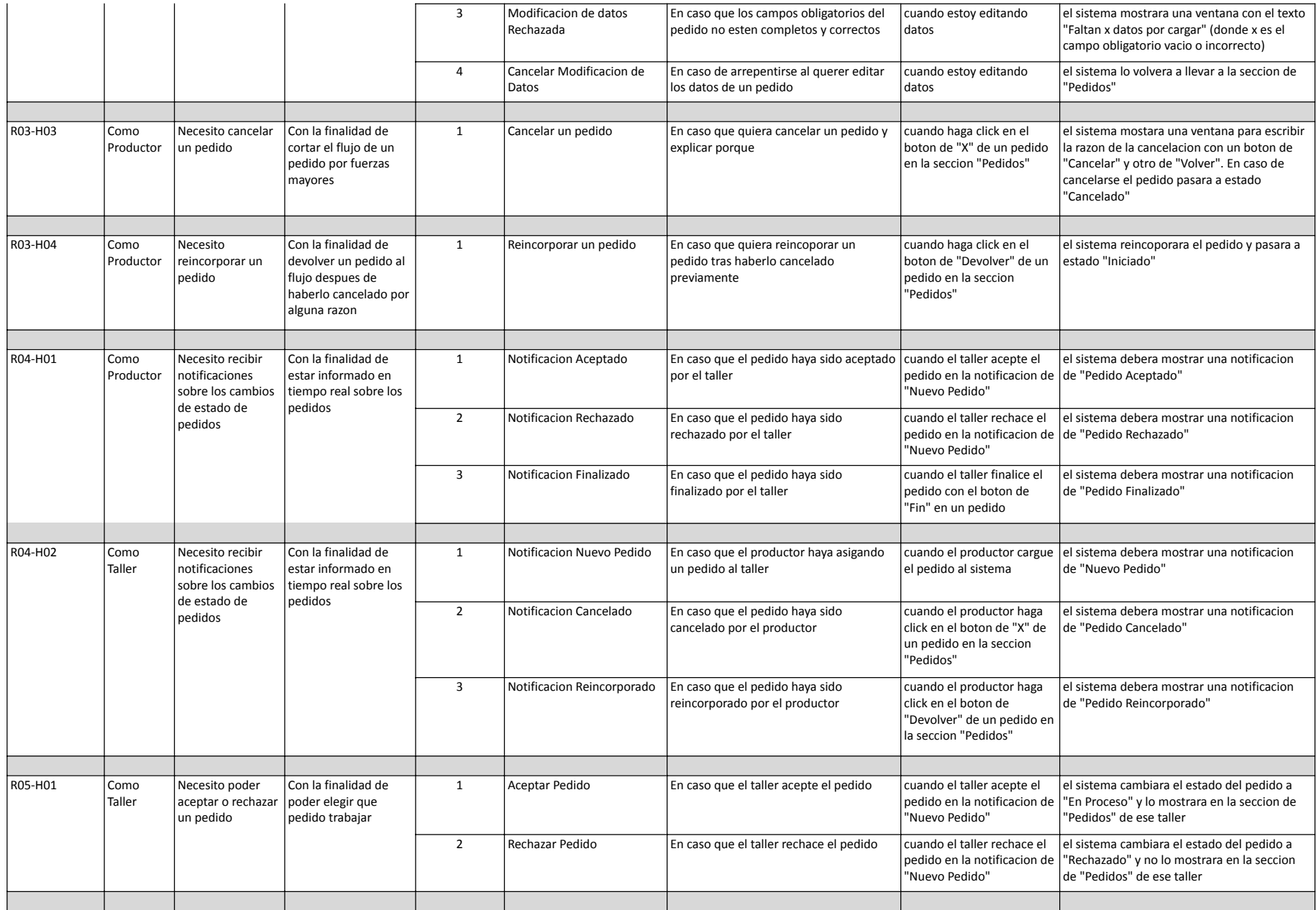

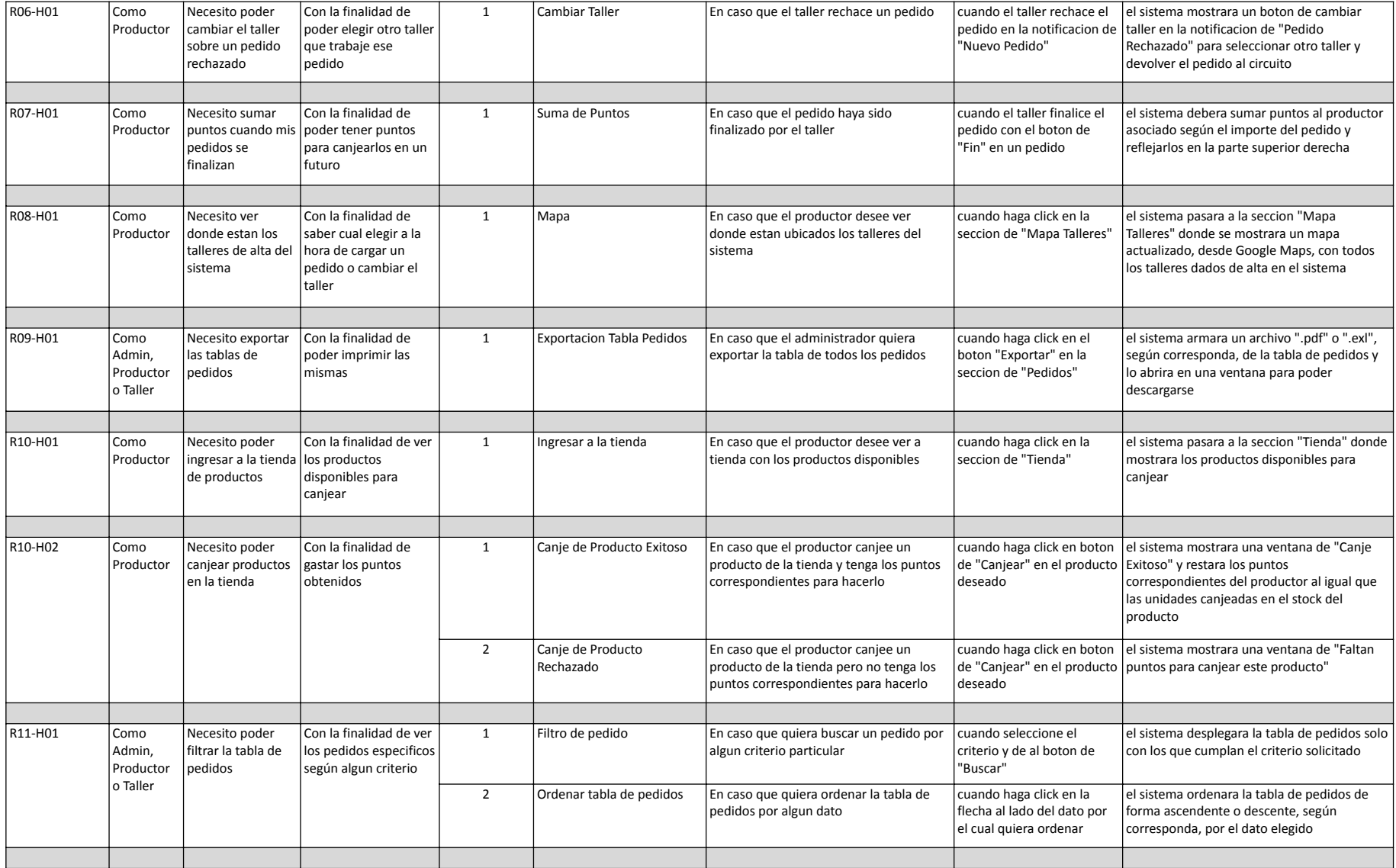

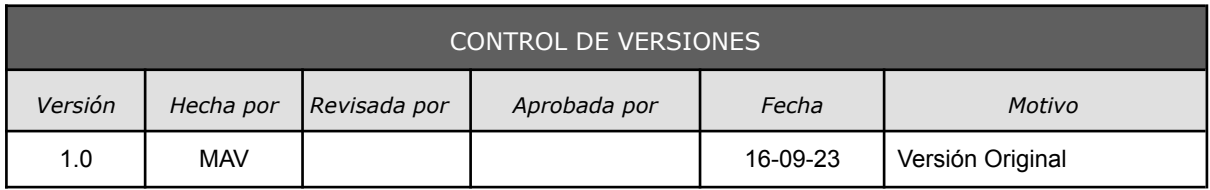

# *REGLAS DE NEGOCIO*

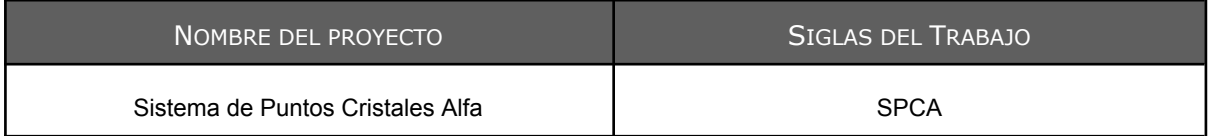

#### MODELADO: *REGLAS DE NEGOCIO*

En este documento se detallarán las reglas de negocio que debemos tener en cuenta para desarrollar el sistema.

#### **Regla de Negocio N° 1**

"*Los precios de los cristales dependen de la zona del pedido y de la aseguradora*".

La empresa organiza su distribución geográfica del país en zonas. Donde las zonas pueden estar asociadas a varias localidades y, a su vez, las zonas pueden estar asociadas a varias provincias. Luego, cada aseguradora tendrá sus precios de cristales.

#### **Regla de Negocio N° 2**

"*Los talleres operan en varias localidades sin importar su dirección física*".

#### **Regla de Negocio N° 3**

"*Si no hay stock de cristal, se debe identificar que el cristal es "Otro" con su importe correspondiente*".

Puede ocurrir que no haya stock de el/los cristal/es asociados al pedido, por lo que se deberá colocar un cristal original al vehículo y el pedido seguirá su flujo por fuera del sistema. De todas formas, se debe dejar constancia de que el cristal es original, agregando su importe correspondiente.

#### **Regla de Negocio N° 4**

"*Los cristales originales no suman puntos*".

En el caso de que el/los cristal/es asociados al pedido sean originales, no se contarán para el cálculo de puntos del productor.

#### **Regla de Negocio N° 5**

"*Cada punto equivale a un peso*".

A la hora de realizar el cálculo de los puntos que le corresponden al productor cuando finaliza un pedido, se considera que cada punto equivale a un peso argentino.

#### **Regla de Negocio N° 6**

"*Tanto taller como productor pueden cancelar el pedido*".

#### **Regla de Negocio N° 7**

"*Los cristales de un pedido no siempre deben estar asociados al modelo del vehículo*".

Esto quiere decir que, a la hora de dar de alta un pedido para un auto "Fiat Palio", se le puede asignar un cristal correspondiente al "Toyota Corolla".

#### **Regla de Negocio N° 8**

"*No se debe mostrar la cantidad disponible de un artículo de la tienda*".

En la tienda de artículos disponibles a canjear, no se deberá mostrar la cantidad disponible de los productos sino que se deberá indicar si hay o no stock.

#### **Regla de Negocio N° 9**

"*El destinatario del artículo canjeado puede ser distinto del productor que lo canjeó*".

A la hora de realizar un canje, la persona destinataria del mismo, puede ser distinta del productor que lo canjeó. Por lo que será necesario contar con una dirección de entrega del canje, junto a su información asociada.

#### **Regla de Negocio N° 10**

"*Los usuarios con permiso "admin" o "productor" deberán ver los importes sin IVA del pedido. Mientras que los usuarios con permiso "taller" deberán ver el importe con IVA del pedido*".

## *ROLES DE USUARIOS*

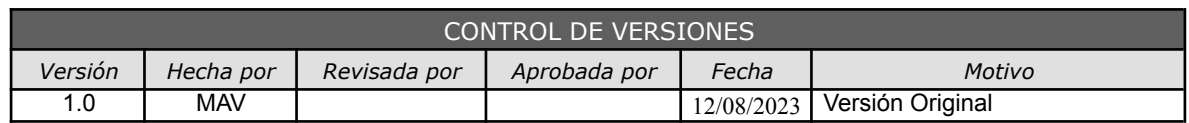

#### **Roles de usuarios que tendrán acceso al sistema:**

#### **Admin:**

Este usuario es único y es para el dueño de la compañía distribuidora para poder ver todos los pedidos que se fueron haciendo en el sistema para tener un control de los mismos. Sus actividades están definidas en las Historias de Usuario.

#### **Productor:**

Este tipo de usuario es para cada uno de los productores dados de alta en el sistema para que puedan generar pedidos de trabajos a talleres y que puedan sumar puntos para posteriormente canjear premios en la tienda. Sus actividades están definidas en las Historias de Usuario.

#### **Taller:**

Este tipo de usuario es para cada uno de los talleres dados de alta en el sistema para que puedan aceptar pedidos y marcarlos como finalizados cuando se terminen y subir la documentación requerida. Sus actividades están definidas en las Historias de Usuario.

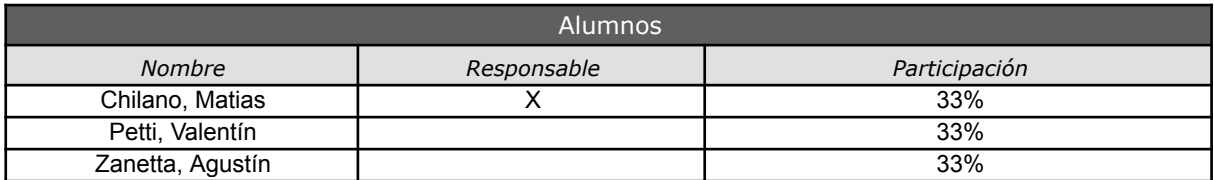

## **DIAGRAMA DE VENTANAS**

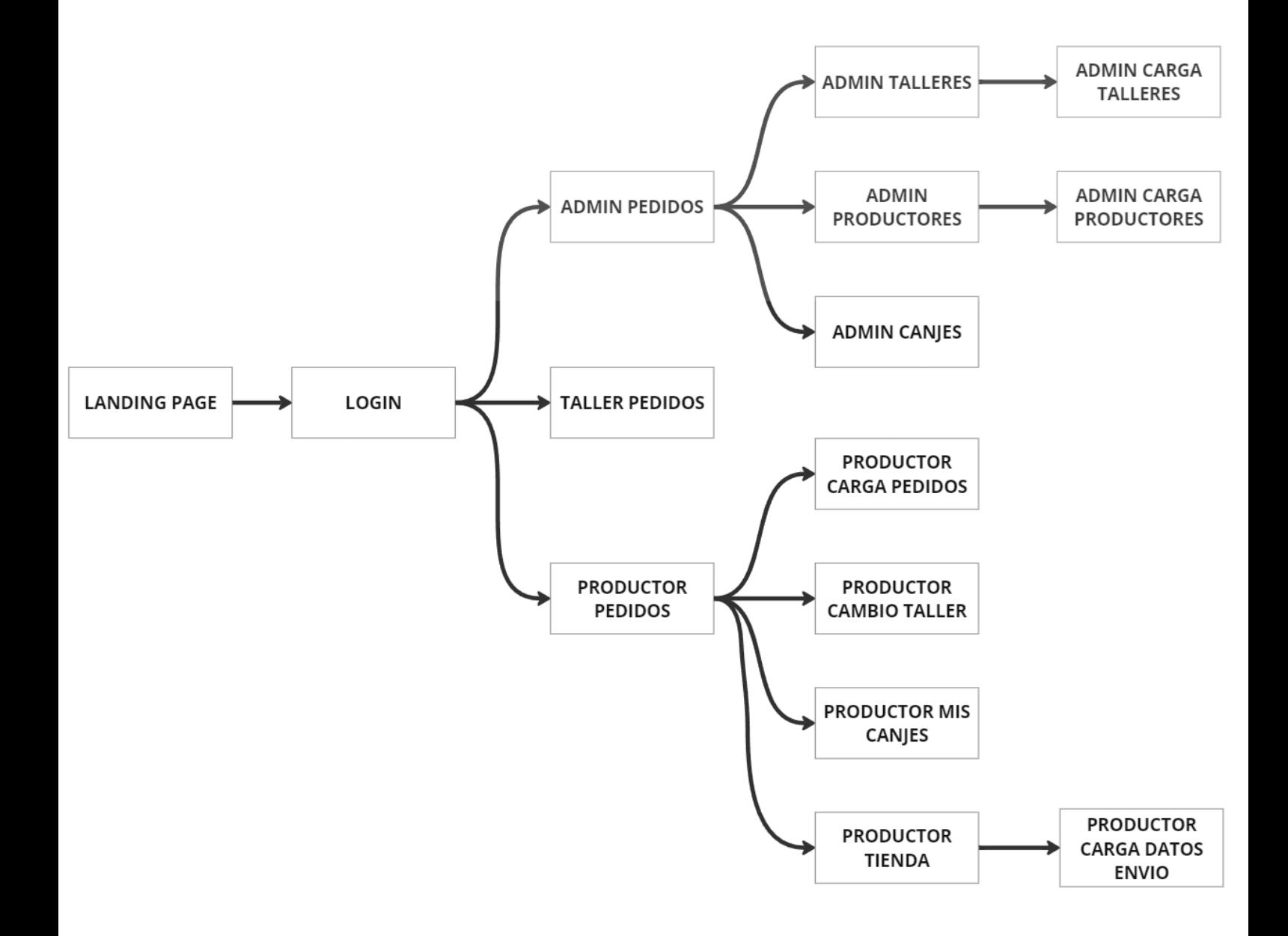

## **Landing Page**

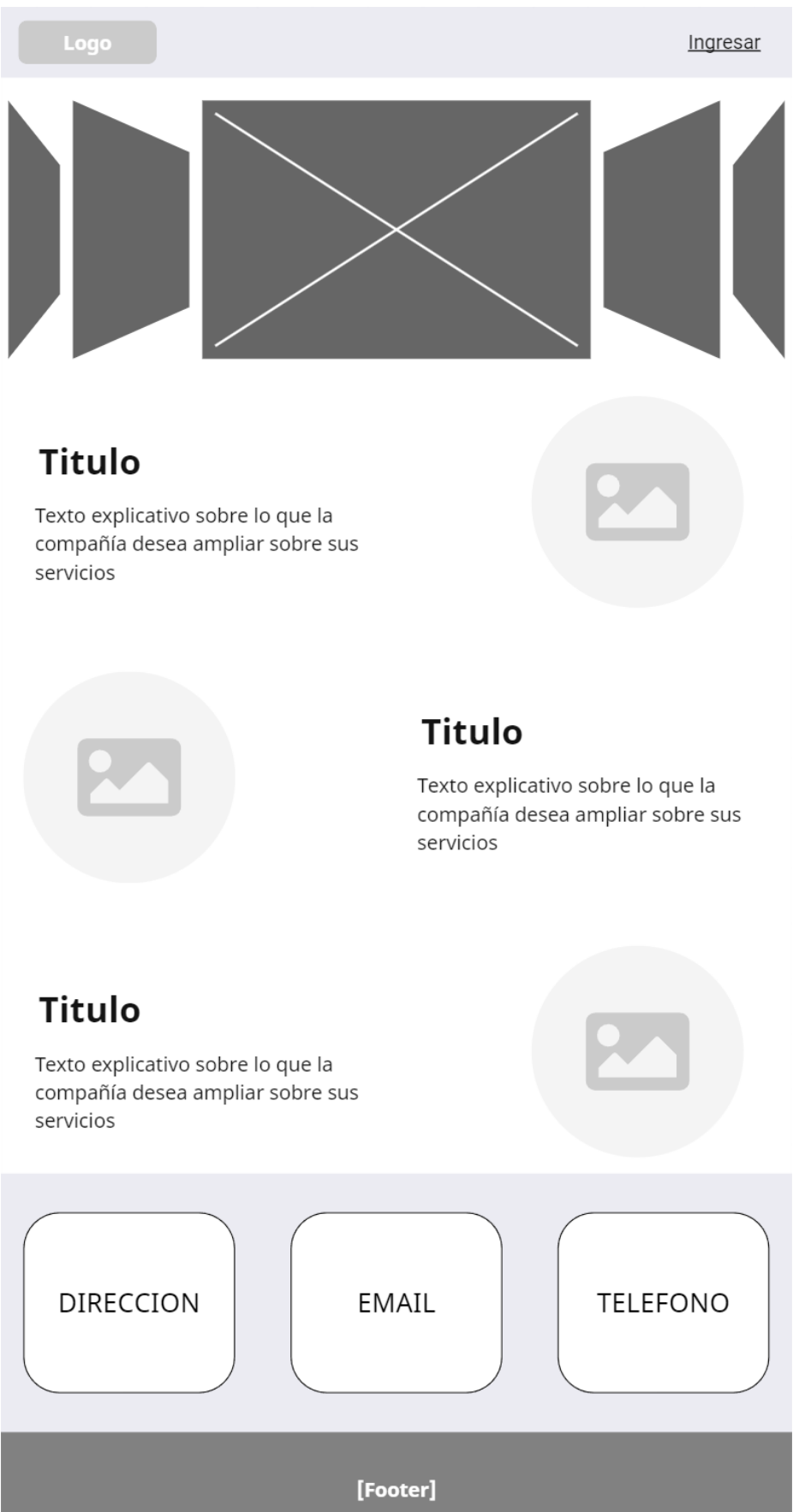

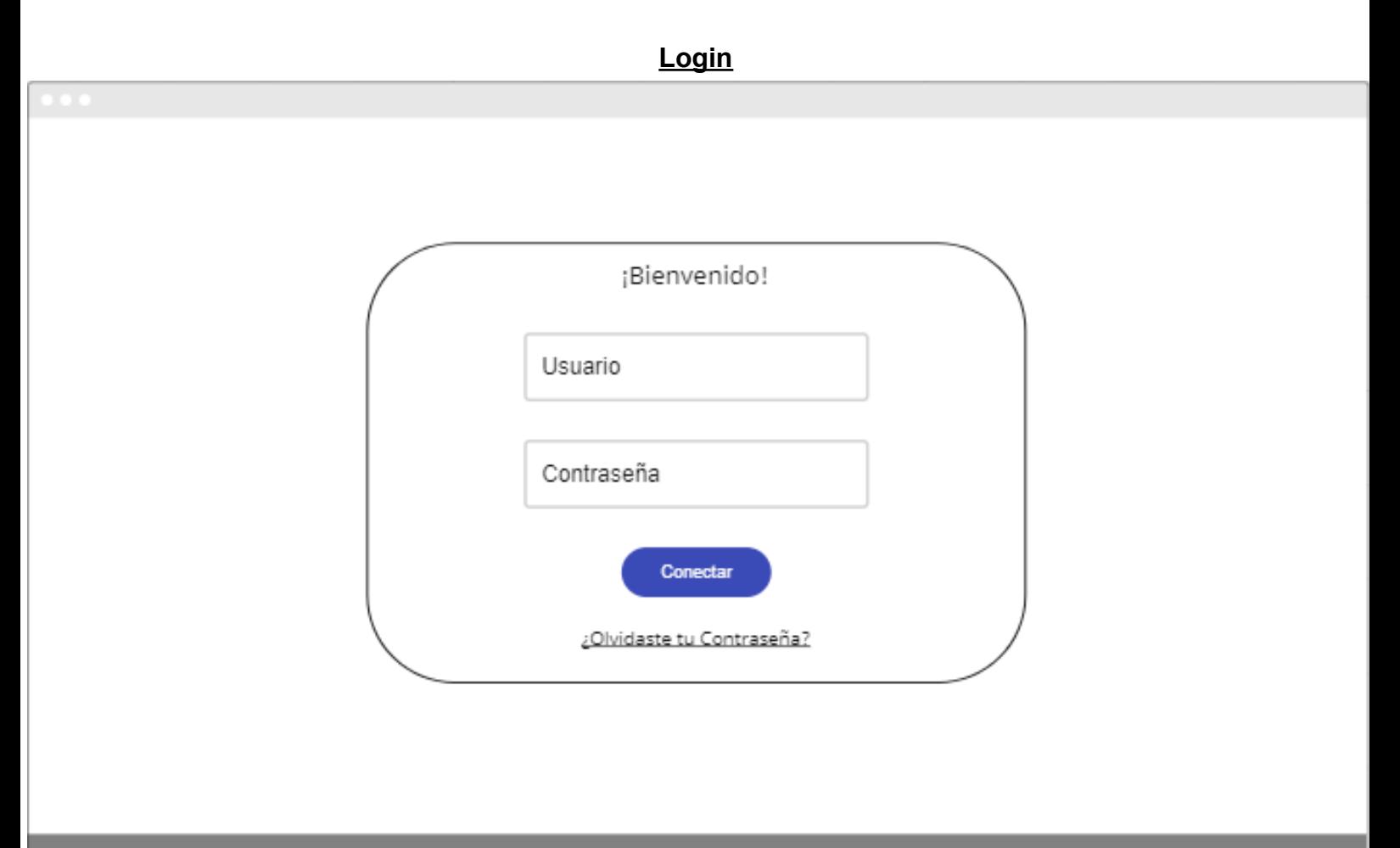

# [Footer]

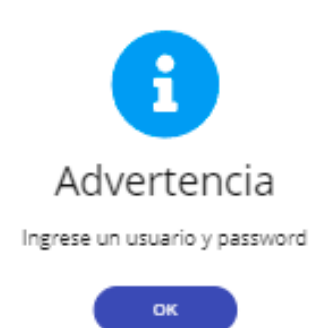

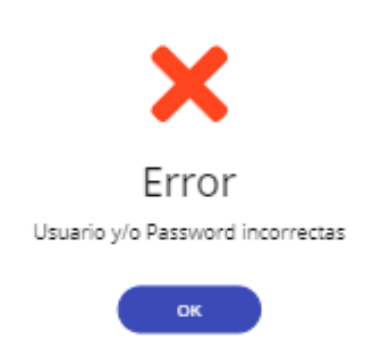

## $\bullet$   $\bullet$   $\bullet$  $\equiv$  $\beta$ admin  $\blacksquare$ 狂 **Pedidos** 自因 Q Buscar 戶 Fecha Codigo Imp. S/IVA Acciones N° Pedido Cristal Cant. Otro Estado **☆** 25 Archivos  $\boldsymbol{\mathsf{x}}$ Detalles Devolver Pedido

**Admin Pedidos**

## **Admin Canjes** $\bullet$   $\bullet$   $\bullet$   $\cdots$ 亖  $\lambda$ admin  $\blacksquare$ 狂 **Canjes** 日日 Q Buscar  $\mathbf{y}$ Referencia Estado Acciones Fecha Articulo Destinatario Direccion Localidad  $\boldsymbol{\dot{\varphi}}$ 21 Detalles  $\boldsymbol{\mathsf{x}}$ Aceptar Canje

## **Admin Productores**

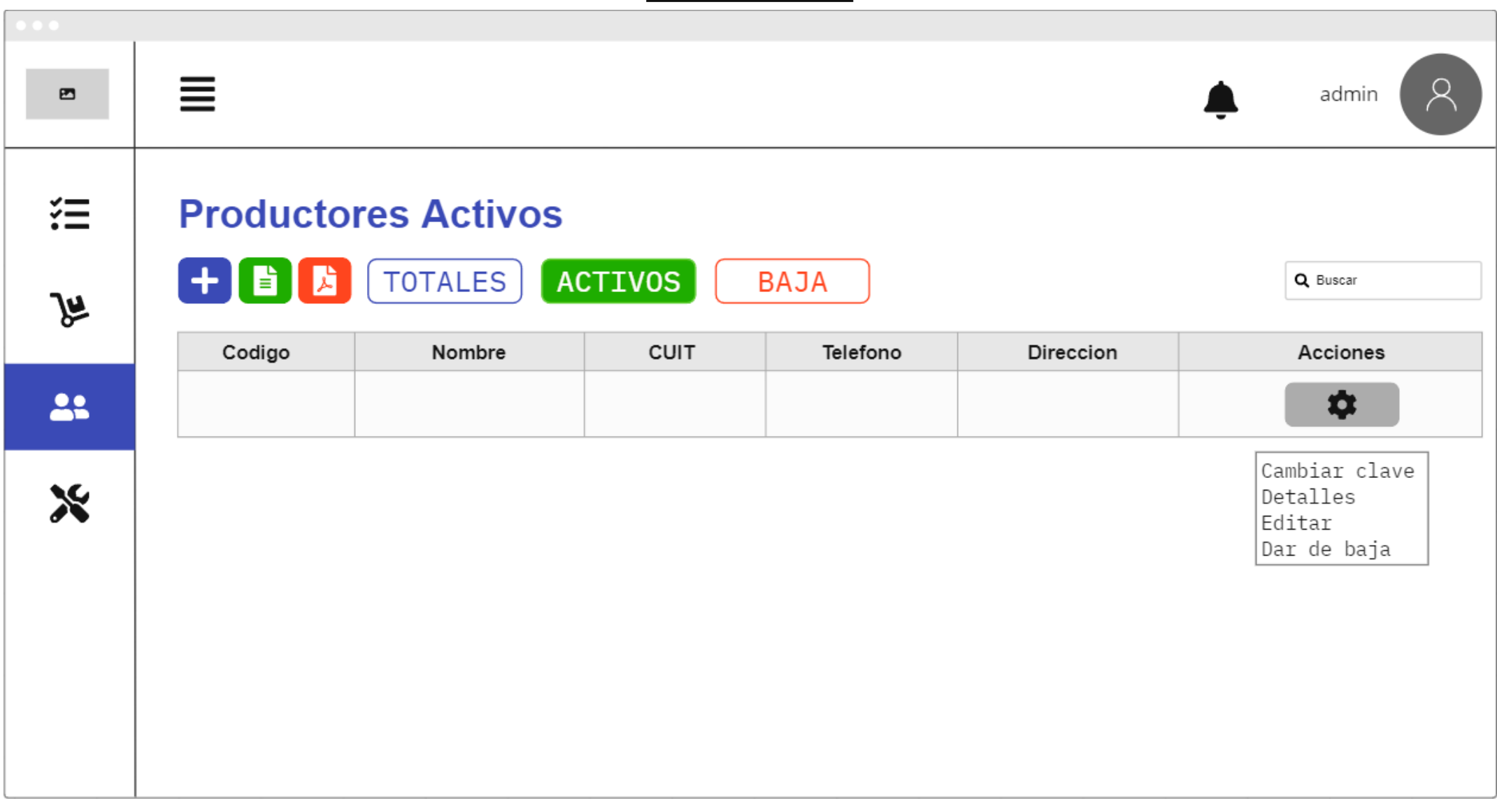

## **Admin Carga Productores**

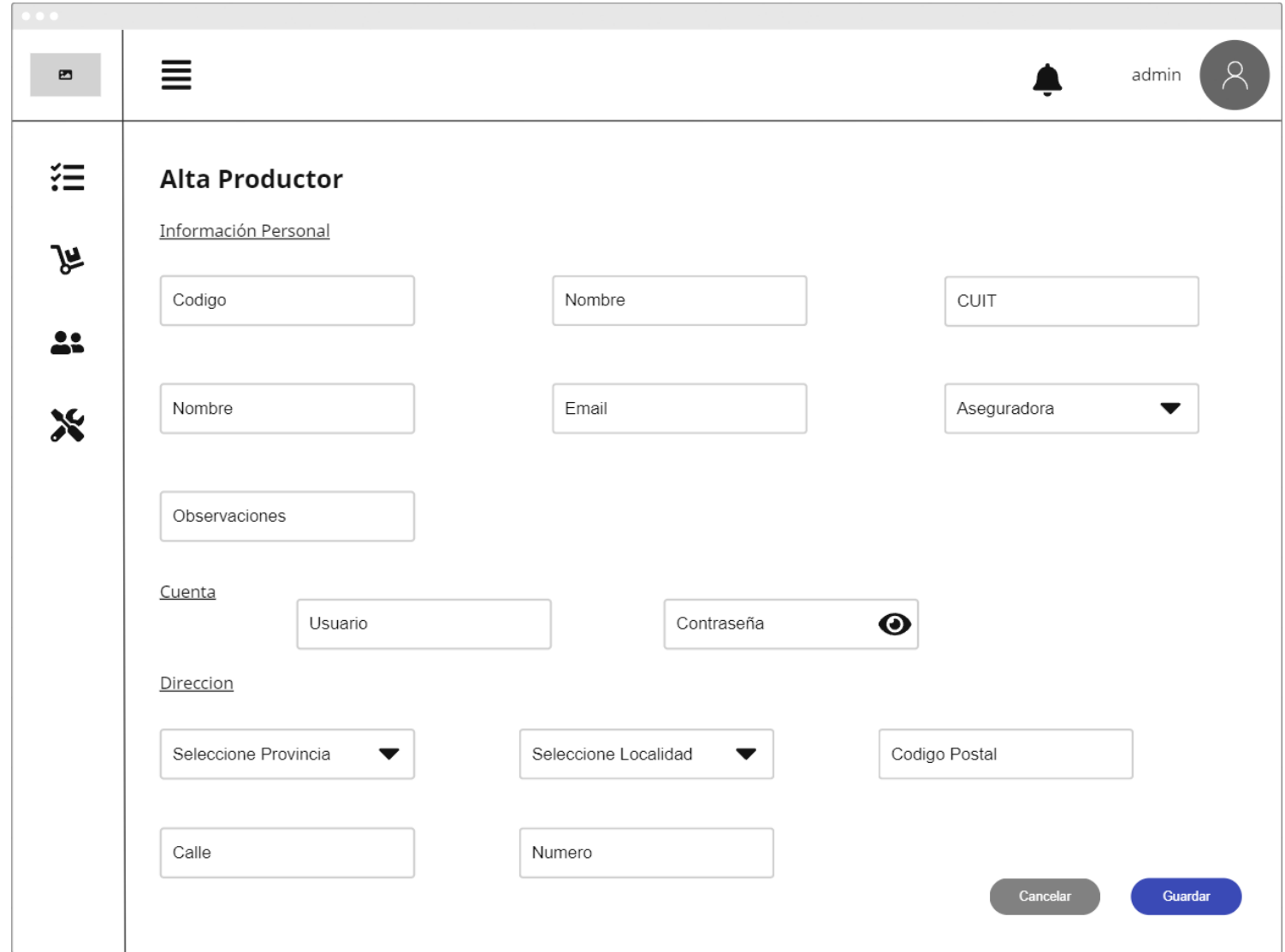

## **Admin Talleres**亖 Q. admin  $\boldsymbol{\Xi}$ 狂 **Talleres Activos + E C** TOTALES ACTIVOS **BAJA** Q Buscar  $\mathbf{y}$ Codigo Nombre **CUIT** Telefono Direccion Acciones \*  $\mathbf{a}$ Cambiar clave  $\boldsymbol{\mathsf{x}}$ Detalles Editar Dar de baja

## **Admin Carga Talleres**

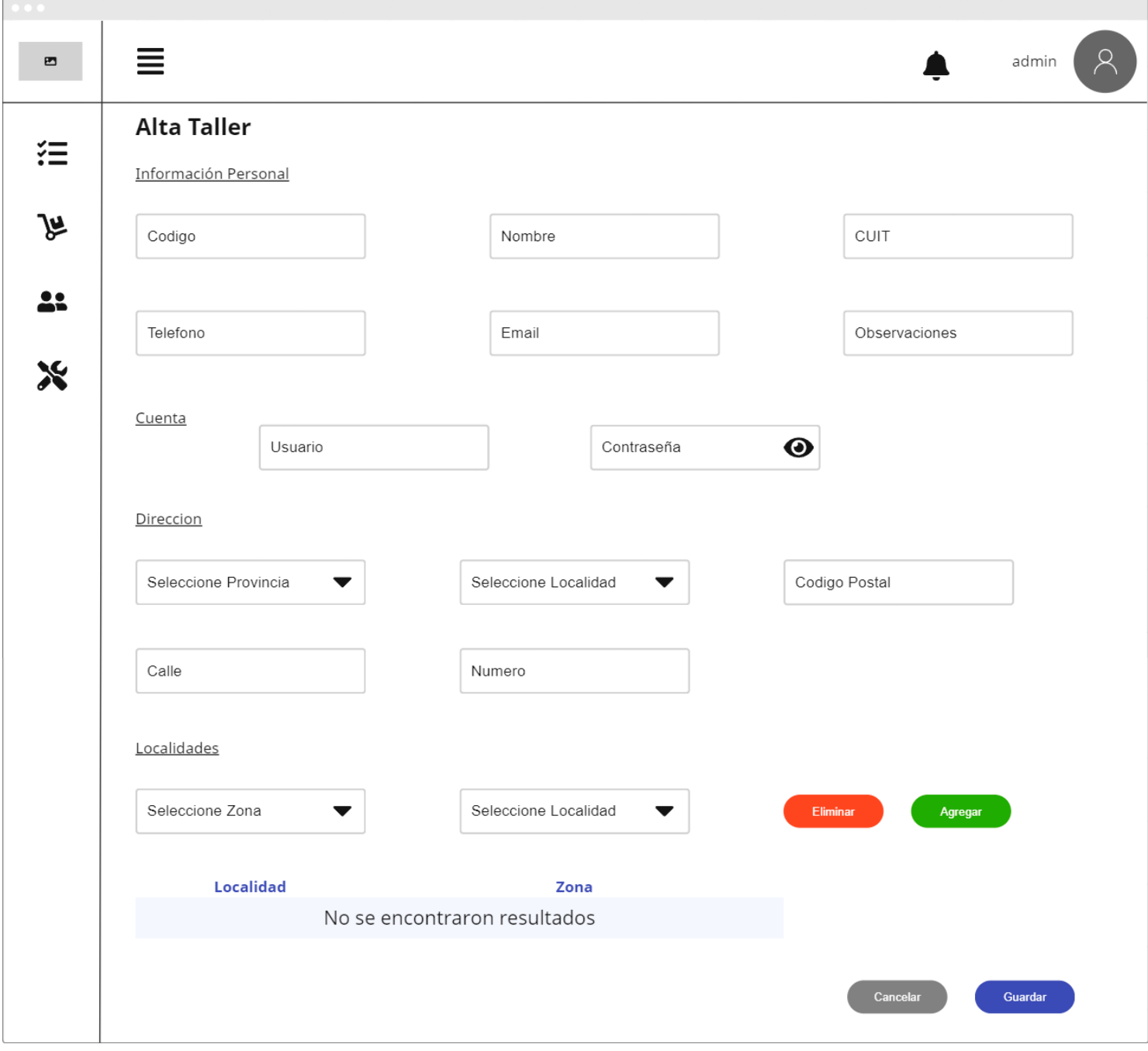

## **Productor Pedidos**

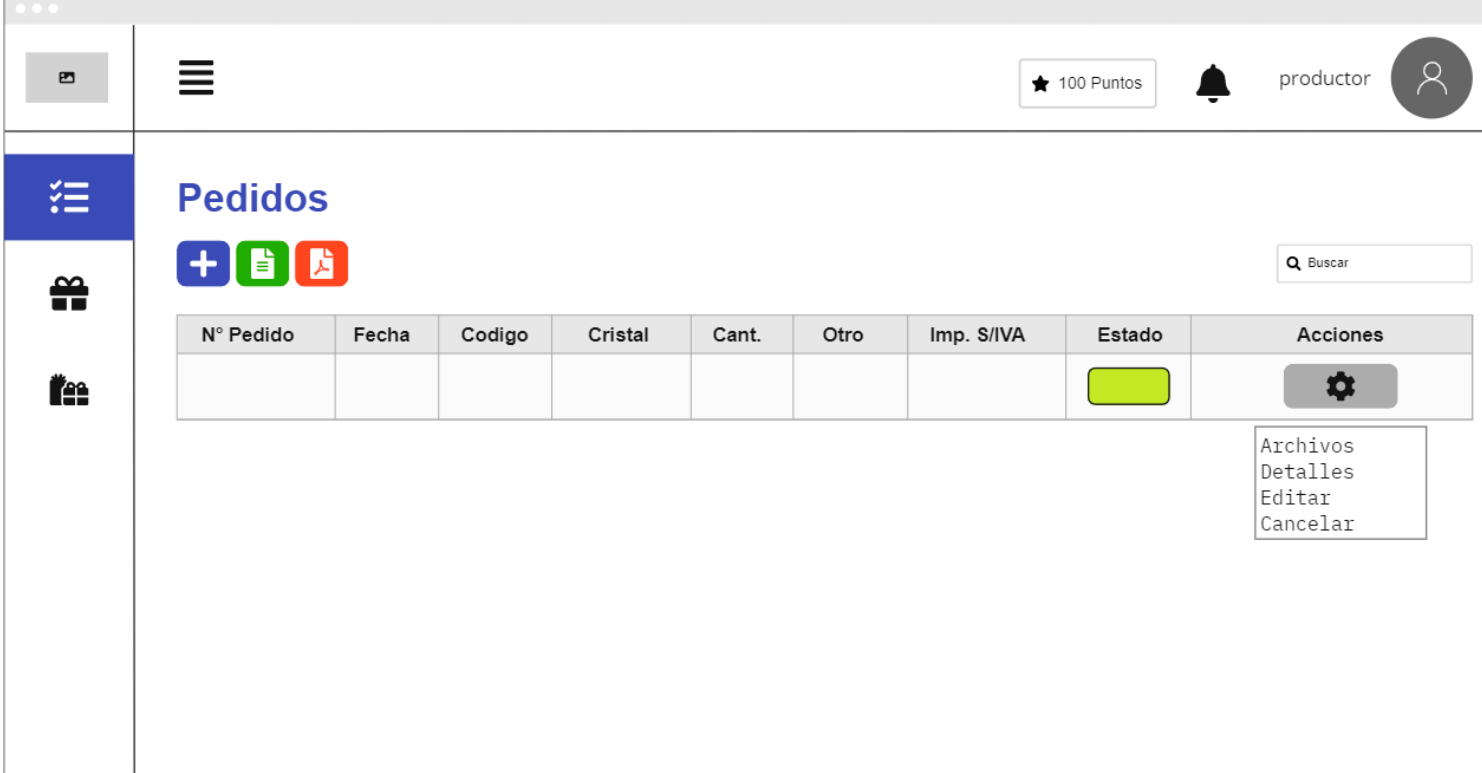

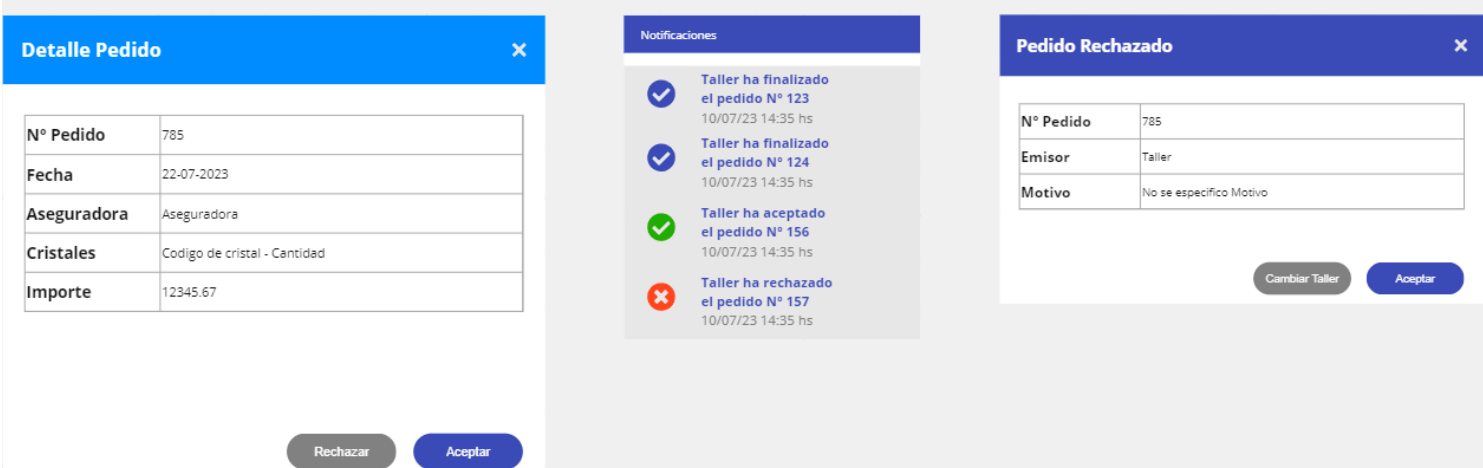

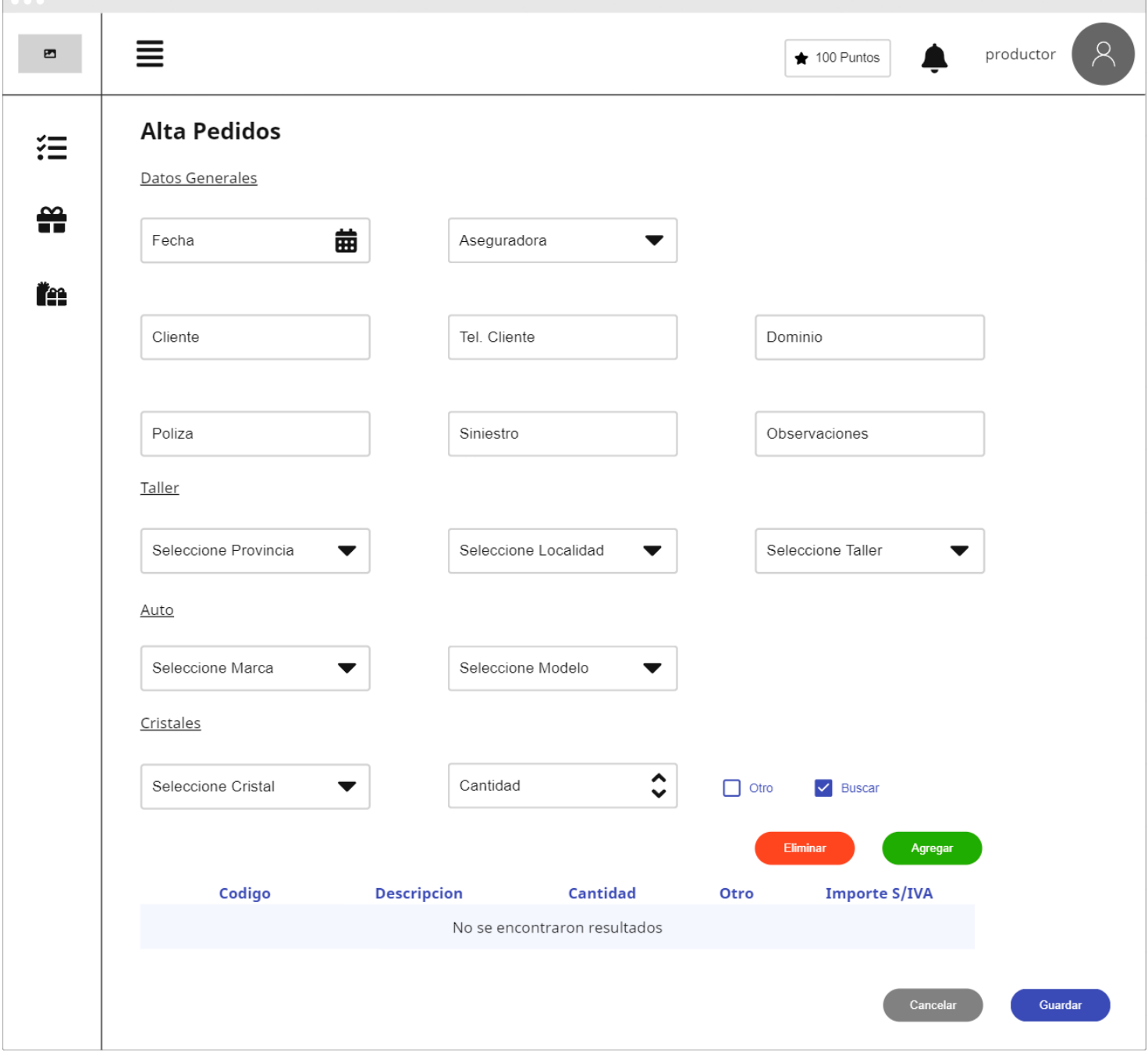

## **Productor Carga Pedidos**

 $\blacksquare$ 

## **Productor Tienda**

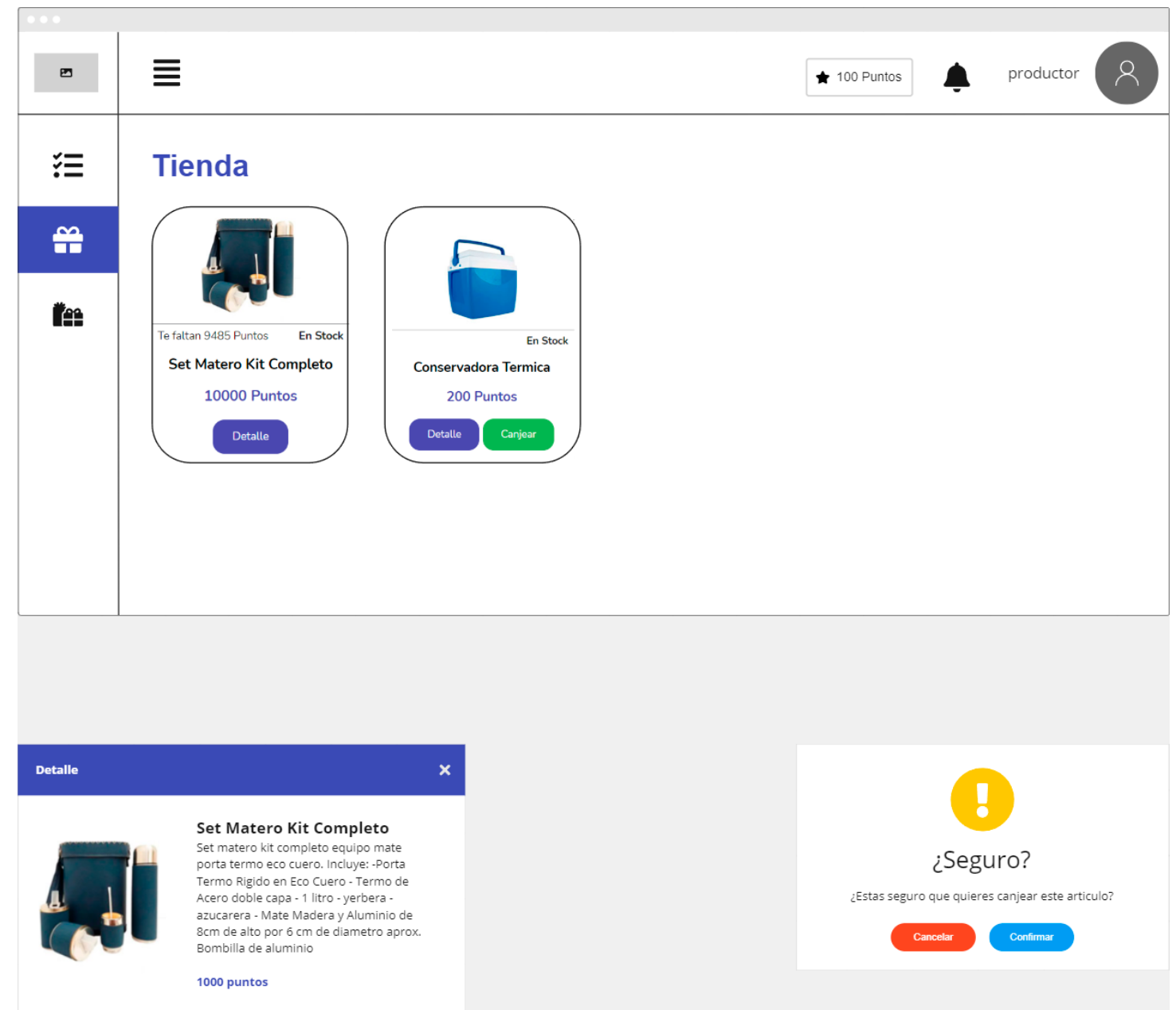

## **Productor Carga Datos Envío**

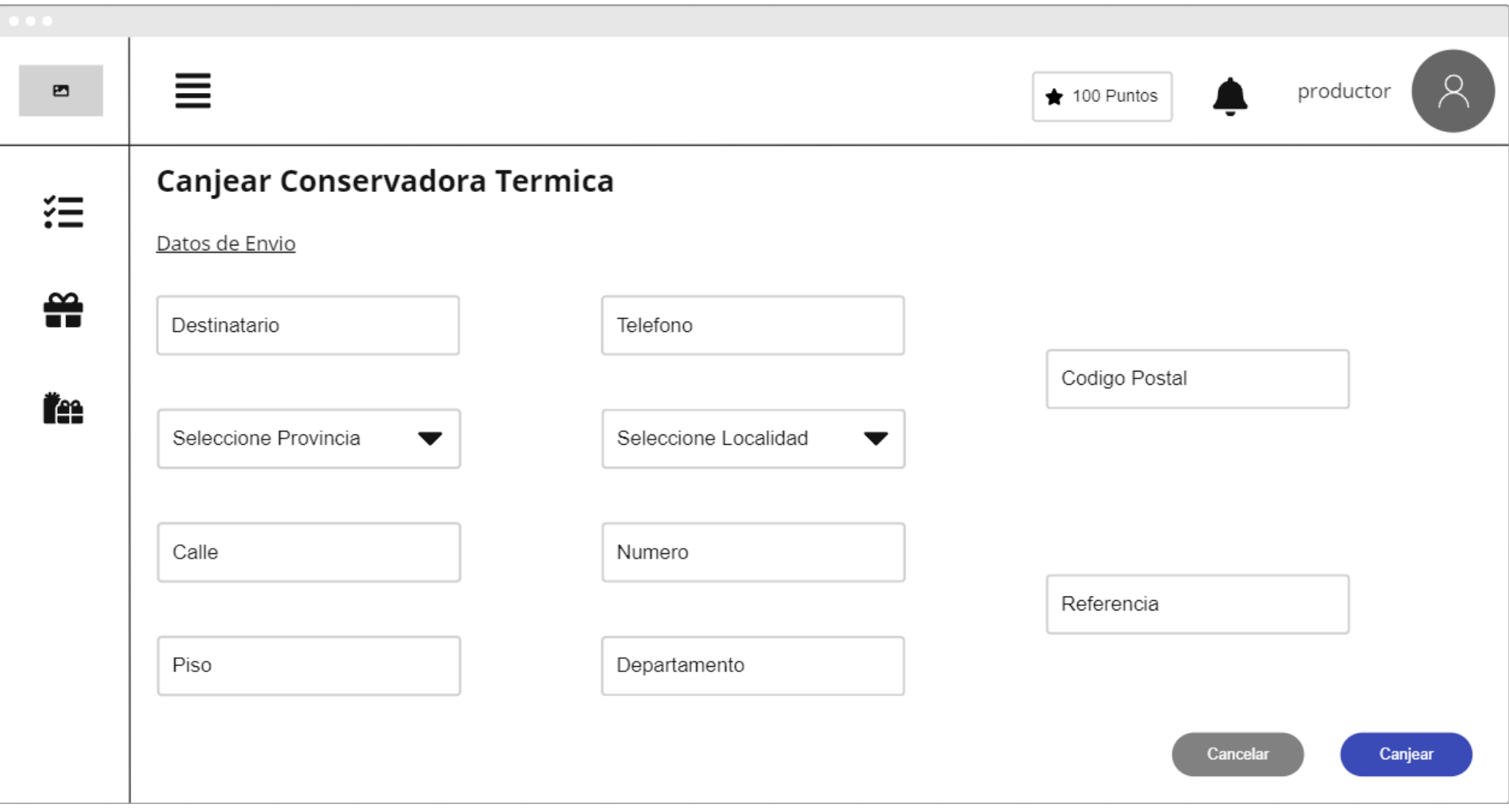

## **Productor Mis Canjes**

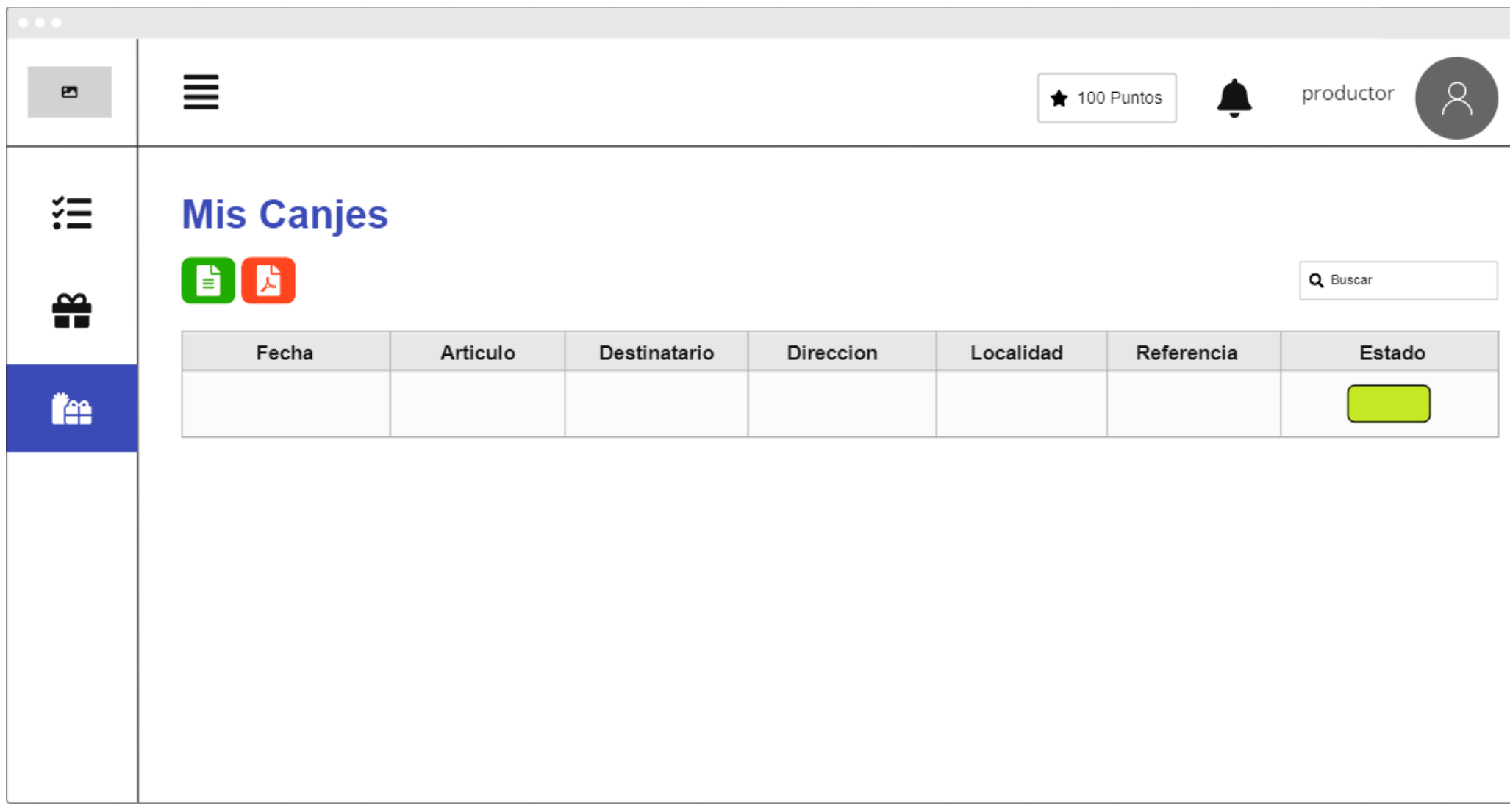

# $\begin{array}{c} \bullet & \bullet & \bullet \end{array}$ 亖  $\aleph$ productor  $\blacksquare$  $\bigstar$  100 Puntos 狂 **Cambio de Taller** Taller  $\frac{\infty}{\pi}$ Localidad  $\blacktriangledown$ Taller  $\blacktriangledown$ iřee Cancelar Guardar

**Productor Cambio Taller**

## **Taller Pedidos**

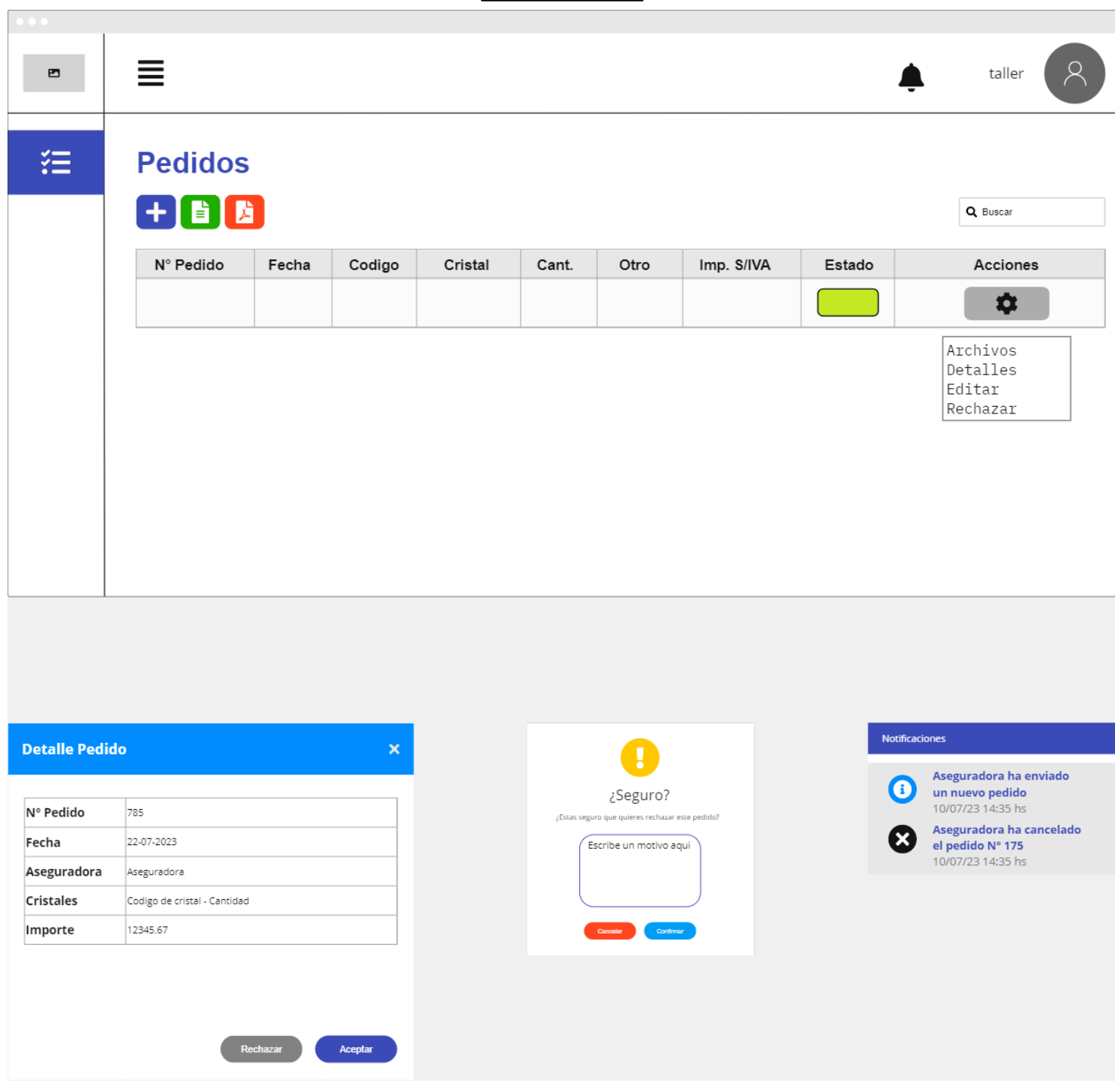

# **Plan de Pruebas de Software**

*Sistema de Puntos - Cristales Alfa Fecha: 17/09/2023*

# Tabla de contenido

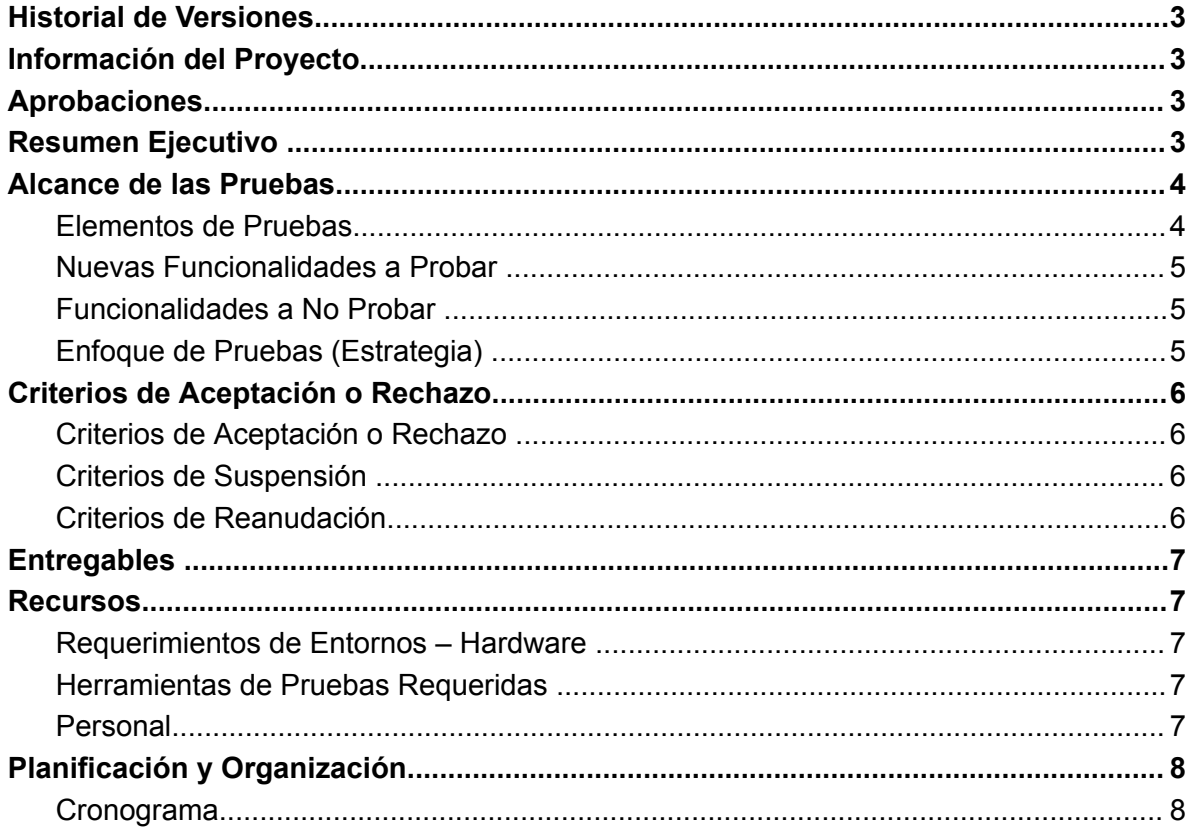

a sa kacamatan ing Kabupatèn Kabupatèn Ing

## <span id="page-64-0"></span>**Historial de Versiones**

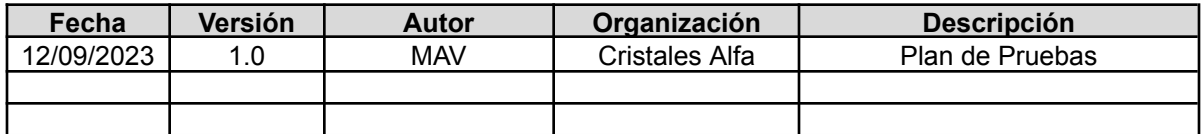

## <span id="page-64-1"></span>**Información del Proyecto**

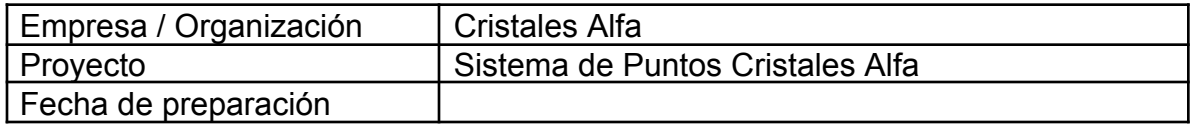

## <span id="page-64-2"></span>**Aprobaciones**

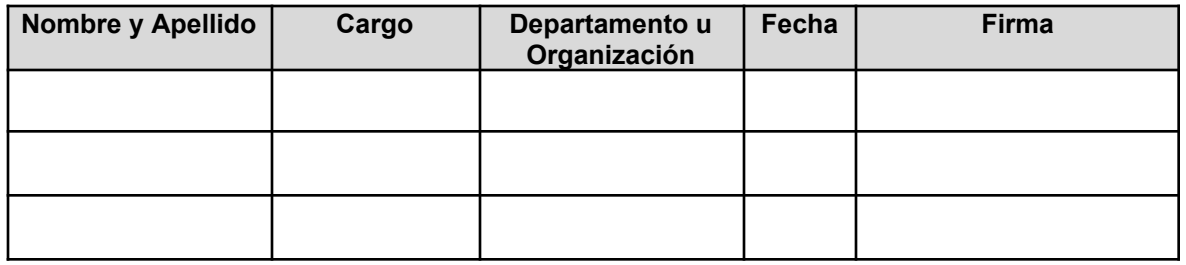

## <span id="page-64-3"></span>**Resumen Ejecutivo**

Este documento, tiene como finalidad entregar las pautas y definir la estrategia que se seguirá para llevar a cabo la certificación del software Sistema de Puntos - Cristales Alfa.

El objetivo general del plan es establecer la cronología y condiciones para la aplicación de las pruebas de manera de obtener, un sistema que pueda ser completado con una recepción total de los interesados y entrar en operación con la totalidad de las funcionalidades requeridas para su funcionamiento.

# <span id="page-65-0"></span>**Alcance de las Pruebas**

## <span id="page-65-1"></span>**Elementos de Pruebas**

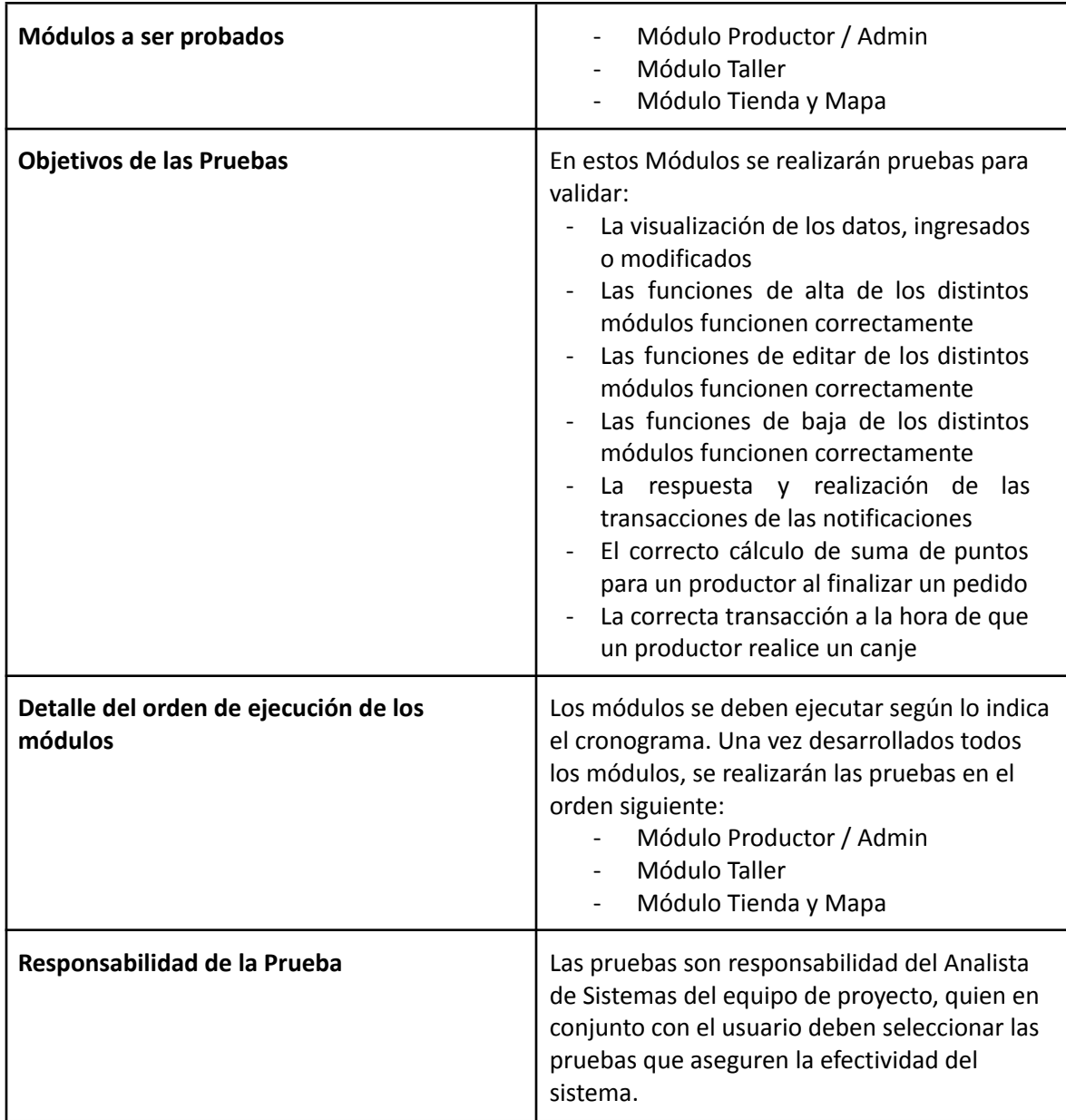

## <span id="page-66-0"></span>**Nuevas Funcionalidades a Probar**

Lista de Funcionalidades - Módulo Productor / Admin

- Visualización correcta de la lista de Productores
- Visualización correcta de la lista de Talleres
- Visualización correcta de la lista de Pedidos
- Alta de Usuarios
- Baja de Usuarios
- Modificación de Usuarios
- Alta de Pedidos
- Baja de Pedidos
- Modificación de Pedidos

Lista de Funcionalidades - Módulo Taller

- Aceptación de un Pedido
- Rechazo de un Pedido
- Transacciones de las notificaciones por el lado del Taller
- Transacciones de las notificaciones por el lado del Productor
- Transacciones de las notificaciones por el lado del Admin
- Generar cambio de taller

Lista de Funcionalidades - Módulo Tienda y Mapa

- Cálculo de Puntos del Productor
- Transacción del canje de artículo por el lado del Productor
- Visualización correcta del Mapa de Talleres

#### <span id="page-66-1"></span>**Funcionalidades a No Probar**

**Ninguna** 

#### <span id="page-66-2"></span>**Enfoque de Pruebas (Estrategia)**

Se realizarán pruebas de forma manual

## <span id="page-67-0"></span>**Criterios de Aceptación o Rechazo**

## <span id="page-67-1"></span>**Criterios de Aceptación o Rechazo**

Se considerará como aceptado el Plan de Pruebas, si el sistema pasa el 100% de las pruebas mencionadas anteriormente

## <span id="page-67-2"></span>**Criterios de Suspensión**

Se considerará como rechazado el Plan de Pruebas, si el sistema no pasa las siguientes pruebas

Lista de Funcionalidades - Módulo Productor / Admin

- Alta de Usuarios
- Alta de Pedidos

Lista de Funcionalidades - Módulo Taller

- Aceptación de un Pedido
- Rechazo de un Pedido
- Transacciones de las notificaciones por el lado del Taller
- Transacciones de las notificaciones por el lado del Productor

## <span id="page-67-3"></span>**Criterios de Reanudación**

Se reanudarán las pruebas cuando se corrijan los errores encontrados.

## <span id="page-68-0"></span>**Entregables**

<span id="page-68-1"></span>Documento de Plan de Pruebas, Reportes de incidencias,

## **Recursos**

#### <span id="page-68-2"></span>**Requerimientos de Entornos – Hardware**

Para el proceso de pruebas del proyecto se requiere de la disponibilidad de los siguientes entornos:

- Computadora con requisitos mínimos.
- Conexión a internet.

#### **Requerimientos de Entornos – Software**

Para el proceso de pruebas del proyecto no se necesitan requisitos de software porque es un hosting web.

#### <span id="page-68-3"></span>**Personal**

Para realizar las pruebas, contaremos con un (1) Analista de Sistemas, quién será el encargado de realizar las pruebas de forma manual

# <span id="page-69-0"></span>**Planificación y Organización**

## <span id="page-69-1"></span>**Cronograma**

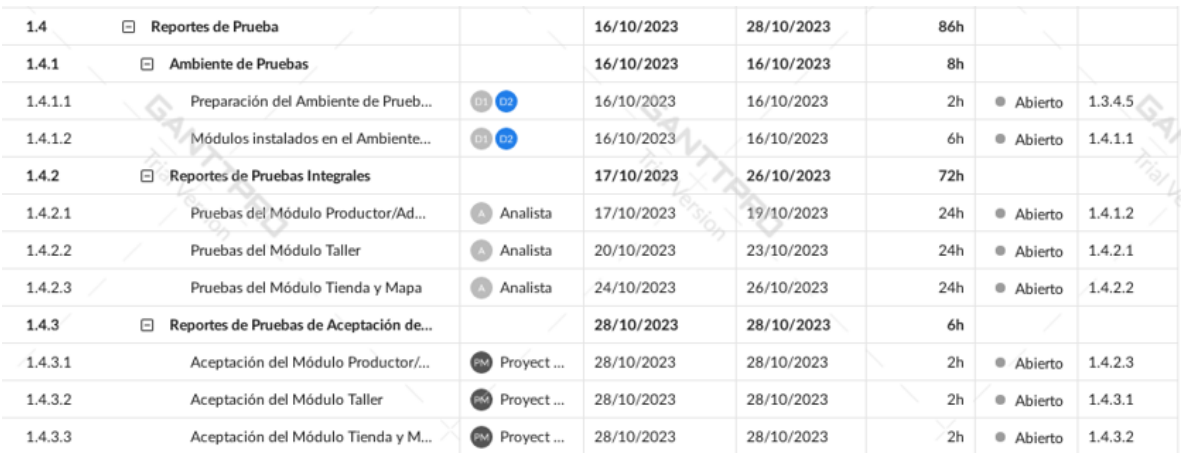

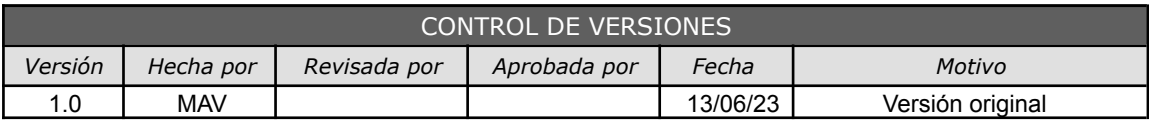

# *PRESUPUESTO DEL PROYECTO*

## *- POR FASE Y POR ENTREGABLE -*

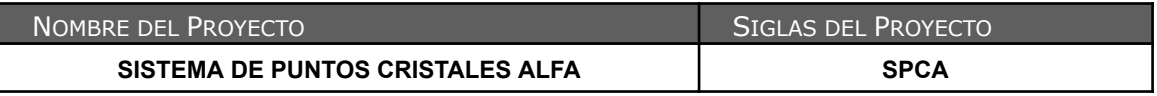

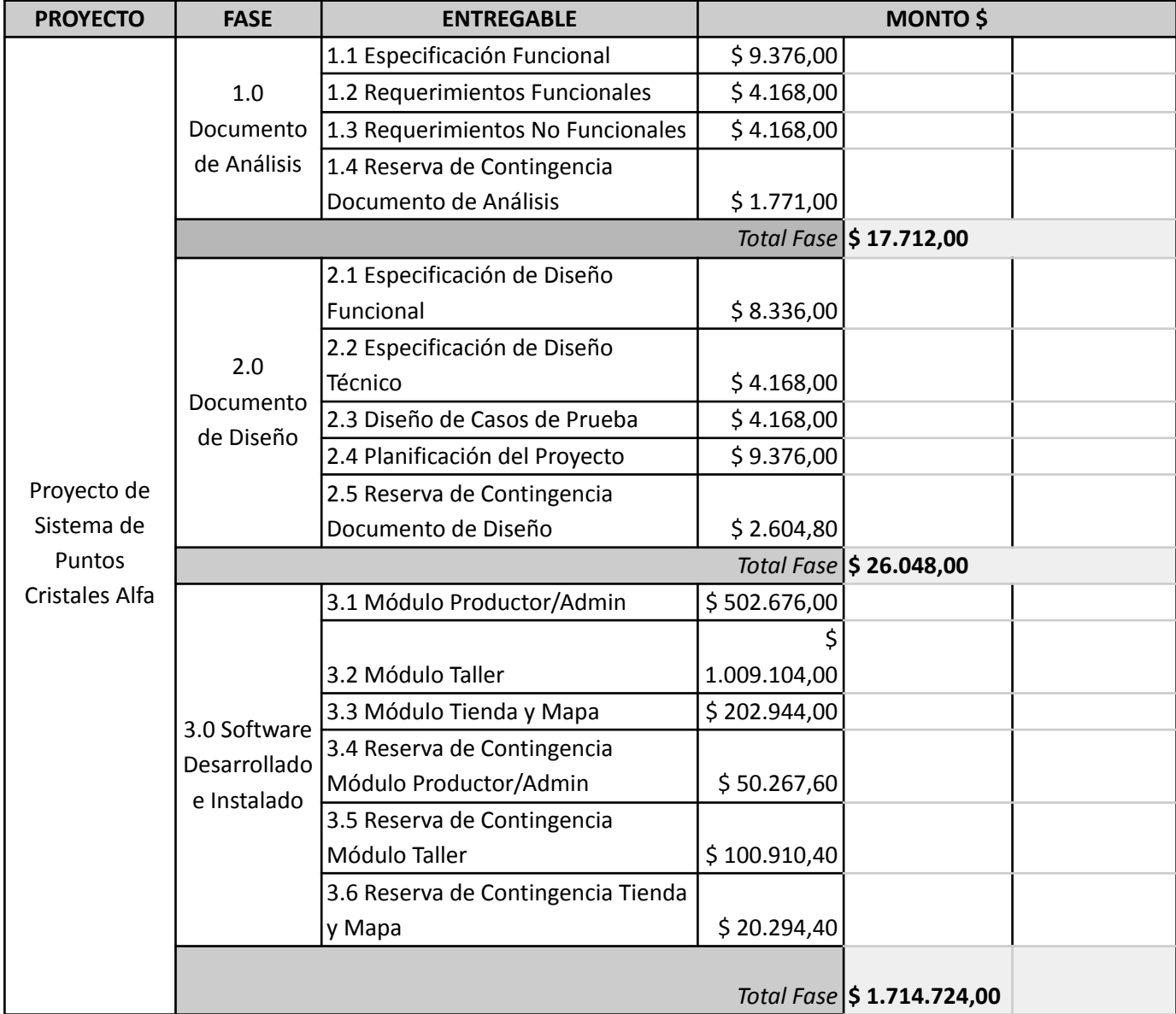

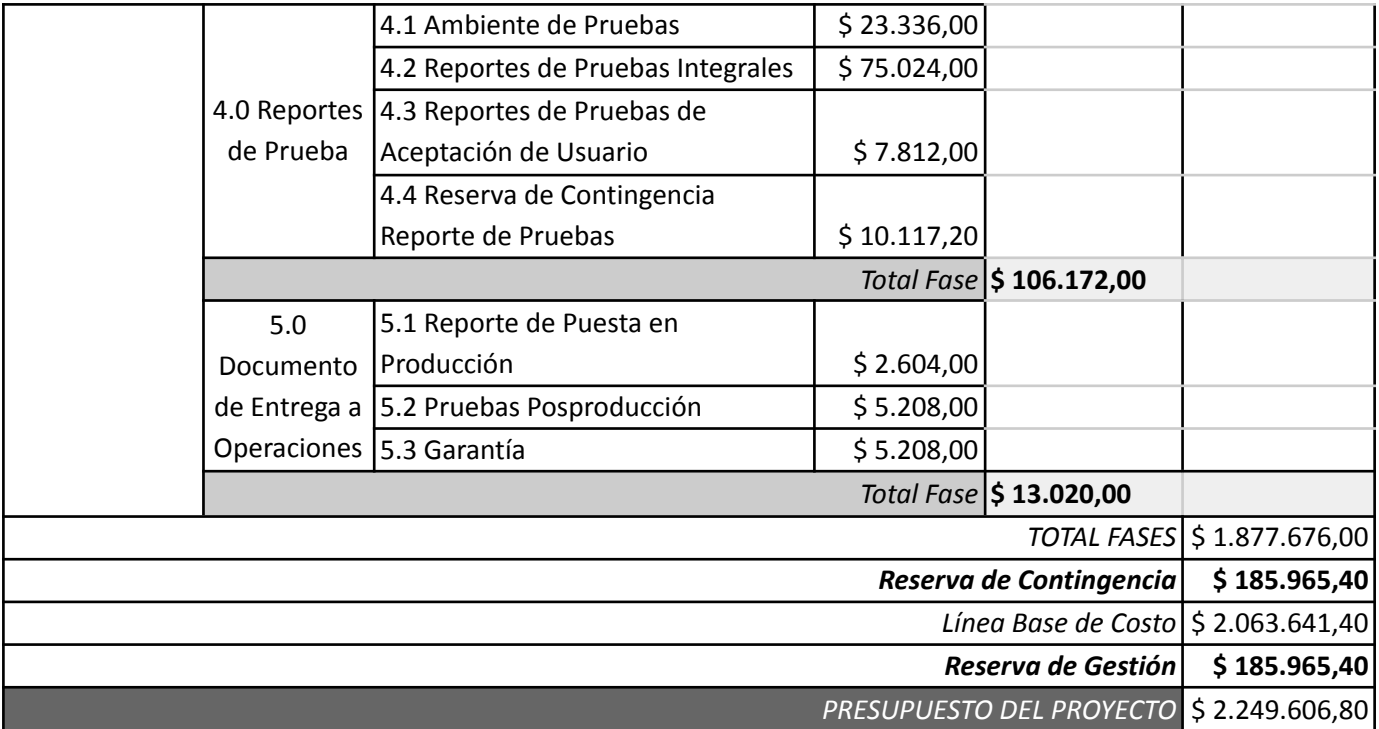
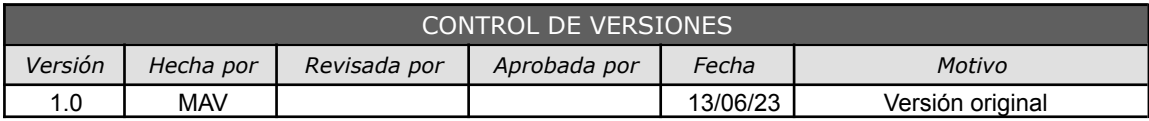

### *PRESUPUESTO DEL PROYECTO*

### *- POR FASE Y TIPO DE RECURSO -*

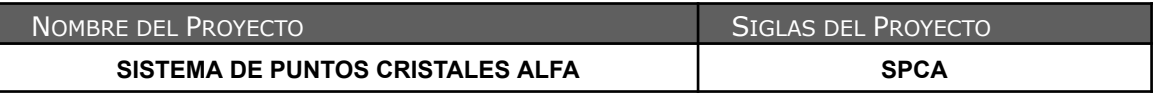

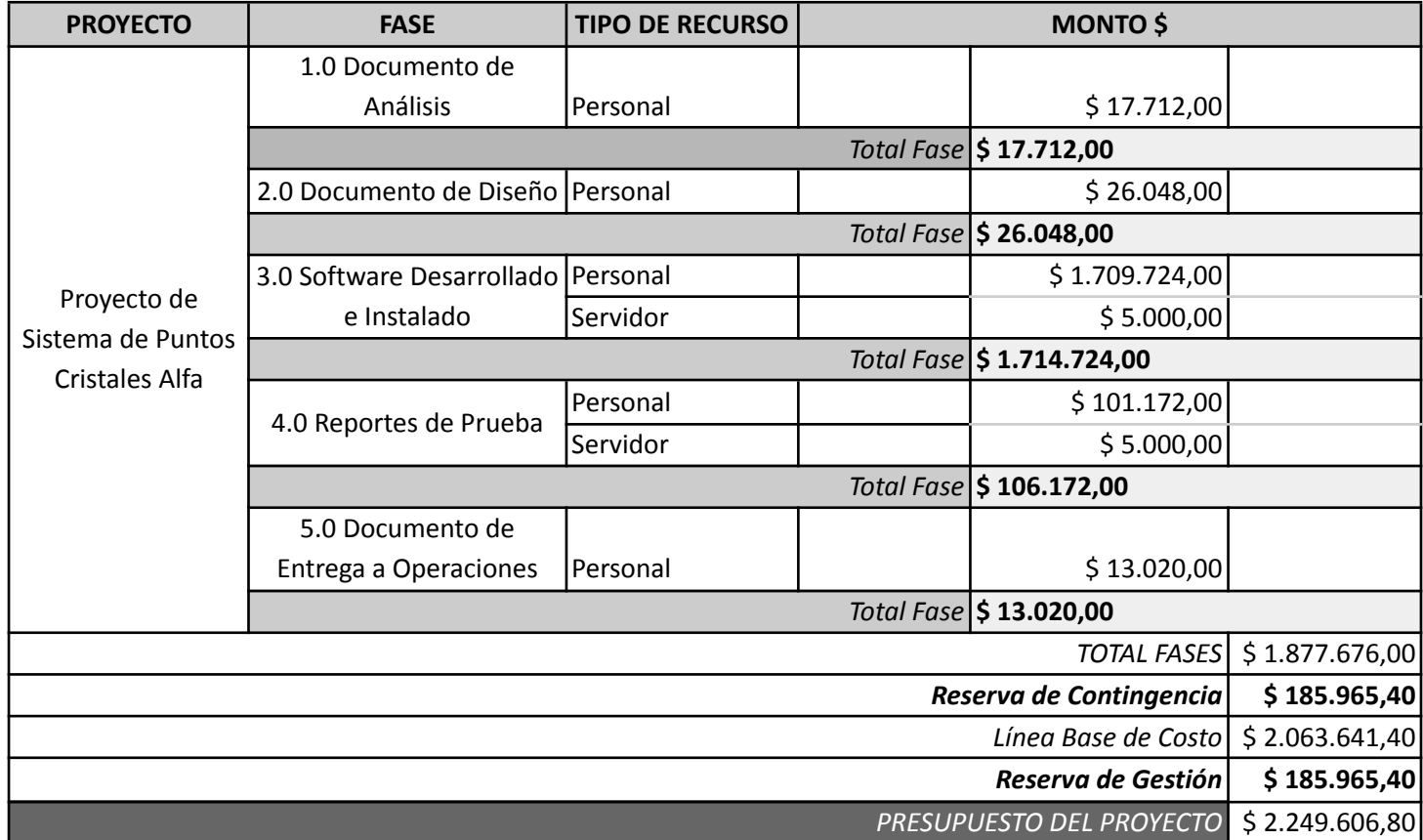

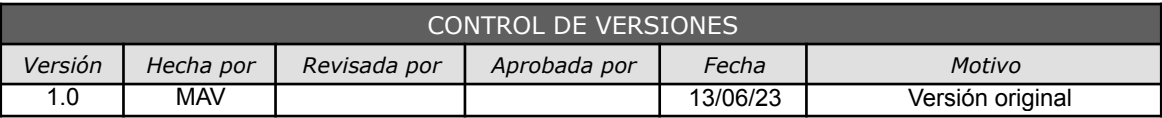

# *PRESUPUESTO EN EL TIEMPO (Curva S)*

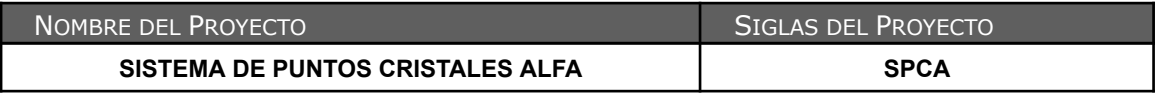

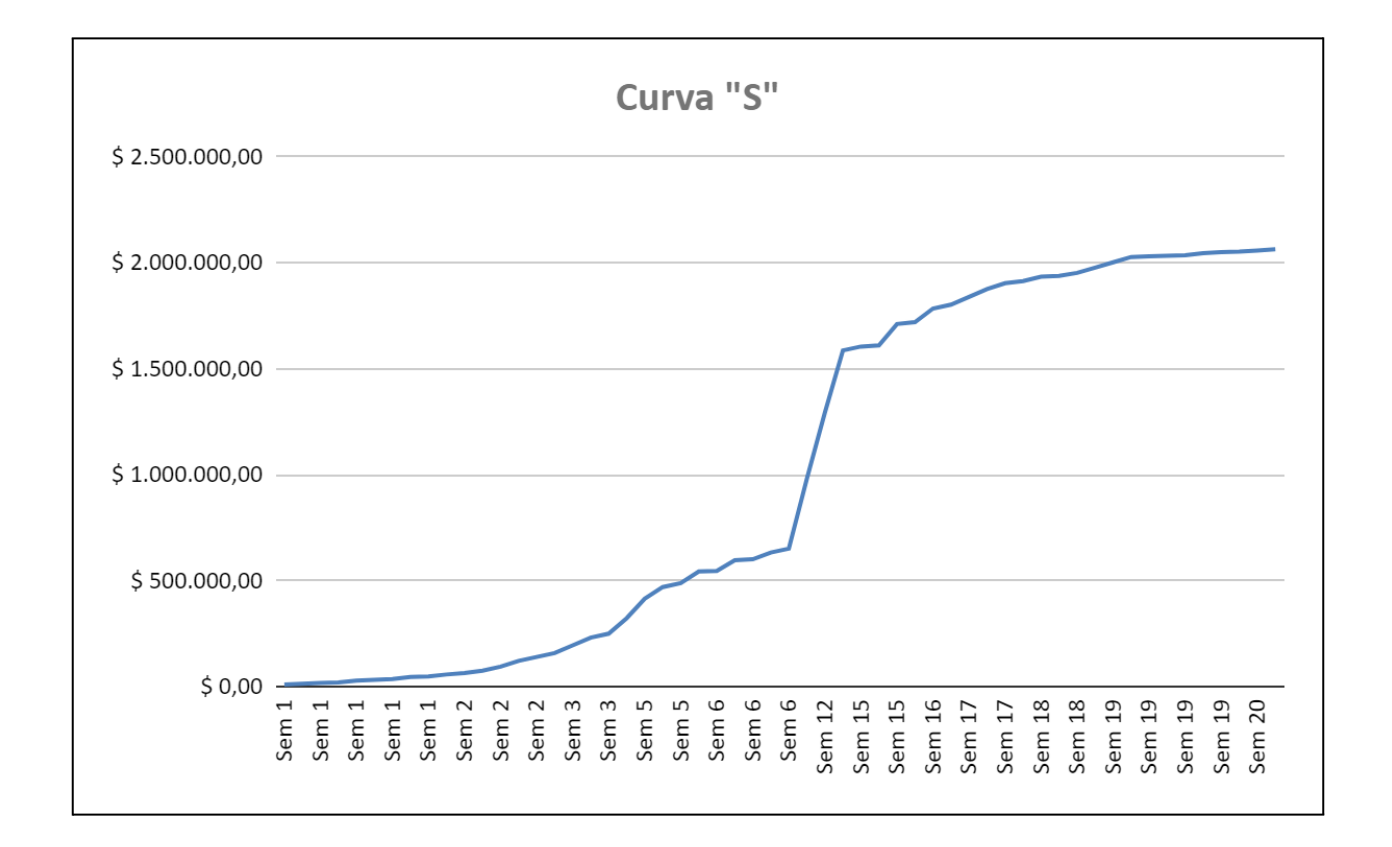

Nro. De Ref. Descripción del problema Riesgo Causas Raíz Fecha de Identificación Categoría de Riesgo Probabilidad Valoración Global del Riesgo Prioridad Responsable Tipo de Respuesta Plan de Respuesta predeterminado ¿Riesgo Activado? Fecha de Activación Amenaza Oportunidad Alcance Tiempo Costo Calidad Directo Indirecto Alcance Tiempo Costo Calidad Alcance Tiempo Costo Calidad R001 Falta de experencia Farta de Experencia (Begir tecnologia adecuada para el desarrollo 19/6 x Equipo de Equipo de Sarrollo XX de La para de La De La De La De La De La De La De La De De La De De De De De De De De De De 1002 Posible desamolo de nuevos proyectos Nuevos Proyectos Satisfaccion del cliente to the Satisfaccion del cliente to transite in the 1 to top project frabajo | | | | | | 0.5 0| 0.4 0| 0.4 0| 0.2| Media PM Analitaar La p R003 Falta de involucramiento y compromiso del cliente Falta de Comunicacion con el Cliente Cliente muy ocupado 19/6 x Cliente x x 0.3 0 0.5 0 0 0 0.15 0 0 0.15 Media PM Mitigar Contacto semanal con el cliente, y propuesta de entrevista en cada entrega parcial No - 1004 Dificultadesen la adopción del sistema por parte del su unavios finales de unavios finales (Usuanios finales exucusion finales (Usuanios finales (Usuanios finales (Usuanios finales exucusion and interior and the sect R005 Incumplimiento de plazos de entregas parciales Retasos en el Cronograma Problemas en el desarrollo 19/6 x Equipo de Trabajo x x 0.2 0 0.5 0 0 0 0.1 0 0 0.1 Media Desalloradores Mitigar Tratar de abordar en tiempo y forma los problemas que surgen durante el desarrollo No - R006 Caida del servicio cloud hosting Xervicio del Cronograma Caida Cloud Hosting 19/6 x 19/6 x 19/6 t | x | | x | | 0.3 0 0.3 0 0 0 0.09 Bajo Desarrolladores Transferir Contactar con el soporte de WNPower No - No -10007 Solicitud-de adicionalist-no-con-templadosien-alaboshi acceptor (alemithiation-de-novementary detection-de-novementary detection-de-novementary acceptores the leading of the client acceptore of the client of the clie Probabilidad por Impacto **Listado de Riesgos: Gestión de Riesgos en Proyectos** Tipo de Riesgo Categoria de Riesgo Objetivo de proyecto afectado Tipo de Impacto Probabilidad Valoración de Impacto

#### **CONTRATO DE LOCACIÓN DE SERVICIO**

En la ciudad de LA PLATA a los 19 días del mes de Junio, la Empresa MAV Software S.A., con Matias Chilano, Presidente del Directorio, como representante legal, fijando domicilio legal y comercial en Calle 11 1316, La Plata, Provincia de Buenos Aires, por una parte, y Cristales Alfa S.A. con domicilio legal y comercial en PITEC, Ingeniero J. Alan, Provincia de Buenos Aires, en adelante llamado Cliente, por la otra parte, de común y mutuo acuerdo convienen en celebrar el presente contrato de locación de servicios, el que se regirá por las siguientes cláusulas:

**PRIMERA**: MAV Software se compromete a la realización y entrega de un sistema para la administración de productores y talleres asociados, la carga de pedidos y el control de los mismos con un apartado de tienda para canje de productos.

Ver "[Enunciado](https://drive.google.com/file/d/1g9u9XH4Q09V9rY0pdiQg55NE9LR8qenY/view?usp=sharing) del Alcance" para detalles de lo incluido en el sistema a entregar.

Ver "ANEXO: [Módulos](https://drive.google.com/file/d/1XRwz007mGX8jZsMo_6nphvmv50l5Tlr8/view?usp=drive_link) del sistema" para detalles de fechas de entrega de los módulos.

Siendo la fecha de entrega para el mismo el 30 de octubre de 2023.

**SEGUNDA**: MAV Software a partir de la entrada en vigencia del presente contrato se encuentra facultado a los efectos de solicitar toda la información que para el desempeño de su tarea requiera, debiendo pedir autorización a los fines de acceder a aquella que por sus características se consideren reservadas en la empresa.

**TERCERA**: MAV Software deberá entregar al Cliente un total de 3 informes de avance en las fechas: 27 de Julio, 30 de Septiembre y 14 de Octubre, respectivamente. Estos informes, firmados por el Cliente, servirán como certificación del servicio prestado por MAV Software a la fecha de su presentación.

**CUARTA**: MAV Software percibirá en concepto de honorarios por la totalidad de sus tareas a desarrollar, la suma de dos millones ochocientos quince mil (2.815.000), pagaderos en 3 cuotas mensuales sucesivas de igual monto (Agosto, Septiembre y Octubre) contra la entrega y aceptación de cada uno de los módulos. Los pagos de cada cuota deberán efectuarse dentro de los primeros 5 días hábiles de cada mes a excepción de la última cuota (la correspondiente al mes de Diciembre) la cual se abonará al momento de la entrega final del sistema.

**QUINTA**: La mora en cada uno de los pagos en sus respectivas fechas será automática y de pleno derecho sin necesidad de interpelación judicial o extrajudicial alguna, y consistirá de un recargo de un 1% diario de la totalidad del contrato, que se abonará al momento de realizar el pago.

**SEXTA**: MAV Software no se compromete a instruir al Cliente en el uso de los sistemas a implementar, pero si a enviar manuales de usuario.

**SÉPTIMA**: La duración del presente contrato es por cuatro (4) MESES, comenzando a regir el día diecinueve (19) del mes de Junio del año dos mil veintitrés. Cualquiera de las partes podrán resolverlo, notificando tal determinación por medio fehaciente con quince (15) días de anticipación. Producida la notificación, las partes tendrán quince (15) días para el cumplimiento de las obligaciones recíprocas previas a la fecha de la resolución, entendiendo como tales a las determinadas en las cláusulas Tercera y Cuarta .

**OCTAVA**: En caso de incumplimiento por parte del Cliente de los plazos establecidos en la cláusula Séptima para la notificación de resolución del contrato, se genera un derecho a indemnización en favor de MAV Software equivalente a las obligaciones establecidas en la cláusula Cuarta que aún no hayan sido cumplidas.

**NOVENA**: En caso que MAV Software no diere cumplimiento a su obligación en el plazo previsto en la cláusula PRIMERA del presente contrato, el Cliente podrá reclamar en concepto de mora el equivalente al 0.05% diario del monto del contrato por cada día que supere la fecha estipulada y hasta el efectivo cumplimiento de dicha obligación, siempre que la demora no sea imputable al mismo Cliente.

La mora será aplicada automáticamente por el cliente a modo de descuento sobre el último pago establecido en la cláusula Cuarta.

**DÉCIMA**: Los servicios se prestarán a ciencia y conciencia de MAV Software, los que deberán actuar dentro de las prescripciones éticas y legales que hacen a su disciplina profesional, pero siempre teniendo en mira y finalidad el objeto del presente contrato y de la contratación de sus servicios efectuada por el Cliente. Si en el curso de su labor sugieren imposibilidades o incompatibilidades respecto del ejercicio profesional contratado, MAV Software le hará saber al Cliente, a fin de buscar los medios idóneos para obviar las mismas.

**DÉCIMO PRIMERA**: Las partes constituyen domicilio a todos los efectos legales derivados del presente contrato, en aquéllos ya denunciados, donde serán válidas todas las notificaciones, intimaciones y emplazamientos que allí se realicen. Asimismo se establece que las partes se someten a la competencia de los Tribunales Ordinarios de la ciudad de La Plata, renunciando a cualquier otro fuero de excepción que pudiere corresponderles.

---------------------------------------------------------------------------------------------------

Previa lectura y ratificación, se firman dos ejemplares de un mismo tenor y a un solo efecto, en la ciudad de La Plata, a los 19 días del mes de Junio del año dos mil veintitrés.

\_\_\_\_\_\_\_\_\_\_\_\_\_\_\_\_\_\_\_\_\_\_\_\_\_\_ \_\_\_\_\_\_\_\_\_\_\_\_\_\_\_\_\_\_\_\_\_\_\_\_\_\_

 $\_$  . The contribution of the contribution of  $\mathcal{L}_\mathcal{L}$  , and the contribution of  $\mathcal{L}_\mathcal{L}$ 

Firma/s Firma/s

Documento/s de Identidad/es Documento/s de Identidad/es

#### **CONTRATO DE LICENCIA DE USO DE SOFTWARE**

En la ciudad de LA PLATA a los 19 días del mes de Junio, la Empresa MAV Software fijando domicilio legal y comercial en Calle 11 1316, La Plata, Provincia de Buenos Aires, por una parte, en adelante el "Licenciante" y Hugo Seilicovich, mayor de edad, con domicilio en PITEC, Ingeniero J. Alan, Provincia de Buenos Aires, por la otra parte, en adelante el "Licenciatario", de común y mutuo acuerdo convienen en celebrar el presente contrato de licencia de uso de software, el que se regirá por las siguientes cláusulas:

**PRIMERA**: El Licenciante se compromete a conceder la licencia no exclusiva e intransferible del software "Cristales Alfa" para la administración de productores y talleres asociados, la carga de pedidos y el control de los mismos con un apartado de tienda para canje de productos.

Ver "[Enunciado](https://drive.google.com/file/d/1g9u9XH4Q09V9rY0pdiQg55NE9LR8qenY/view?usp=sharing) del Alcance" para detalles de lo incluido en el sistema a entregar.

Ver "ANEXO: [Módulos](https://drive.google.com/file/d/1XRwz007mGX8jZsMo_6nphvmv50l5Tlr8/view?usp=drive_link) del sistema" para detalles de fechas de entrega de los módulos.

**SEGUNDA:** El Licenciatario declara conocer y aceptar los contenidos y funciones del sistema.

**TERCERA:** El presente contrato es a título gratuito y como tal incluye únicamente la licencia de uso del software. Por lo tanto, quedan expresamente excluidos el código fuente del software, la capacitación del Licenciatario para el uso del mismo, y servicio técnico personalizado.

**CUARTA:** La licencia de uso mencionada en la cláusula Tercera entrará en vigencia a partir de la sola firma del presente contrato.

**QUINTA:** PROPIEDAD INTELECTUAL. EL LICENCIANTE es el titular de los Derechos de Autor sobre el software Cristales Alfa y por lo tanto se reserva las facultades de reproducción, comunicación pública, distribución, importación, traducción y cualquier transformación de dicho programa, por cualquier medio conocido o por conocerse.

En virtud del presente contrato el LICENCIATARIO solamente adquiere la facultad de usar el software, de acuerdo con las condiciones de uso establecidas.

**SEXTA:** CONDICIONES DE USO. EL LICENCIATARIO se compromete a:

1) No explotar comercialmente el software;

2) No permitir el manejo técnico inverso, el desmontaje o descompilado del programa por parte de ninguno de sus empleados o contratistas;

3) Utilizar el software exclusivamente en las computadoras y/o dispositivos móviles de su propiedad;

4) No realizar modificaciones al software;

5) No realizar nuevos trabajos construidos con base en el software objeto de licencia (obras derivadas);

6) No sub-licenciar el uso del software objeto del presente contrato.

**SÉPTIMA:** GARANTÍAS. EL LICENCIANTE garantiza al LICENCIATARIO que la versión del programa amparado por este contrato, cumplirá las funciones descritas bajo su normal uso durante ciento veinte (120) días calendario siguientes a la firma del presente contrato.

**OCTAVA**: Las partes constituyen domicilio a todos los efectos legales derivados del presente contrato, en aquéllos ya denunciados, donde serán válidas todas las notificaciones, intimaciones y emplazamientos que allí se realicen. Asimismo se establece que las partes se someten a la competencia de los Tribunales Ordinarios de la ciudad de La Plata, renunciando a cualquier otro fuero de excepción que pudiere corresponderles.

---------------------------------------------------------------------------------------------------

Previa lectura y ratificación, se firman dos ejemplares de un mismo tenor y a un solo efecto, en la ciudad de La Plata, a los 19 días del mes de Junio del año dos mil veintitrés.

\_\_\_\_\_\_\_\_\_\_\_\_\_\_\_\_\_\_\_\_\_\_\_\_\_\_ \_\_\_\_\_\_\_\_\_\_\_\_\_\_\_\_\_\_\_\_\_\_\_\_\_\_

 $\_$  . The contribution of the contribution of  $\mathcal{L}_\mathcal{L}$  , and the contribution of  $\mathcal{L}_\mathcal{L}$ 

Firma/s Firma/s

Documento/s de Identidad/es Documento/s de Identidad/es

#### **CONTRATO DE MANTENIMIENTO PROGRAMA INFORMÁTICO**

En la ciudad de LA PLATA a los 19 días del mes de Junio, la Empresa MAV Software S.A., con Matias Chilano, Presidente del Directorio, como representante legal, fijando domicilio legal y comercial en Calle 11 1316, La Plata, Provincia de Buenos Aires, por una parte, en adelante el "Contratado" y Hugo Seilicovich, mayor de edad, con domicilio en PITEC, Ingeniero J. Alan, Provincia de Buenos Aires, por la otra parte, en adelante el "Contratador", de común y mutuo acuerdo convienen en celebrar el presente contrato de licencia de uso de software, el que se regirá por las siguientes cláusulas:

**PRIMERA: Objeto.-** El Contratado se compromete a ejecutar sobre el software desarrollado de Beta Glass el apoyo técnico para el uso, modificaciones a la funcionalidad existente, adaptación a nuevas condiciones del proceso de afectación presupuestaria y mantenimiento del software, en los términos y condiciones establecidas en el presente contrato.

**SEGUNDA: Alcance de los servicios contratados:** El desarrollo de las tareas de mantenimiento, que constituye el objeto de la presente contratación comprende los siguientes puntos:

- Asistencia en el software de base instalado consistente en soporte sobre Beta Glass al administrador del sistema y asistencia a usuarios del software.
- Mantenimiento del sistema Beta Glass con la resolución de problemas operativos y consultas de exploración de la información.
- Modificaciones que el Contratador requiera realizar a las aplicaciones del sistema y desarrollo de nuevas aplicaciones relacionadas con el sistema Beta Glass.

Para las tareas encomendadas el Contratado deberá realizar reuniones y entrevistas con personal del Departamento de Administración del Contratador a fin de ejecutar el relevamiento y análisis de las necesidades y requerimientos.

**TERCERA: Dedicación horaria básica:** Se define como tal a una cantidad mensual de hasta diez (10) horas, las que serán puestas a disposición del Contratador para la ejecución de las tareas encomendadas.

**Dedicación horaria adicional:** Consiste en las horas adicionales a las básicas, para cuya prestación se requerirá la notificación expresa del Contratado de haber agotado el cupo horario de dedicación horaria básica, detallando los requerimientos y horas utilizadas en cada uno de ellos. Se deja aclarado en forma expresa que la dedicación horaria adicional será abonada en función de las horas efectivamente utilizadas por el CONTRATADOR. En ningún caso se deberán abonar las horas adicionales si el CONTRATADO omite realizar en tiempo oportuno la notificación que se menciona en el presente.

**CUARTA: Plazo de vigencia del Contrato.-** El plazo de la contratación se extiende por seis (6) meses, contados a partir de la suscripción del presente documento.

**QUINTA: Retribución:** Como contraprestación del servicio contratado, el Contratador abonará al Contratado la suma de pesos cien mil (\$100.000,00) mensuales con IVA incluido, por la dedicación horaria básica, pagaderos dentro de los diez (10) días hábiles de la certificación de los servicios contratados y posteriormente a la presentación de la respectiva factura por parte del Contratado. Para el caso de dedicación horaria adicional, se establece un monto de pesos tres mil (\$3.000,00) por hora efectivamente utilizada.

**SEXTA: Forma de Pago.-** De común acuerdo las partes convienen que el pago se realizará dentro de los siete (7) días de la certificación de los servicios y posteriormente a la presentación de la respectiva factura por parte del Contratado.

**SÉPTIMA: Confidencialidad.-** El Contratado se obliga a guardar estricta confidencialidad sobre cualquier asunto que le encomiende el Contratador, incluyendo lo relacionado con toda documentación o información que el Contratador le proporcione. Se deja aclarado expresamente que dicha obligación del Contratado debe ser cumplida más allá de la vigencia efectiva del presente Contrato. El incumplimiento en cualquier tiempo, es decir ya sea que permanezca o no vigente la relación contractual, de la presente obligación por parte del Contratado generará a favor del Contratador una indemnización por los daños y perjuicios ocasionados.

**OCTAVA: Rescisión.-** Queda pactado que en caso de incumplimiento por el Contratado de los servicios a su cargo, una vez probado debidamente el hecho, el Contratador podrá rescindir este Contrato y demandar daños y perjuicios.

**NOVENA: Prohibición de transferir.-** Se deja constancia que las especiales condiciones del Contratado, han sido tenidas esencialmente en cuenta por el Contratador para efectuar la presente contratación. En consecuencia le está absolutamente prohibido a el Contratado ceder, transferir o subcontratar el presente a favor de terceros. Si a pesar de lo anterior el Contratado cediera, transfiriera o subcontratara, ello se entenderá como una rescisión anticipada del Contrato en los términos de la cláusula séptima.

**DÉCIMA: Domicilios.-** Las partes constituyen los domicilios especiales que figuran en el encabezamiento, donde serán válidas todas las notificaciones judiciales o extrajudiciales que las partes se cursen, aun cuando las partes ya no se encuentren en ellos, salvo modificación del domicilio especial debidamente notificada a la contraparte.

**DÉCIMA PRIMERA: Jurisdicción.-** En caso de litigio, las partes se someten a los tribunales ordinarios del departamento Judicial de La Plata, Provincia de Buenos Aires.

En prueba de conformidad, las partes suscriben tres (3) ejemplares de un mismo tenor y efecto, en la ciudad de La Plata, a los 19 días del mes de junio del año 2023.

### **ANEXO: Módulos del sistema**

MAV Software se compromete a la realización y entrega de un sistema para la administración de productores y talleres asociados, la carga de pedidos y el control de los mismos con un apartado de tienda para canje de productos.

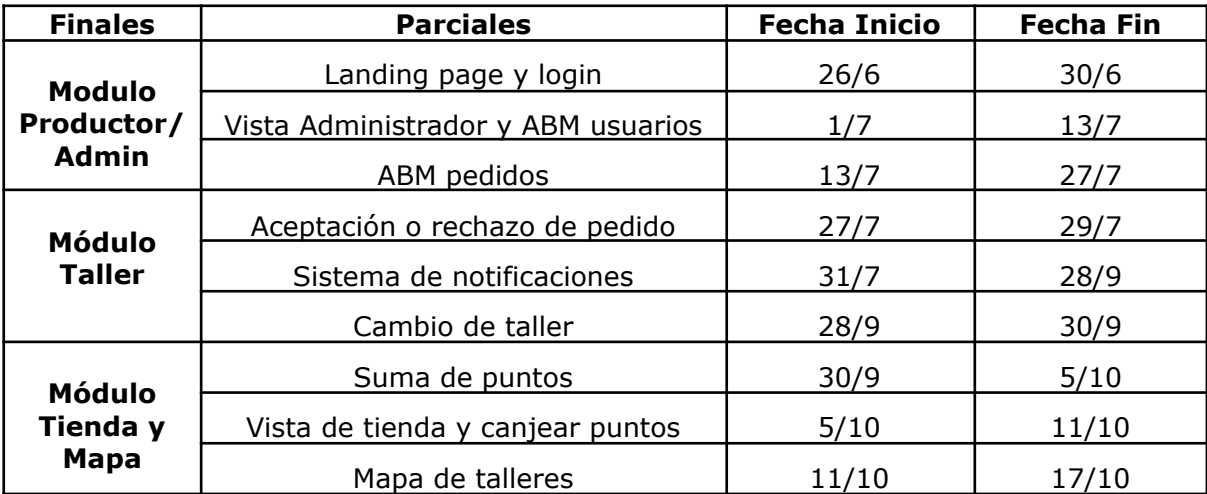

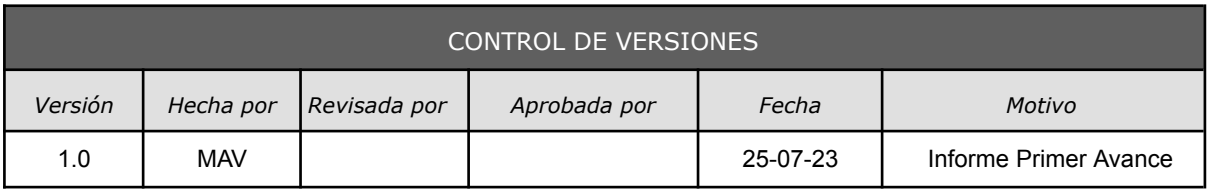

# *INFORME DE PERFORMANCE DEL TRABAJO Nº 1*

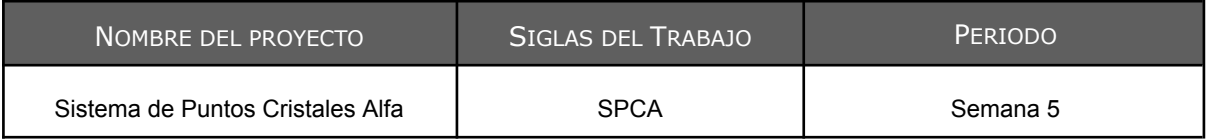

#### ESTADO DE AVANCE DEL CRONOGRAMA: *VER GANTT DE AVANCE <sup>Y</sup> COMENTARIO RESUMEN*

El proyecto se está realizando con total normalidad, no se ha presentado ningún retraso en el desarrollo de los entregables. Hasta el momento los objetivos propuestos de costos y calidad han sido logrados.

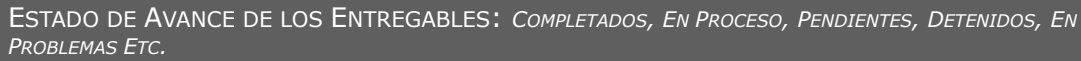

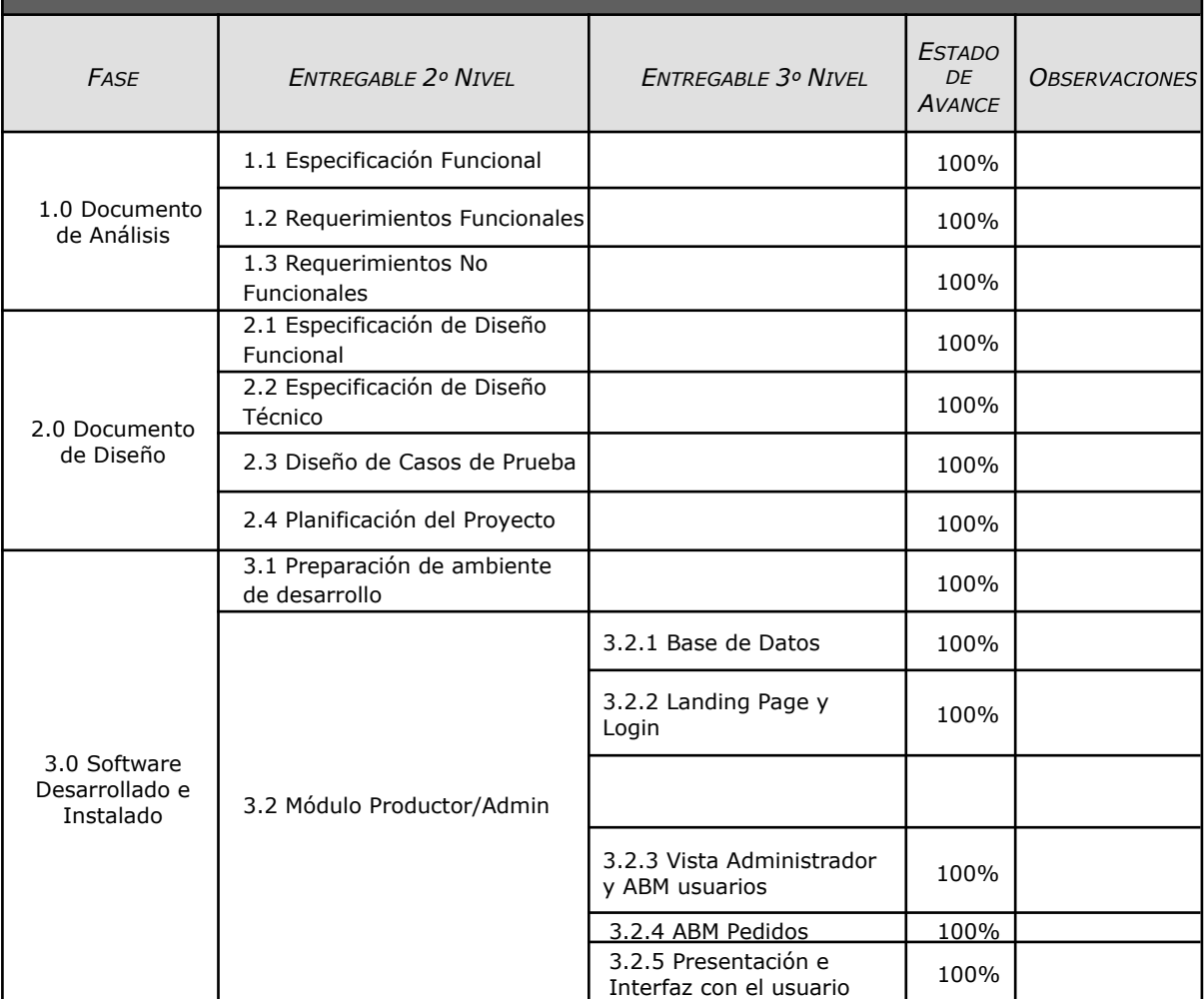

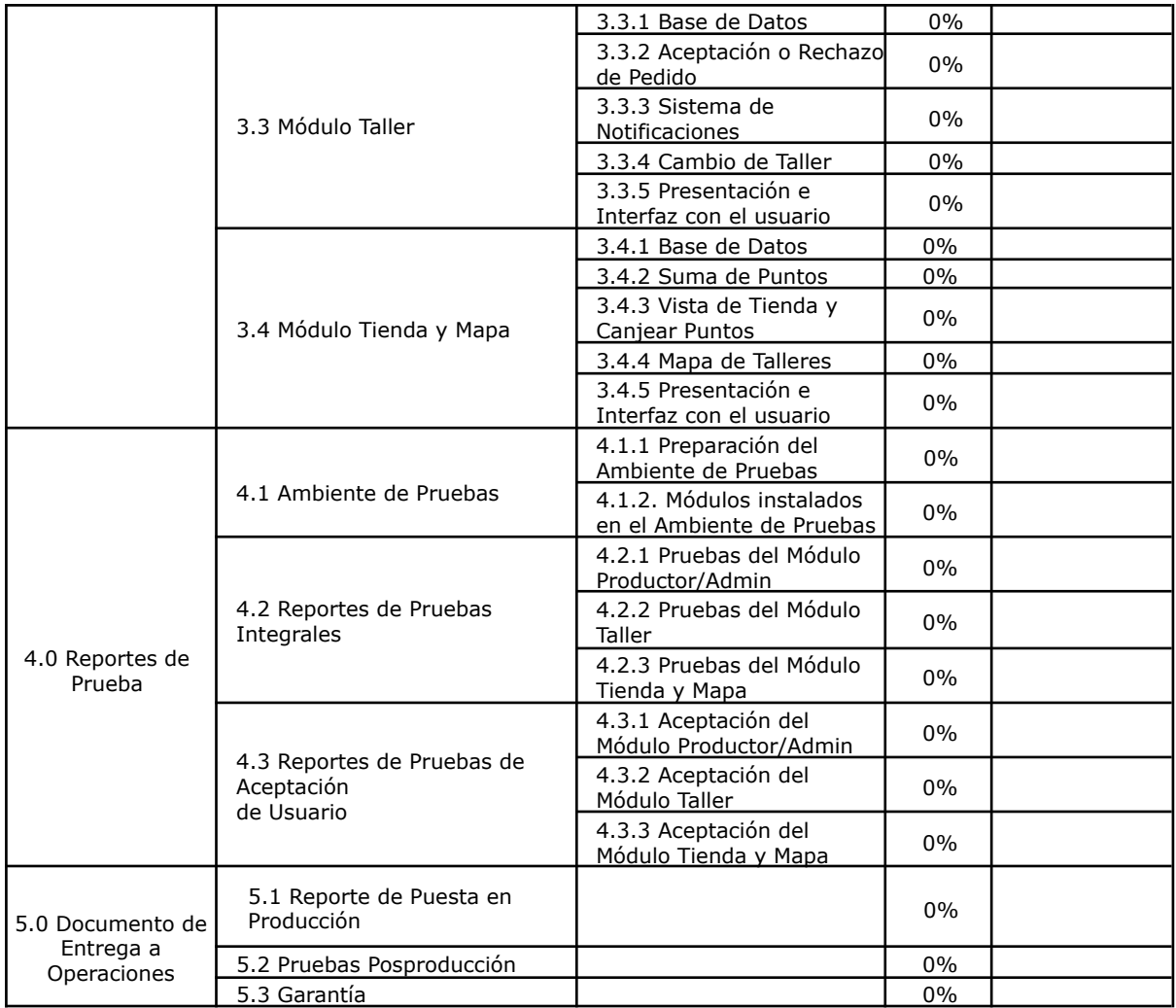

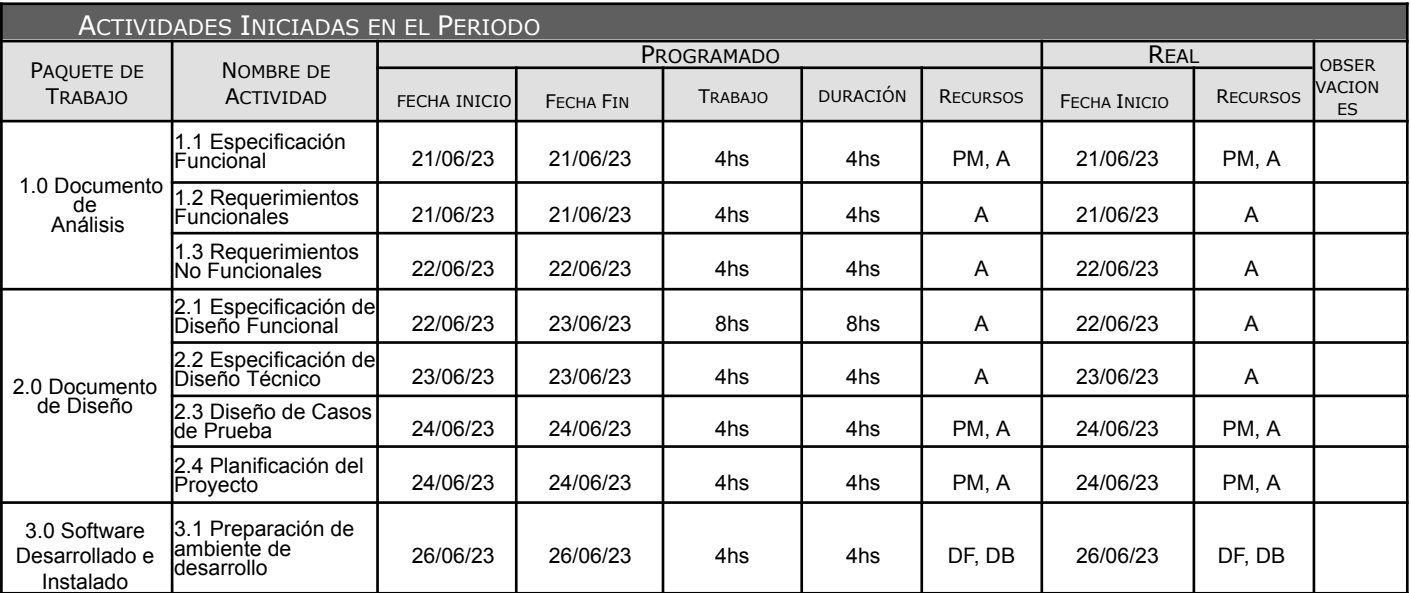

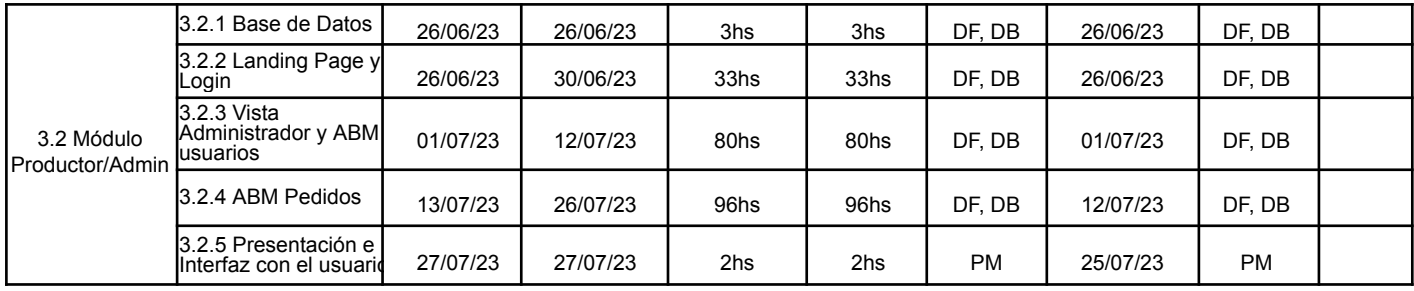

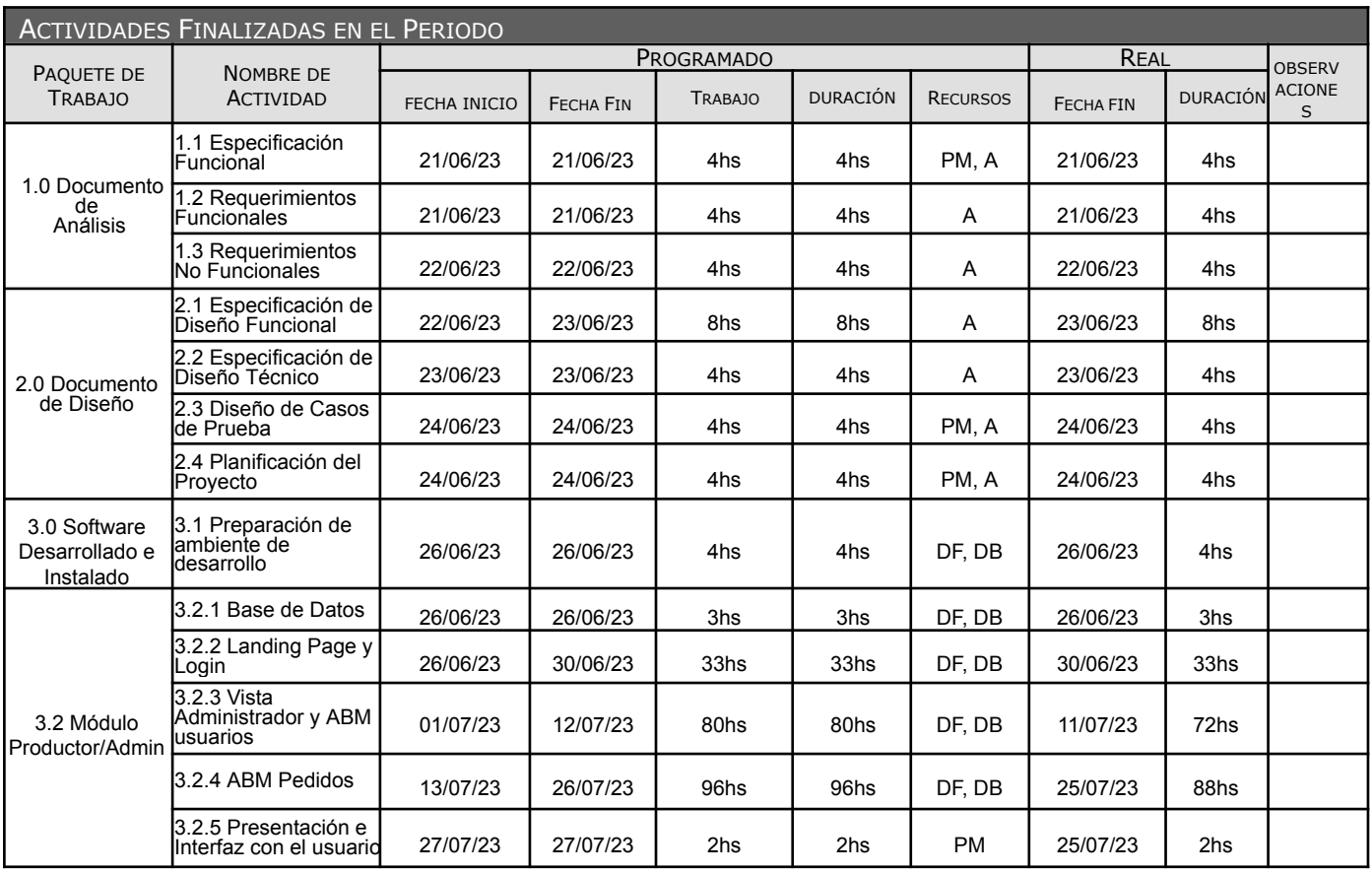

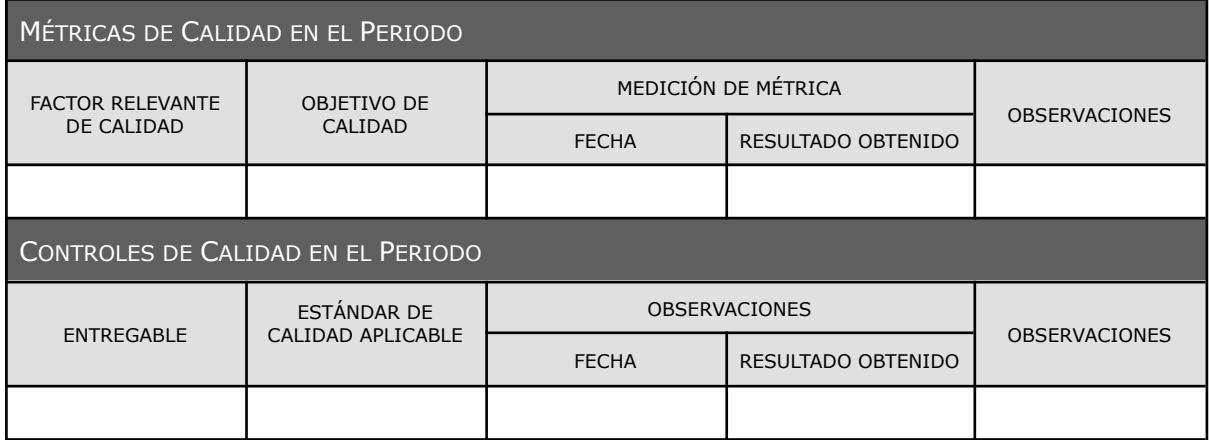

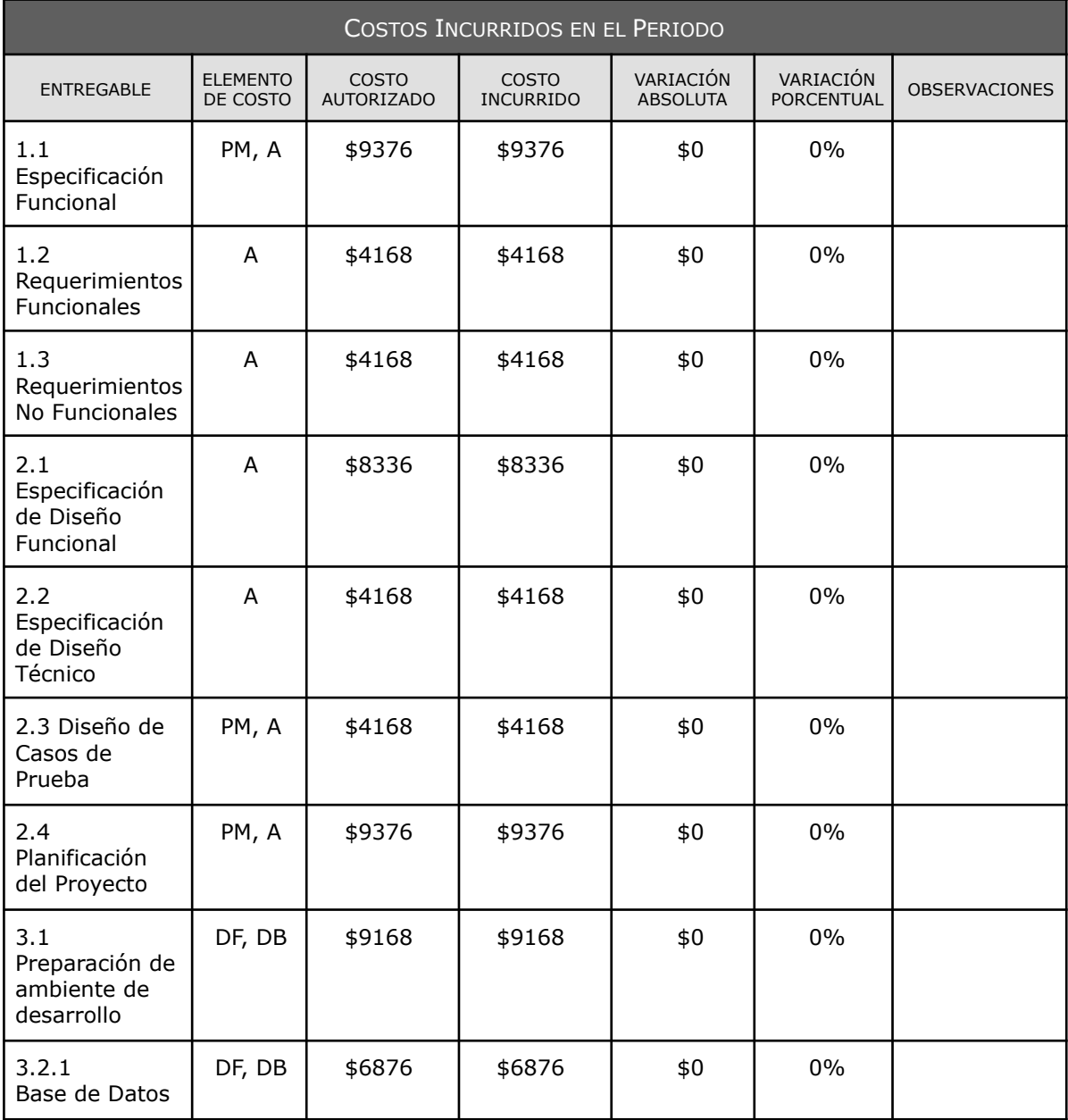

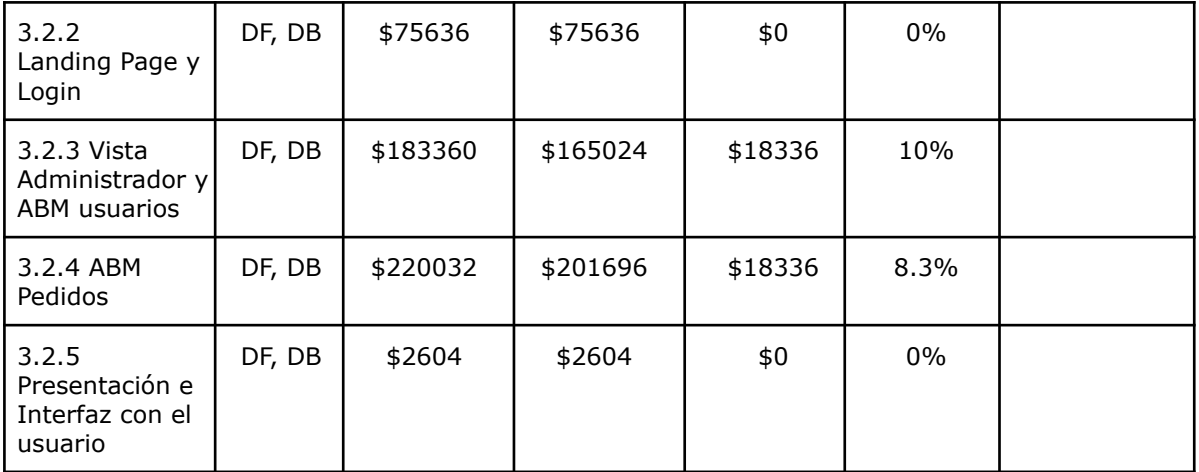

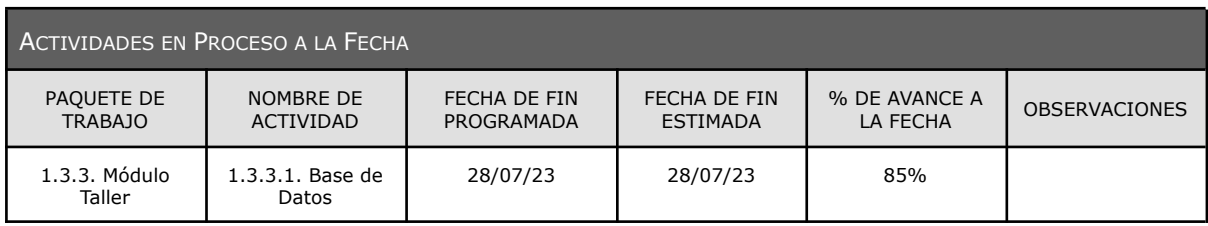

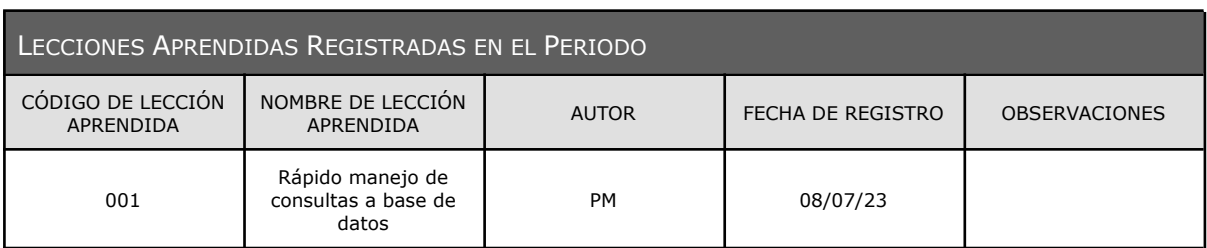

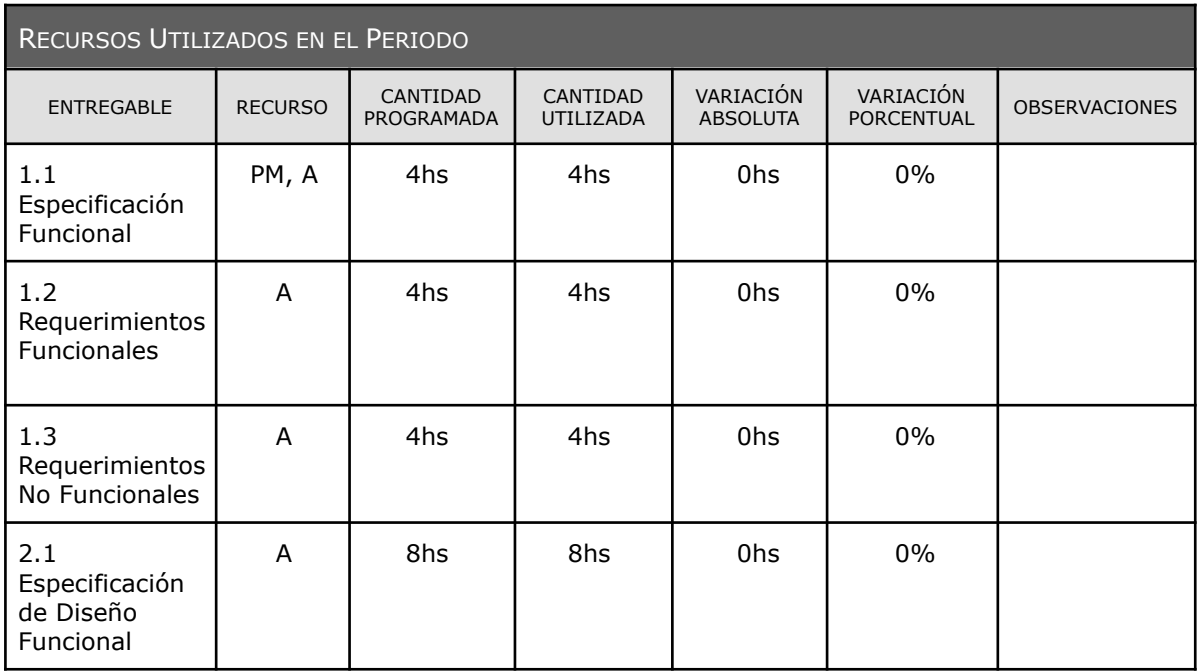

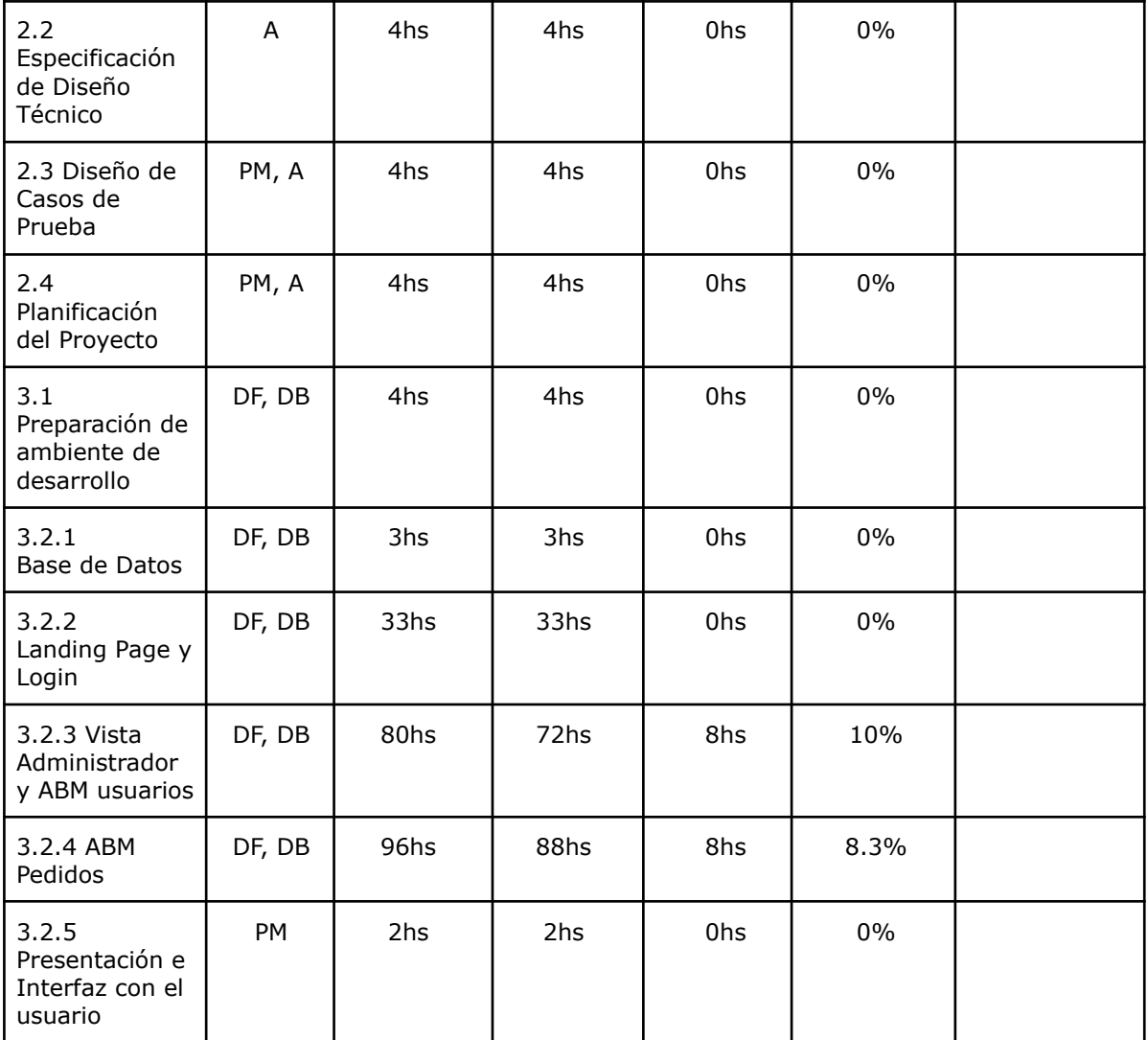

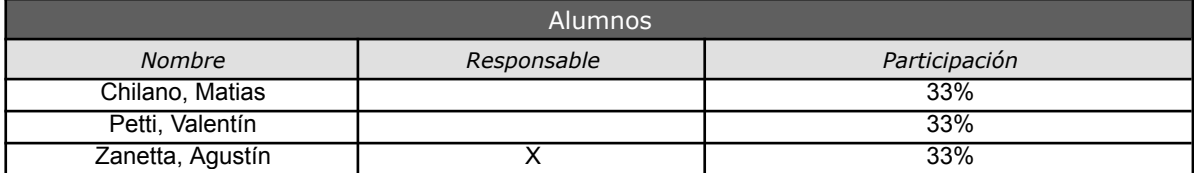

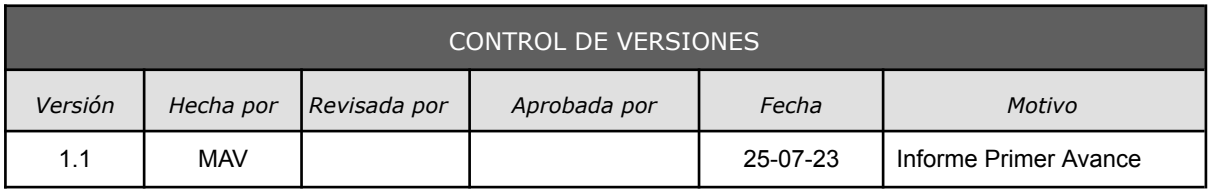

# *REPORTE DE PERFORMANCE DEL TRABAJO Nº 1*

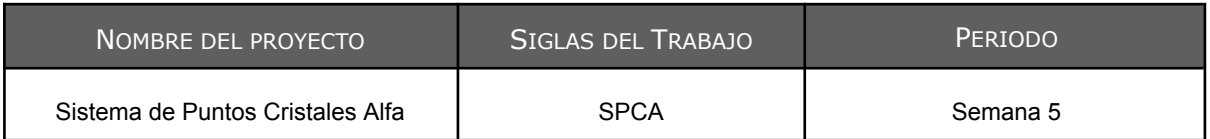

VARIABLES

 $BAC = $2.063.641,40$ PV = \$561.802,00 EV =  $$601.078,00$ AC = \$509.762,60 ES = 31 días AT = 29 días

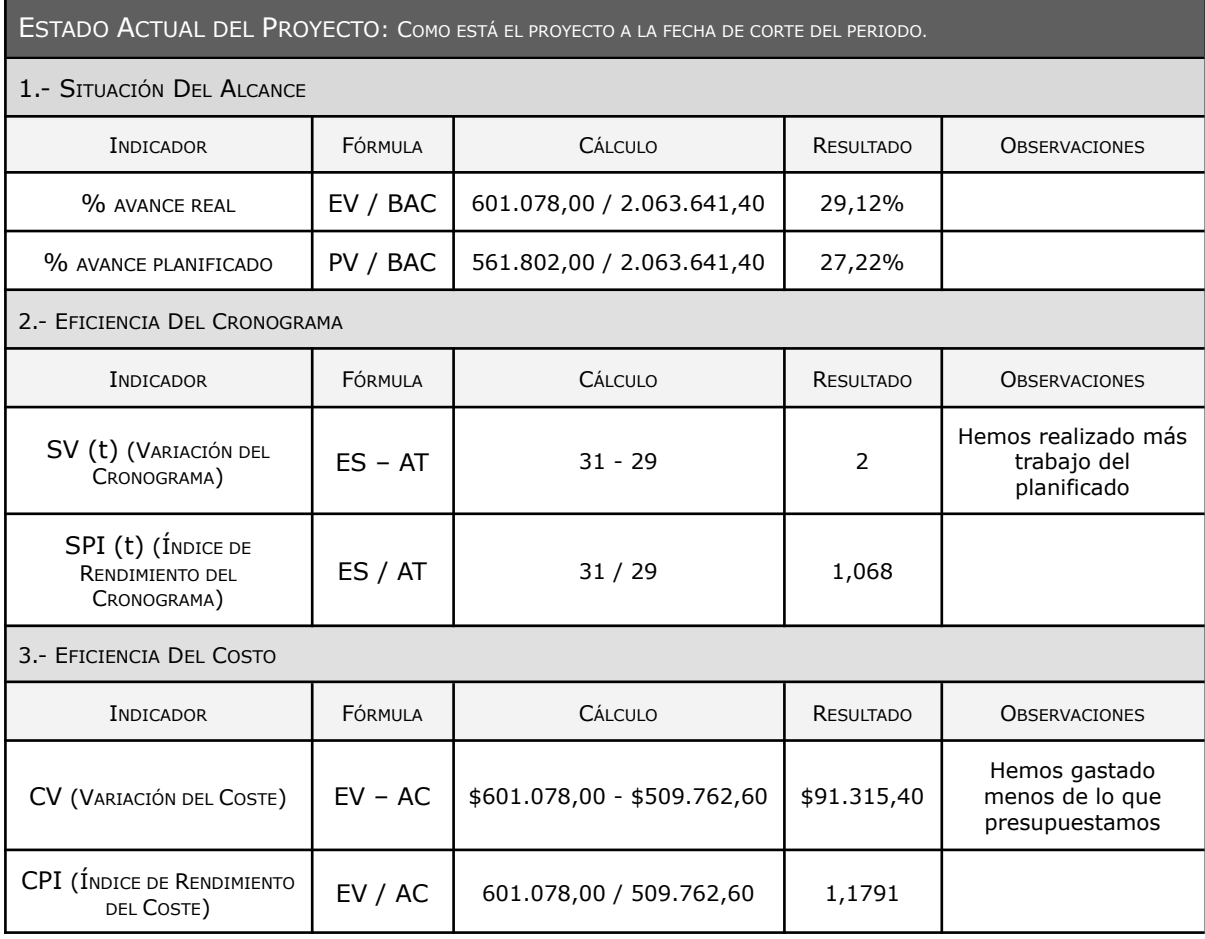

PRONÓSTICO: ESTIMADOS DEL COMPORTAMIENTO FUTURO DEL PROYECTO.

PRONÓSTICO DEL COSTO

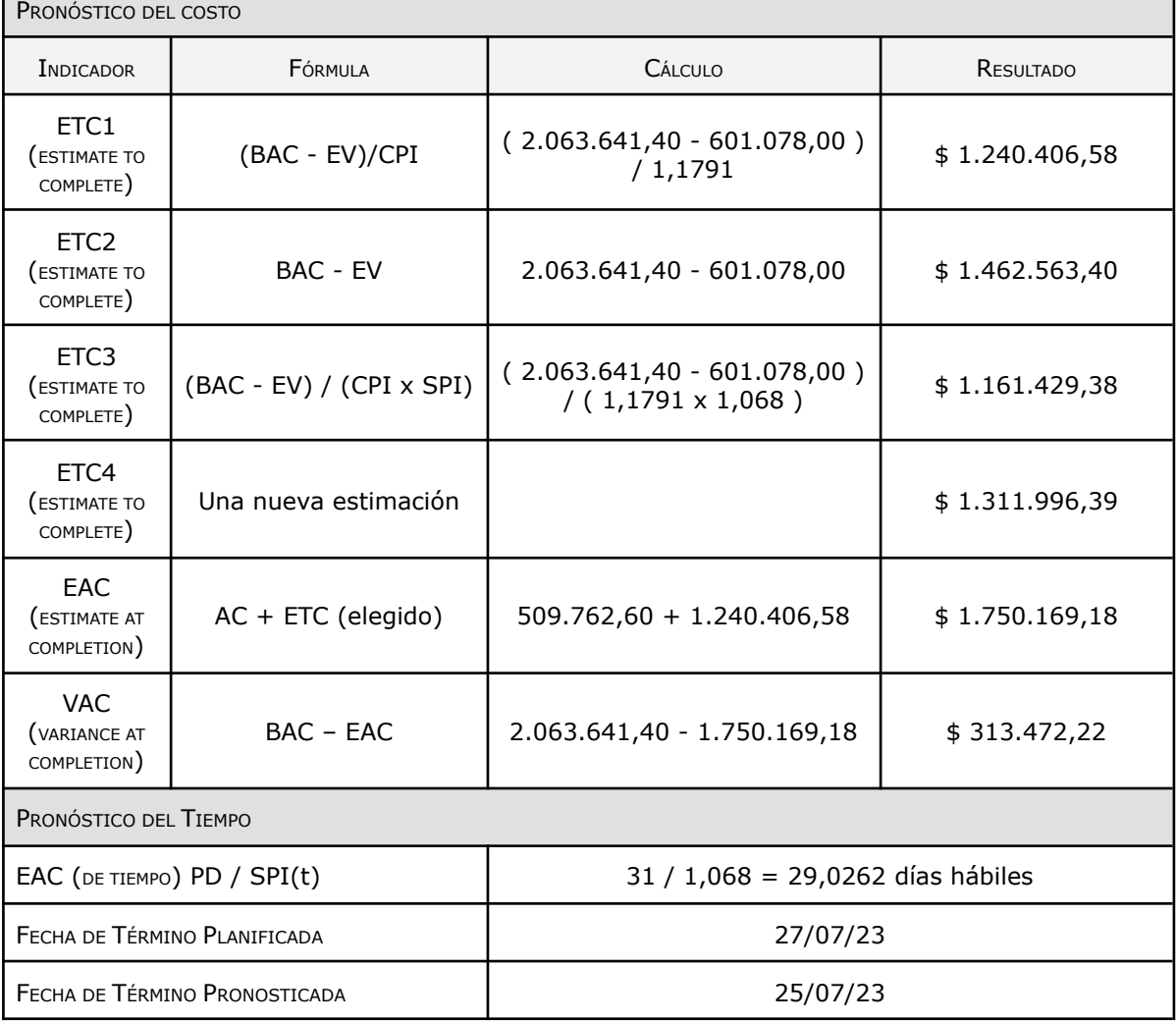

#### ESTADO ACTUAL DE PROBLEMAS Y RIESGOS

Ninguno

TRABAJO TERMINADO DURANTE EL PERIODO

Ver [Cronograma](https://drive.google.com/file/d/1hN0lFQtdK-yb-Rf0xf7I6oXGgzx855Hy/view?usp=drive_link) Adjunto

TRABAJO A SER REALIZADO EN EL SIGUIENTE PERIODO

Módulo Taller

RESUMEN DE CAMBIOS APROBADOS DURANTE EL PERIODO

Ninguno

RESULTADOS DE ANÁLISIS DE VARIACIONES

Venimos un poco adelantados con el cronograma lo que nos ahorró dinero y tiempo para seguir avanzando en las otras actividades

### OTRA INFORMACIÓN RELEVANTE PARA REVISIÓN Y DISCUSIÓN

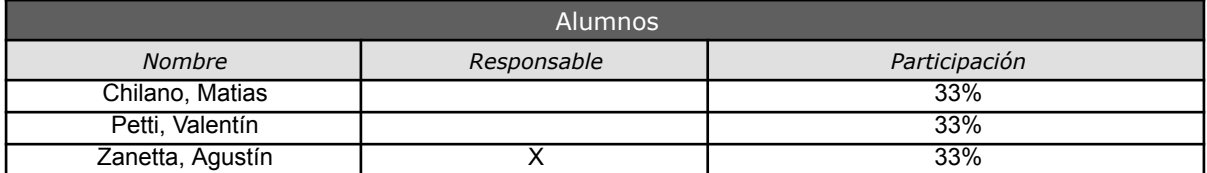

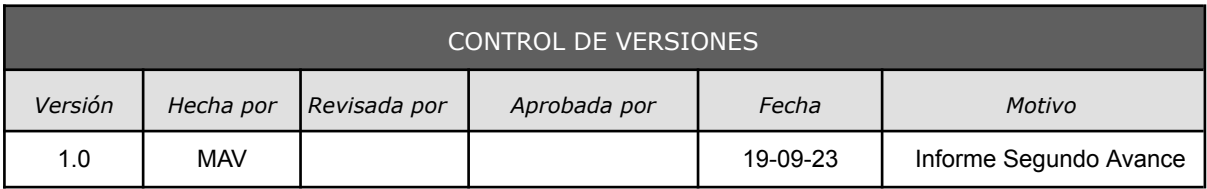

# *INFORME DE PERFORMANCE DEL TRABAJO Nº 2*

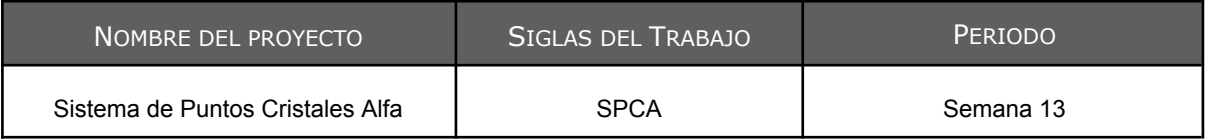

#### ESTADO DE AVANCE DEL CRONOGRAMA: *VER GANTT DE AVANCE <sup>Y</sup> COMENTARIO RESUMEN*

El proyecto se está realizando con total normalidad, no se ha presentado ningún retraso en el desarrollo de los entregables. Hasta el momento los objetivos propuestos de costos y calidad han sido logrados.

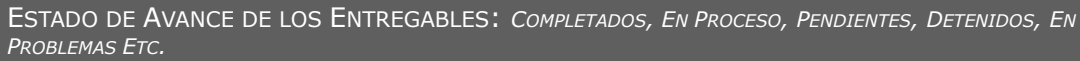

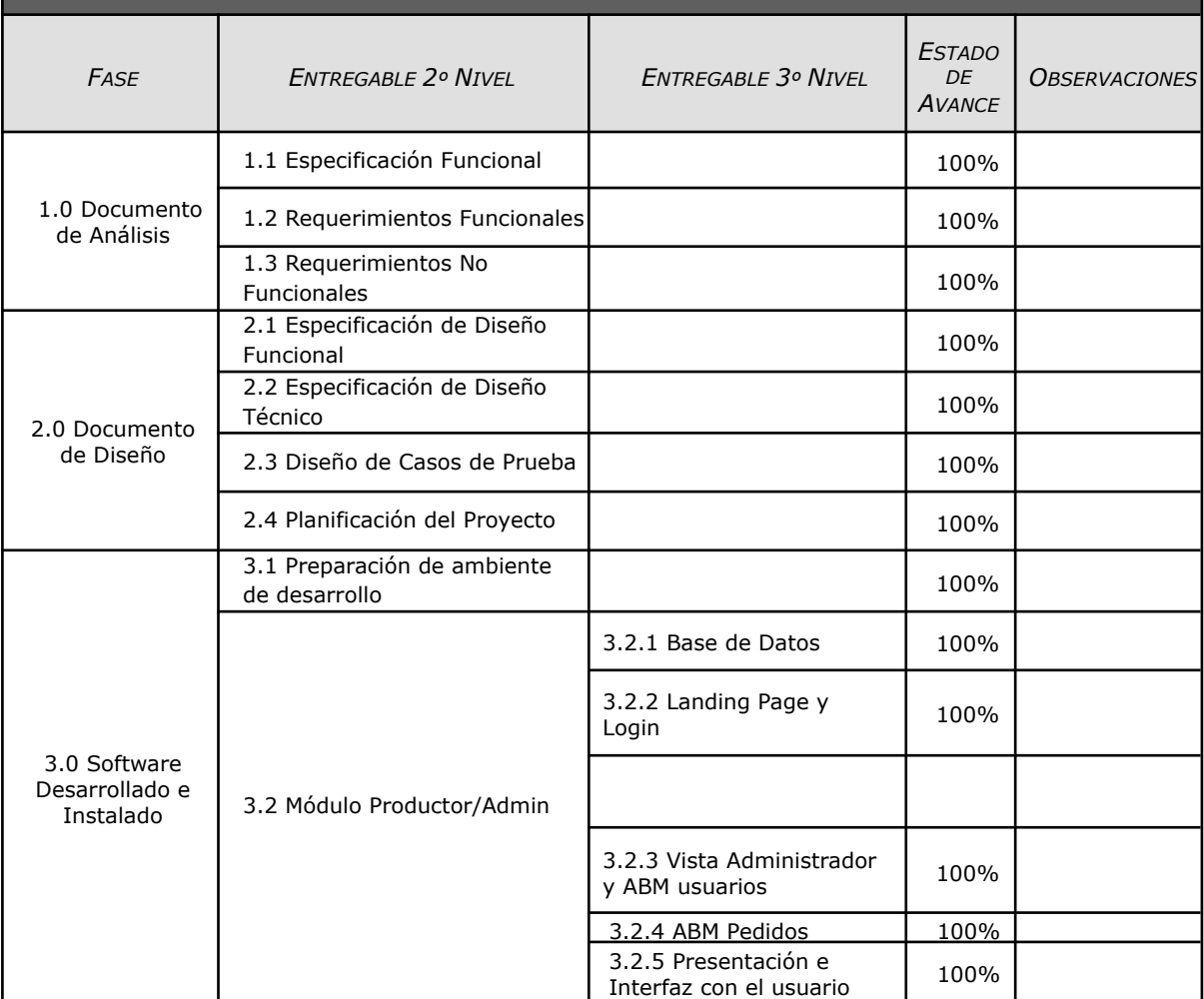

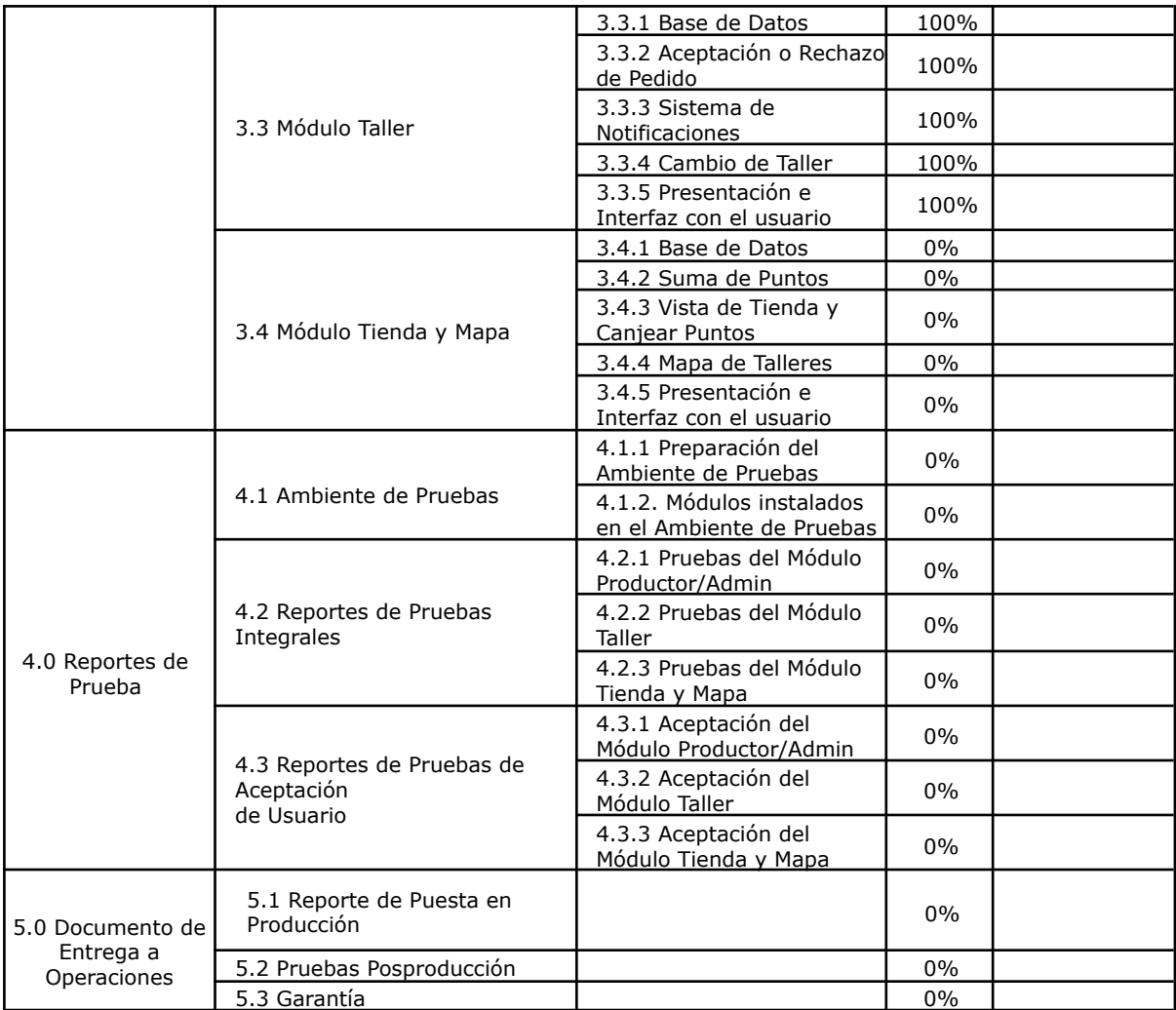

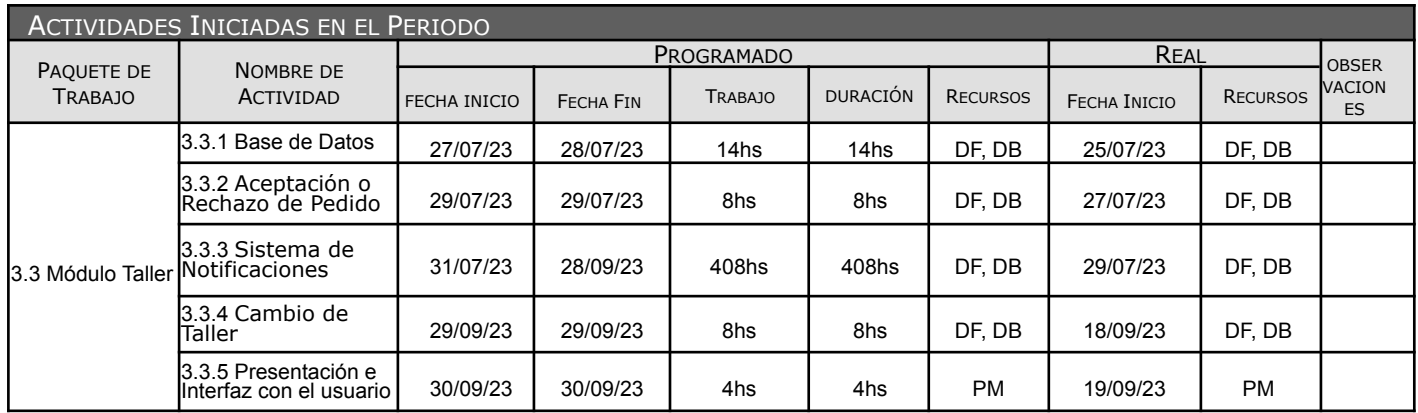

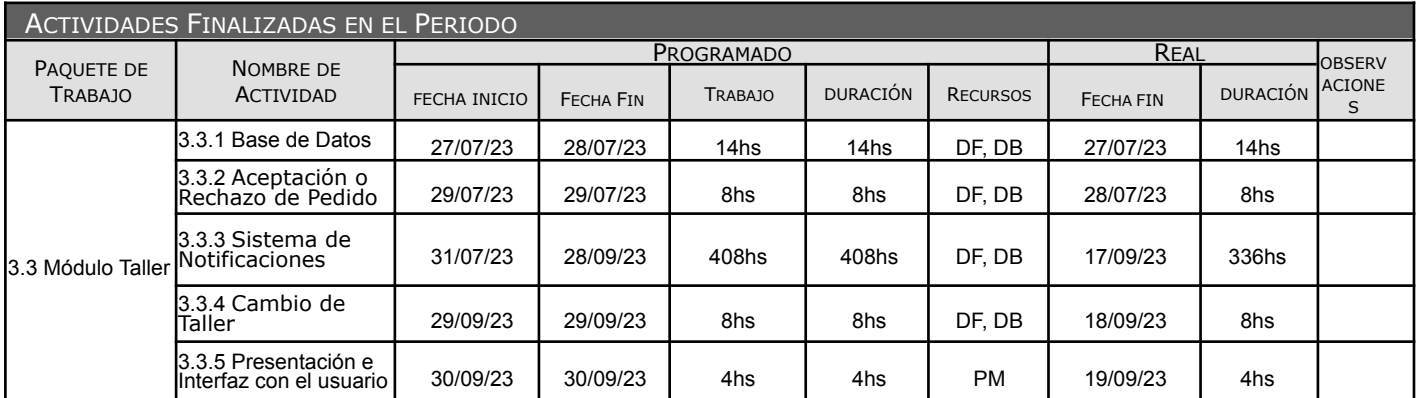

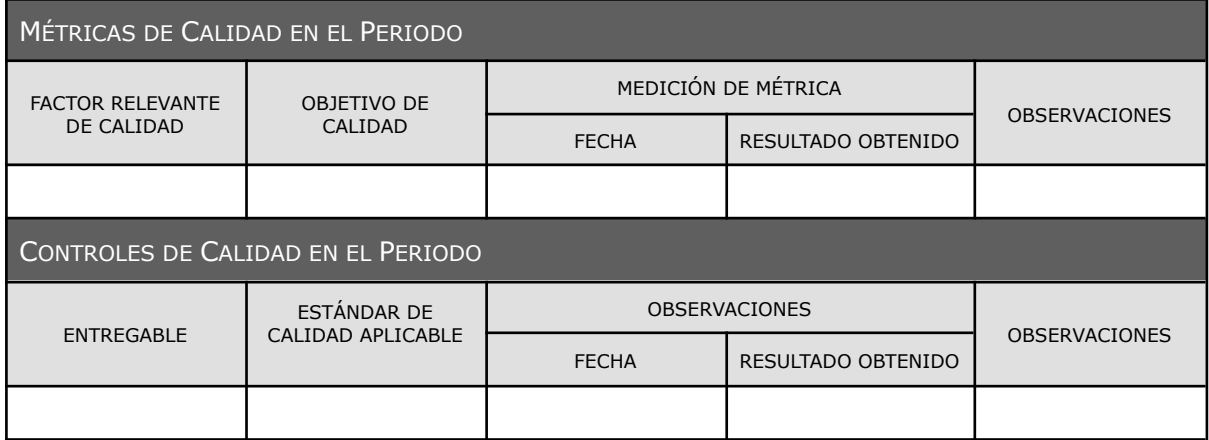

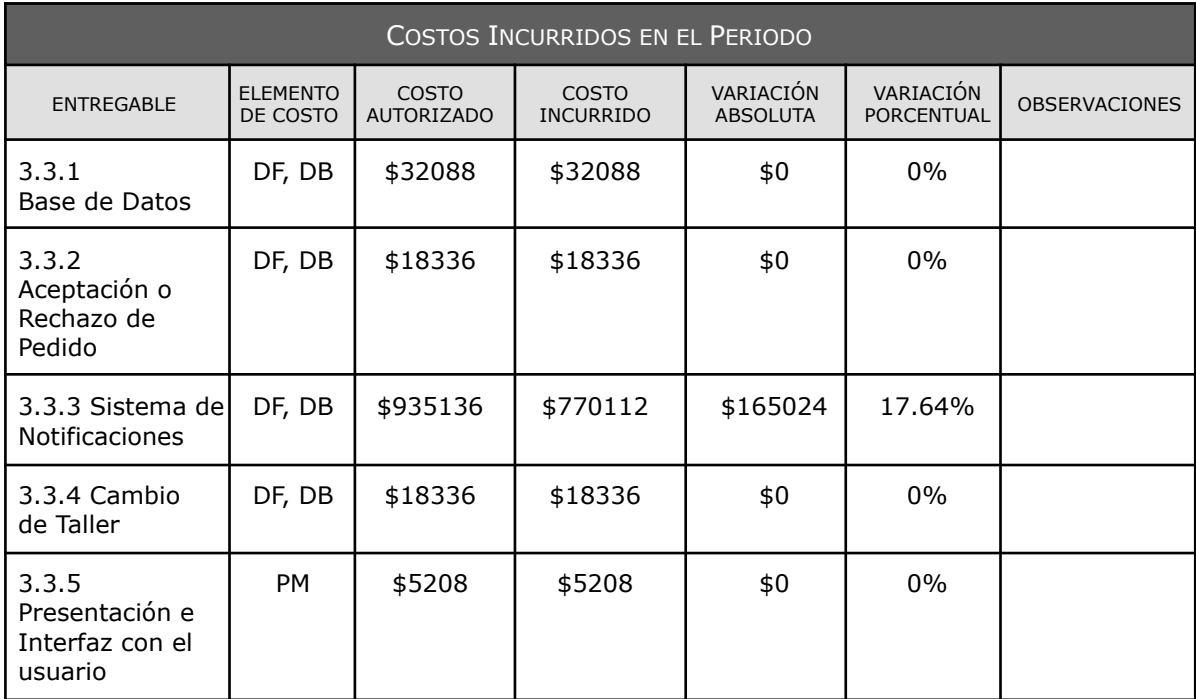

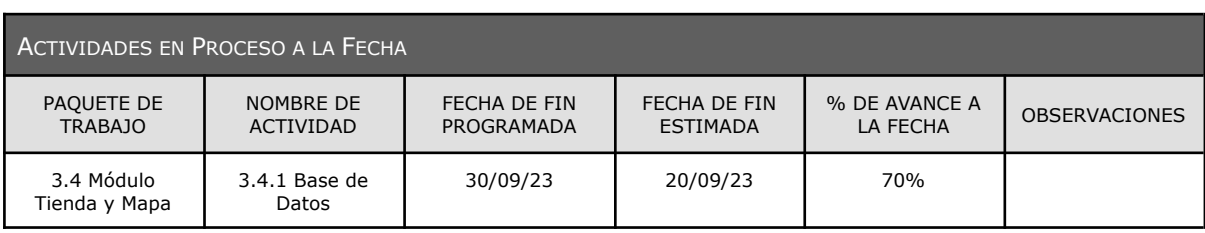

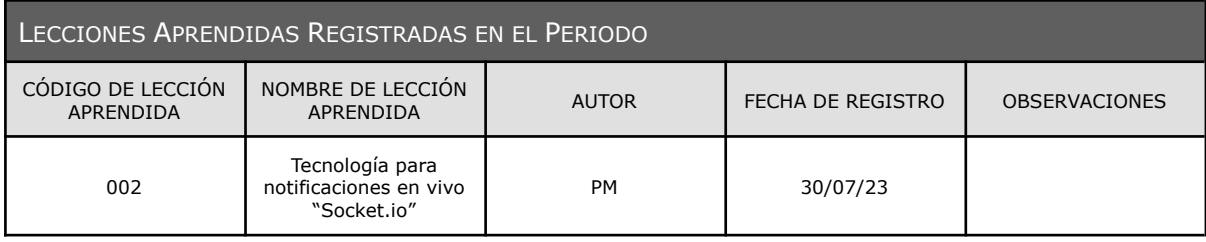

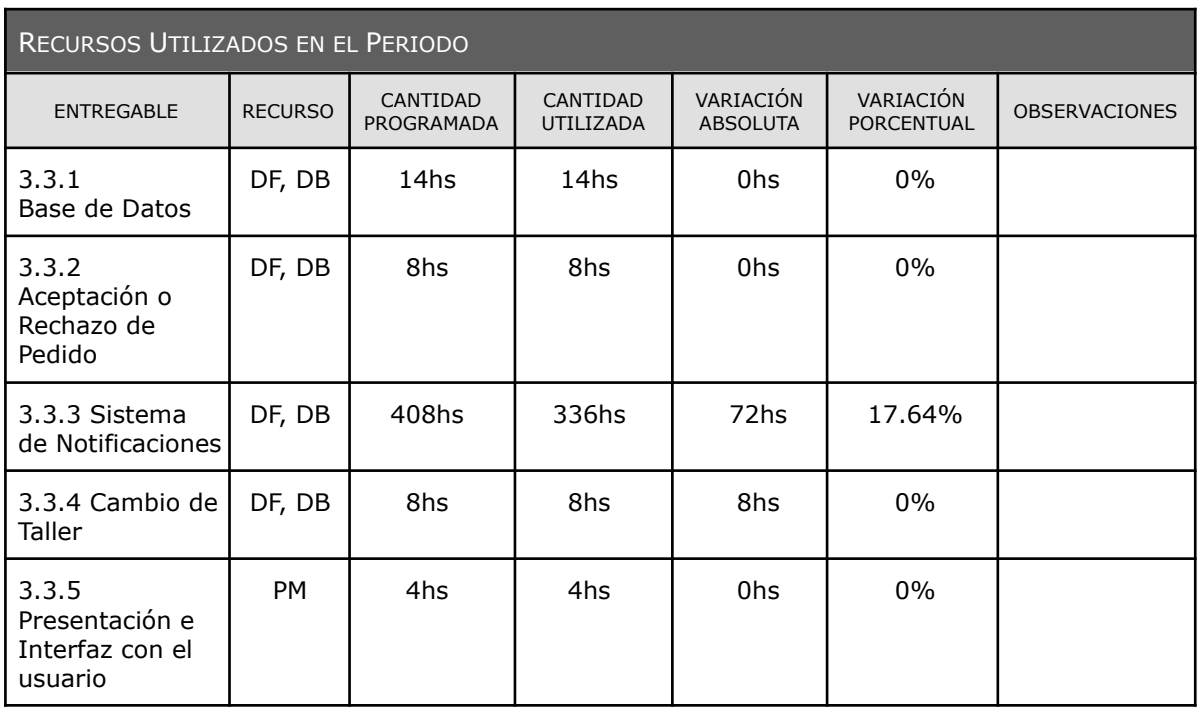

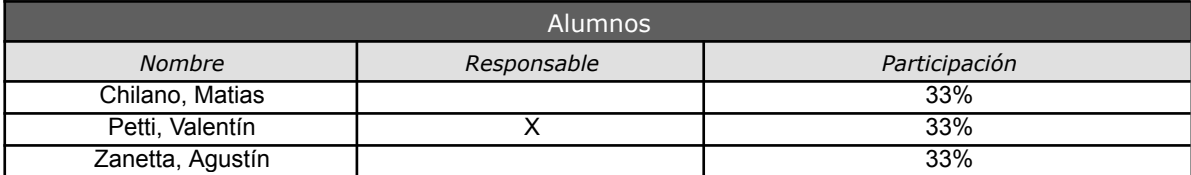

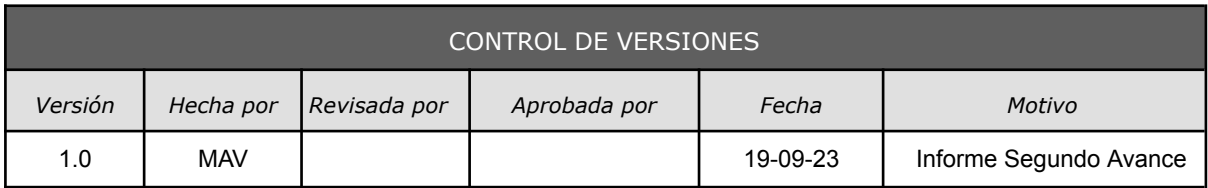

# *REPORTE DE PERFORMANCE DEL TRABAJO Nº 2*

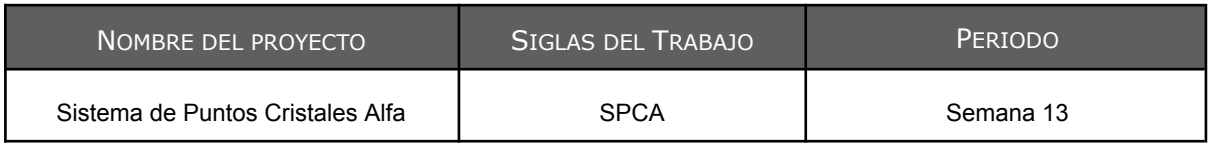

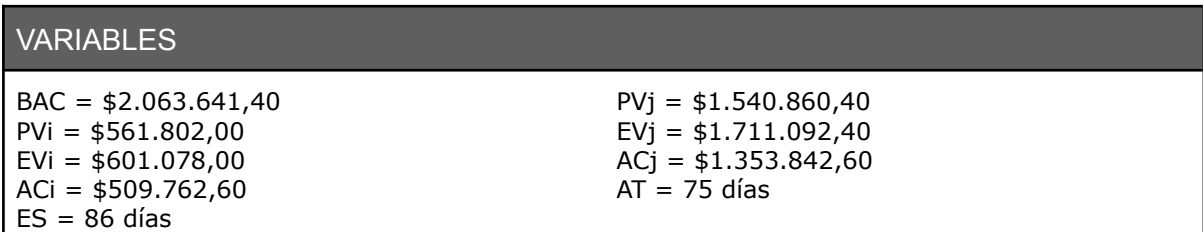

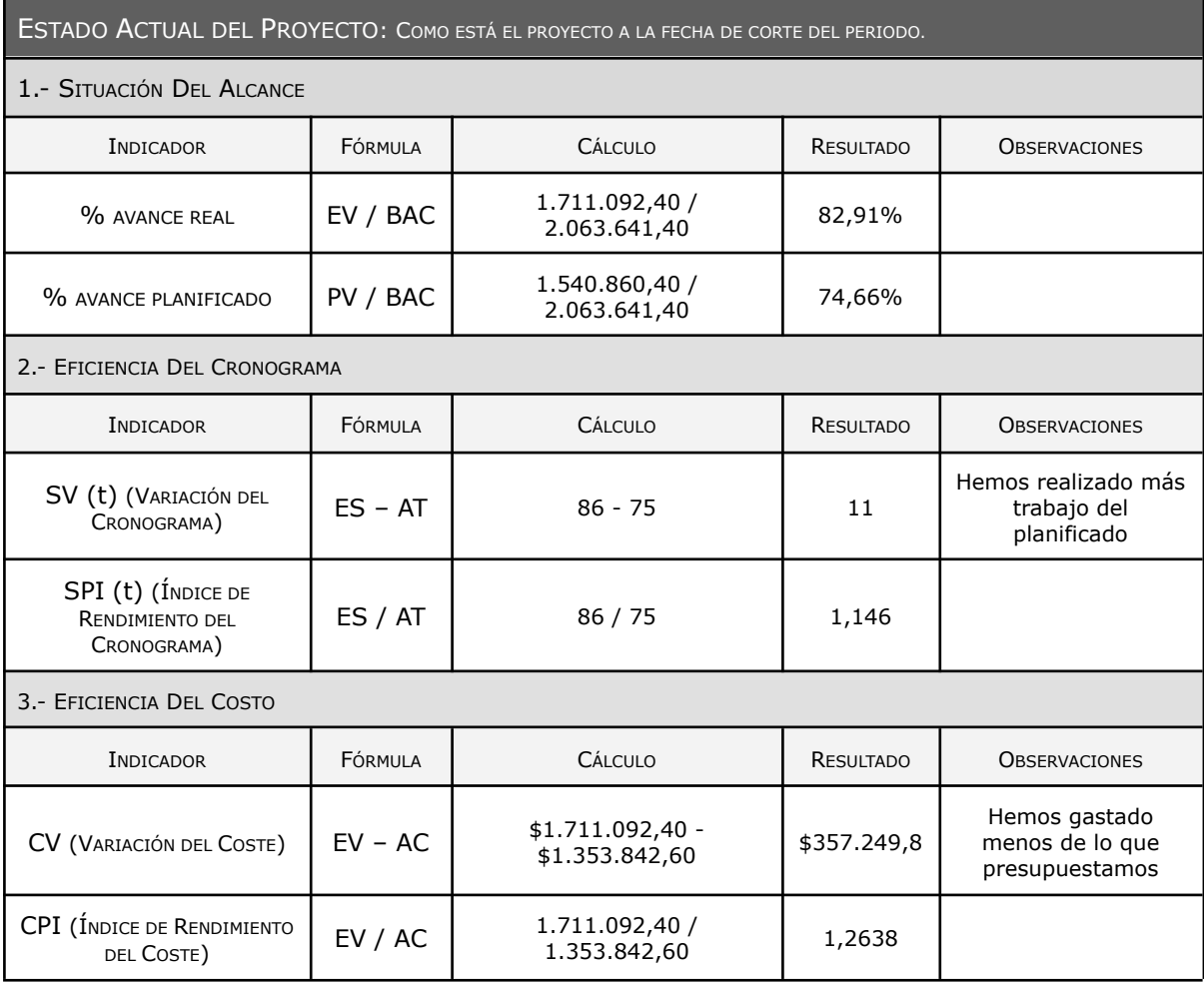

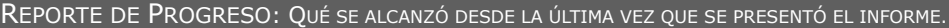

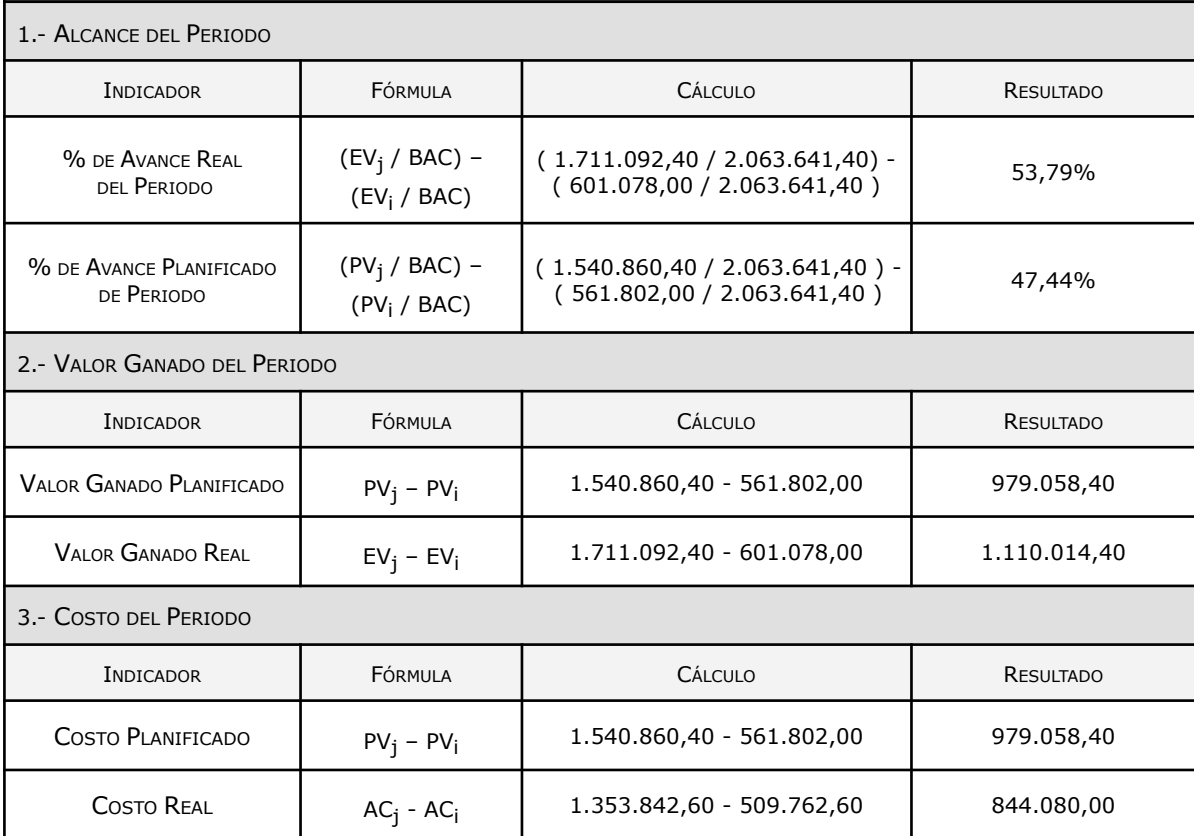

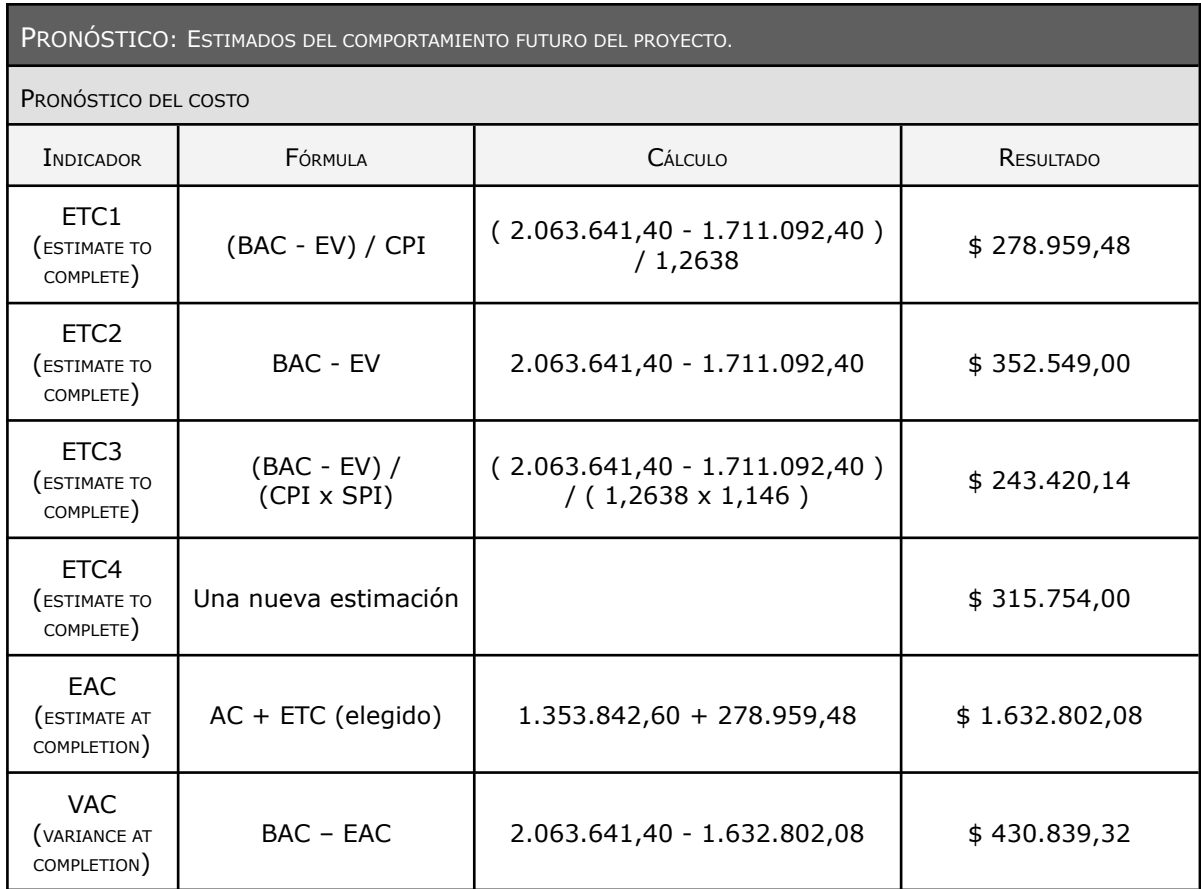

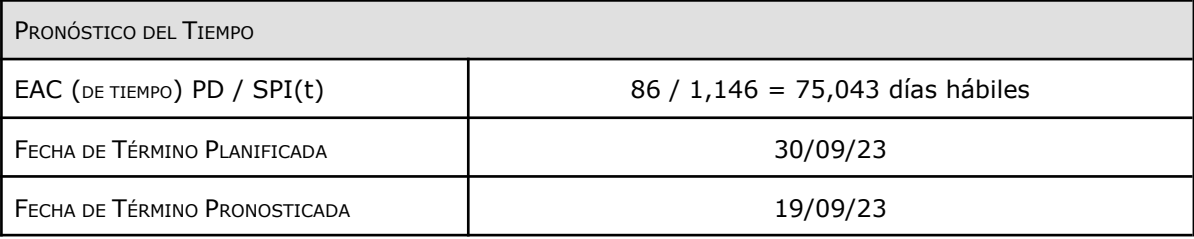

#### ESTADO ACTUAL DE PROBLEMAS Y RIESGOS

Ninguno

#### TRABAJO TERMINADO DURANTE EL PERIODO

Ver [Cronograma](https://drive.google.com/file/d/16yx5gPl5UiXGaRBKAn5hACQ63dm-FxIO/view?usp=drive_link) Adjunto

TRABAJO A SER REALIZADO EN EL SIGUIENTE PERIODO

Módulo Tienda y Mapa

RESUMEN DE CAMBIOS APROBADOS DURANTE EL PERIODO

Ninguno

RESULTADOS DE ANÁLISIS DE VARIACIONES

Venimos adelantados con el cronograma lo que nos ahorró dinero y tiempo para seguir avanzando en las otras actividades

OTRA INFORMACIÓN RELEVANTE PARA REVISIÓN Y DISCUSIÓN

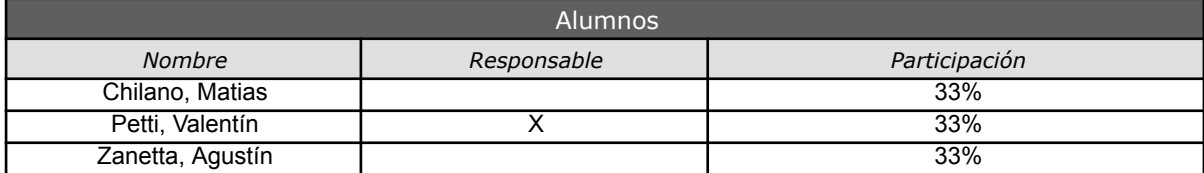

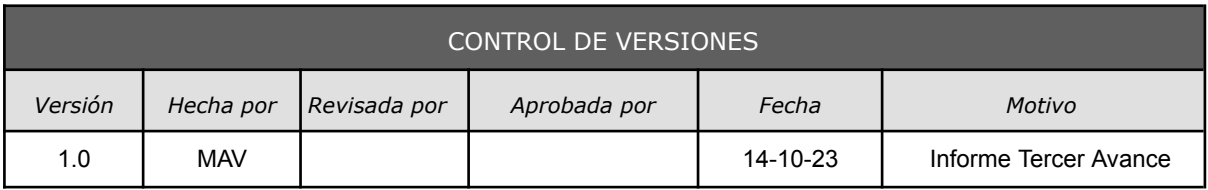

# *INFORME DE PERFORMANCE DEL TRABAJO Nº 3*

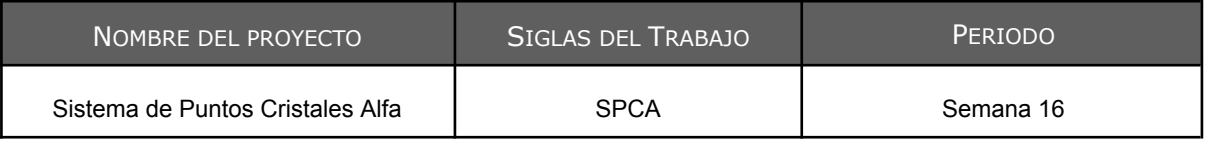

ESTADO DE AVANCE DEL CRONOGRAMA: *VER GANTT DE AVANCE <sup>Y</sup> COMENTARIO RESUMEN*

El proyecto se realizó con total normalidad, no se presentó ningún retraso en el desarrollo de los entregables. Los objetivos propuestos de costos y calidad han sido logrados.

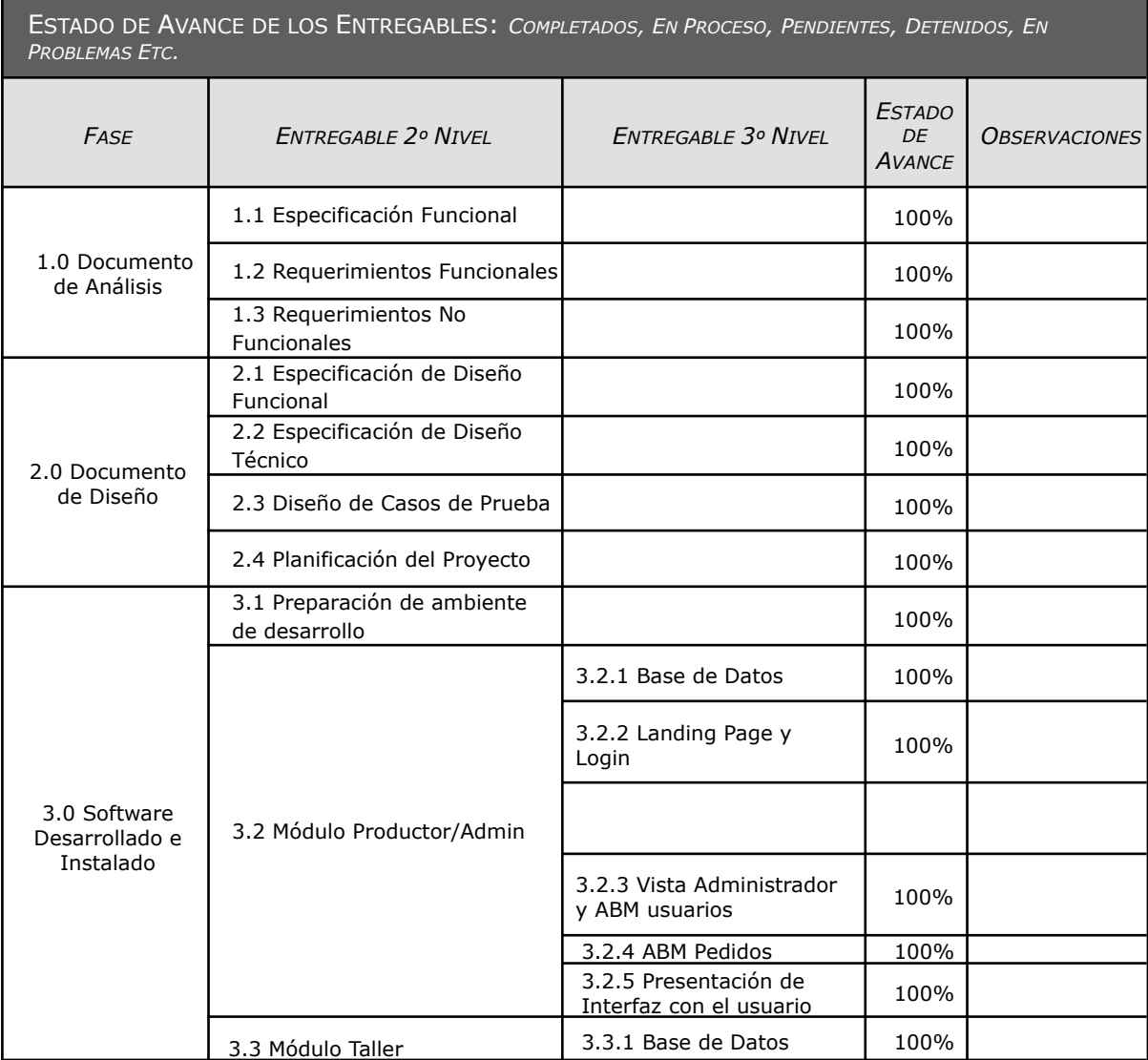

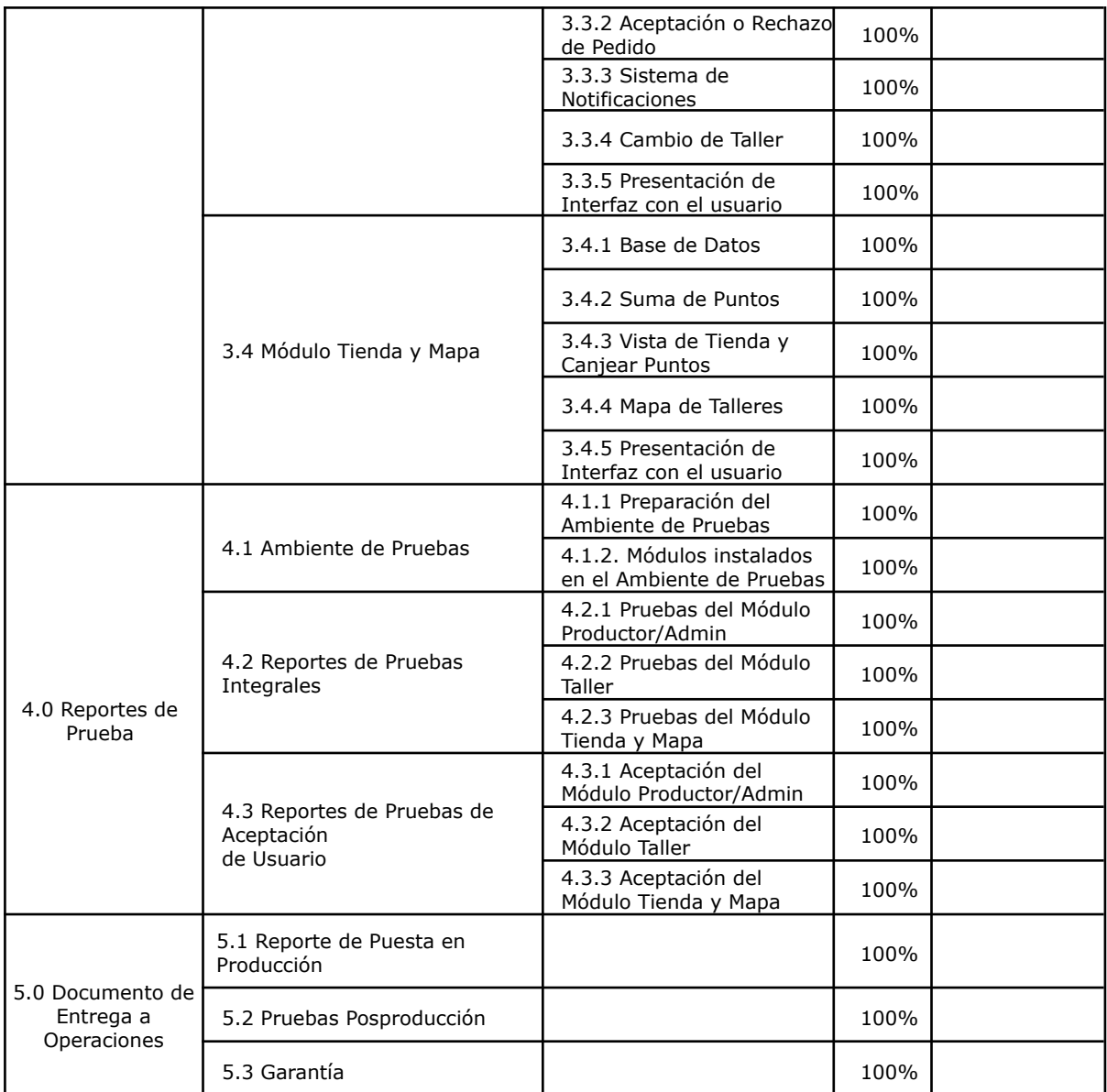

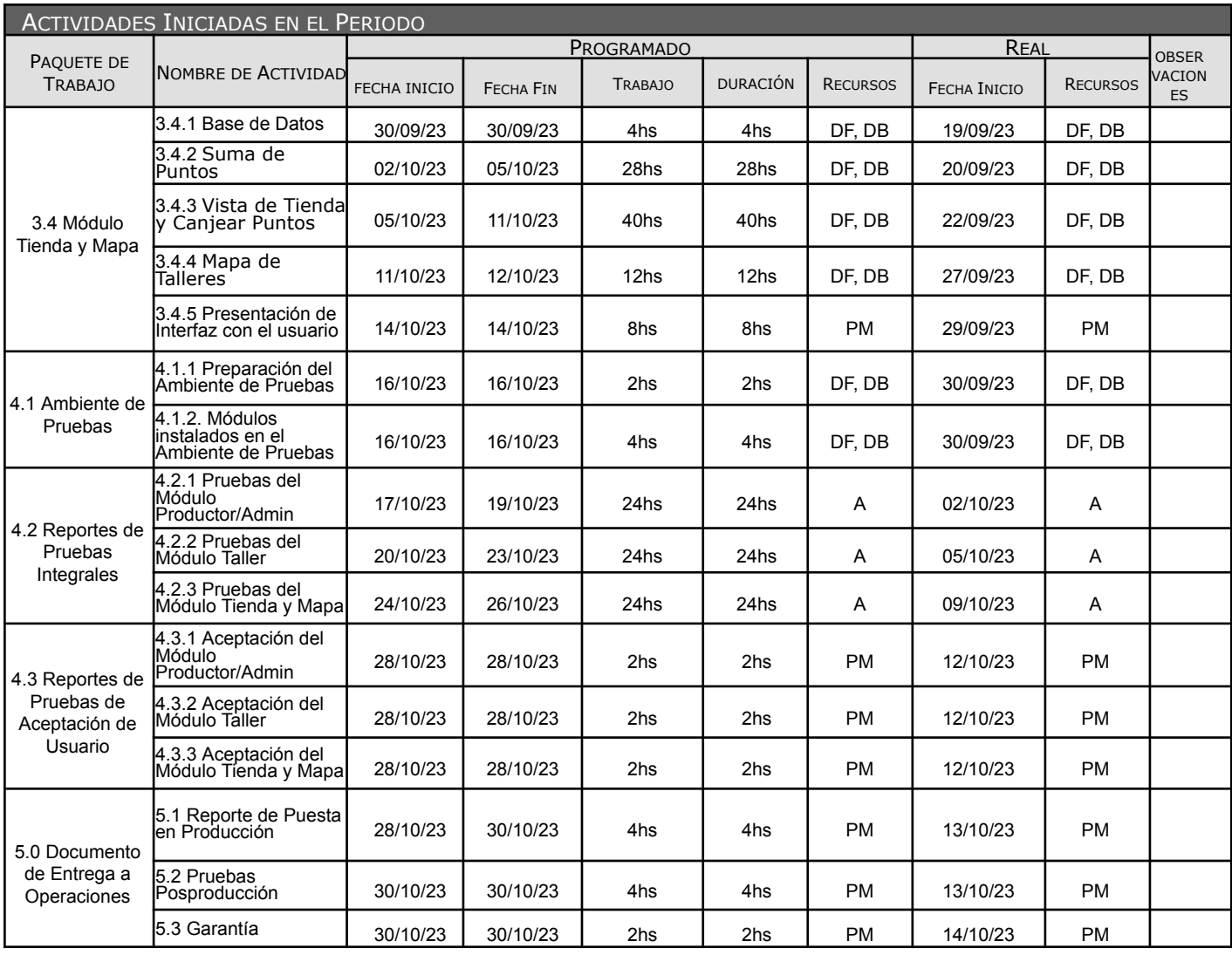

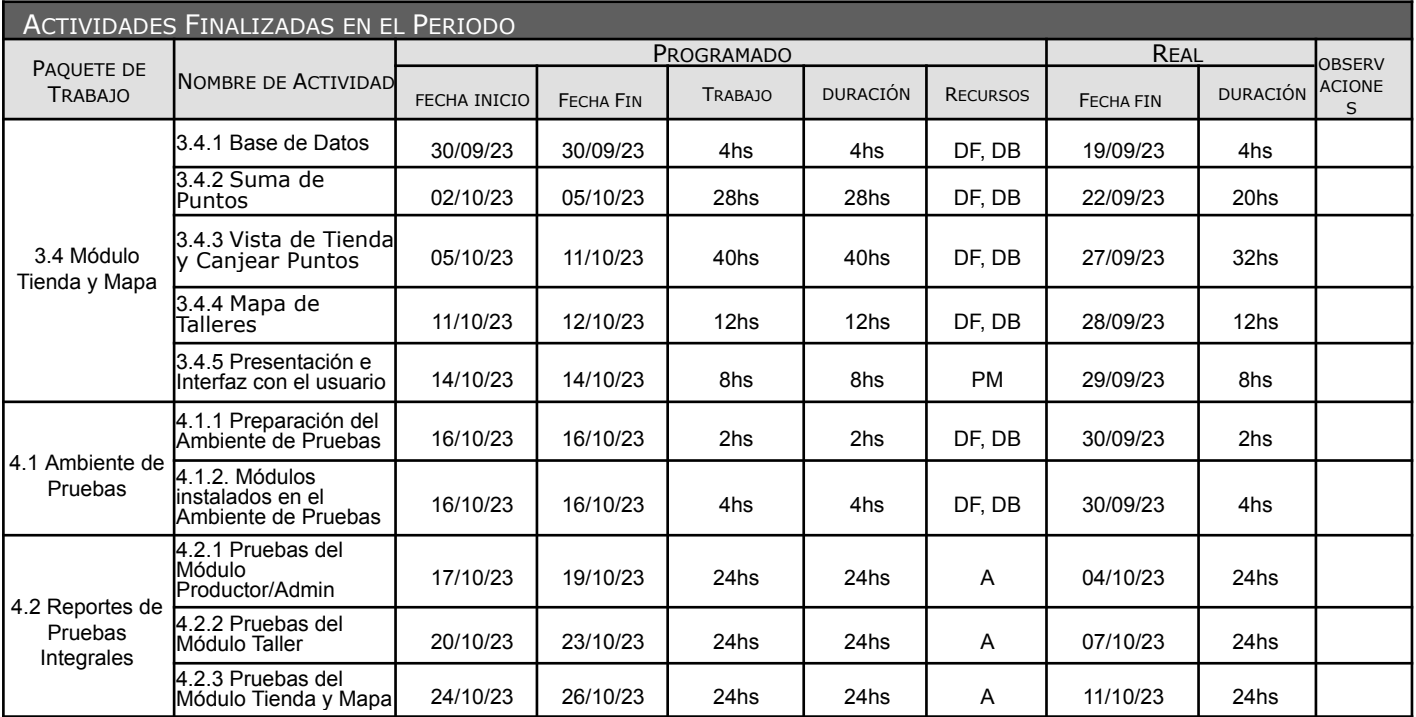

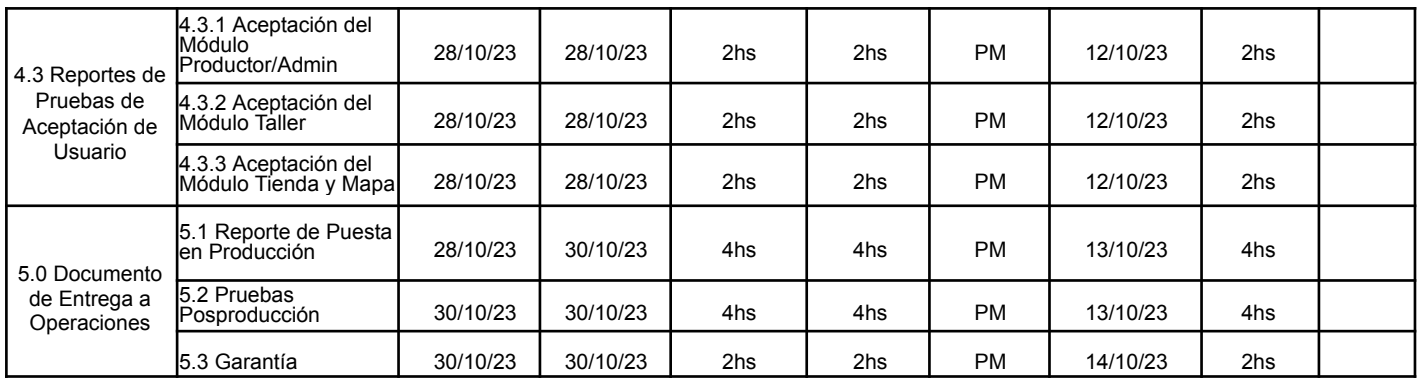

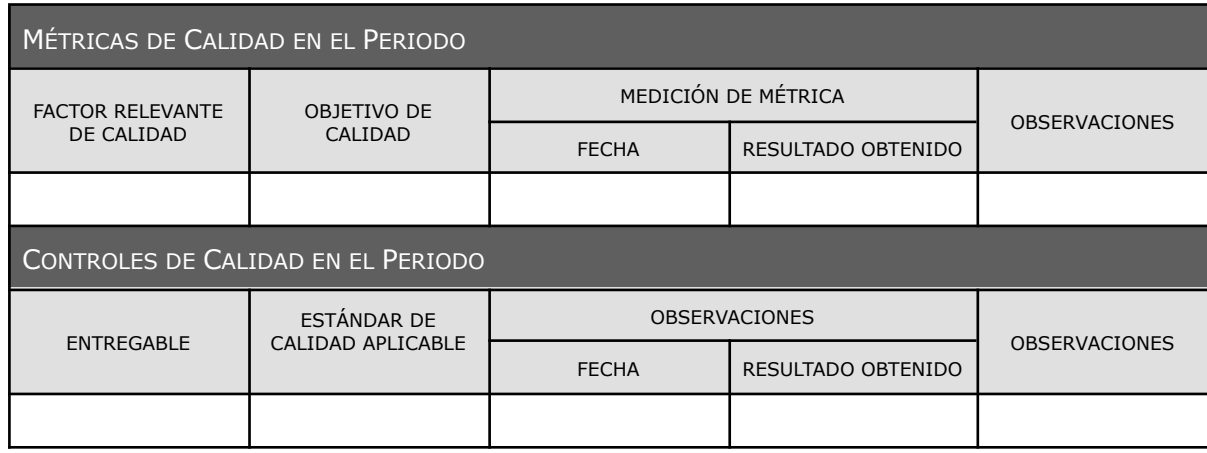

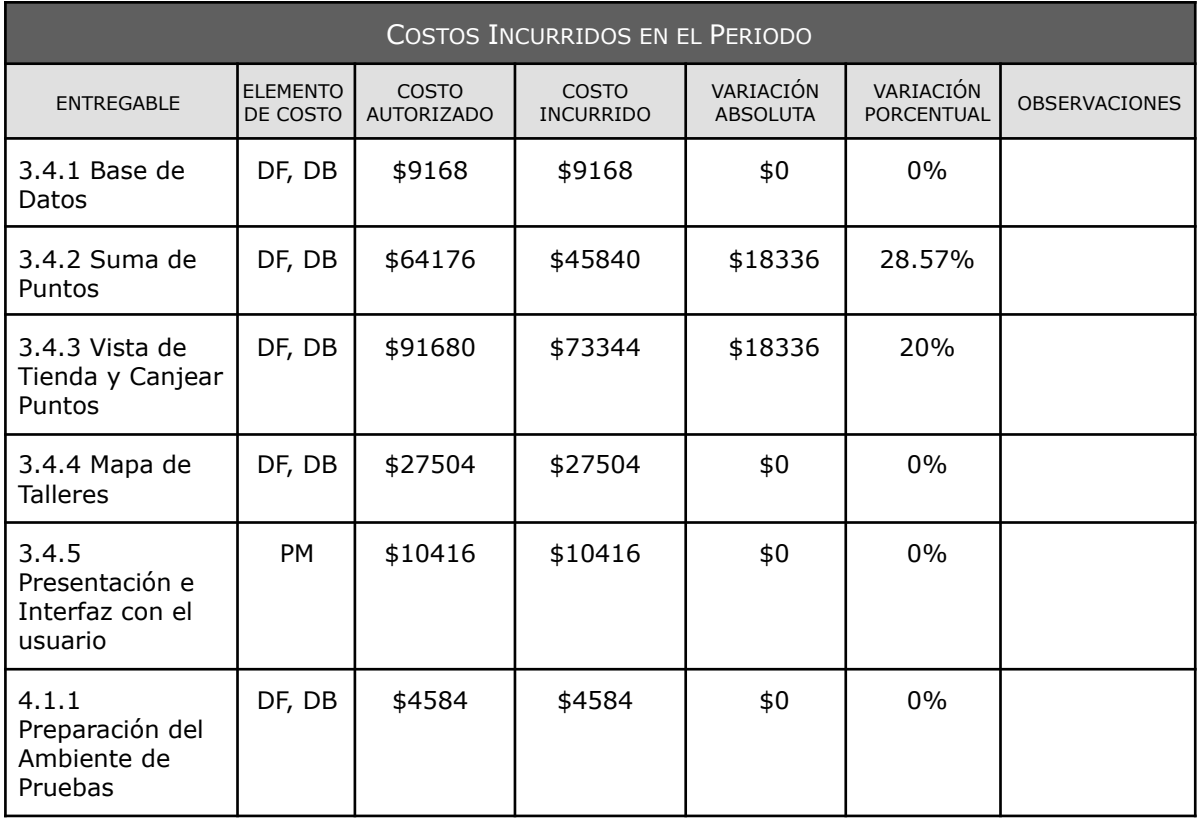

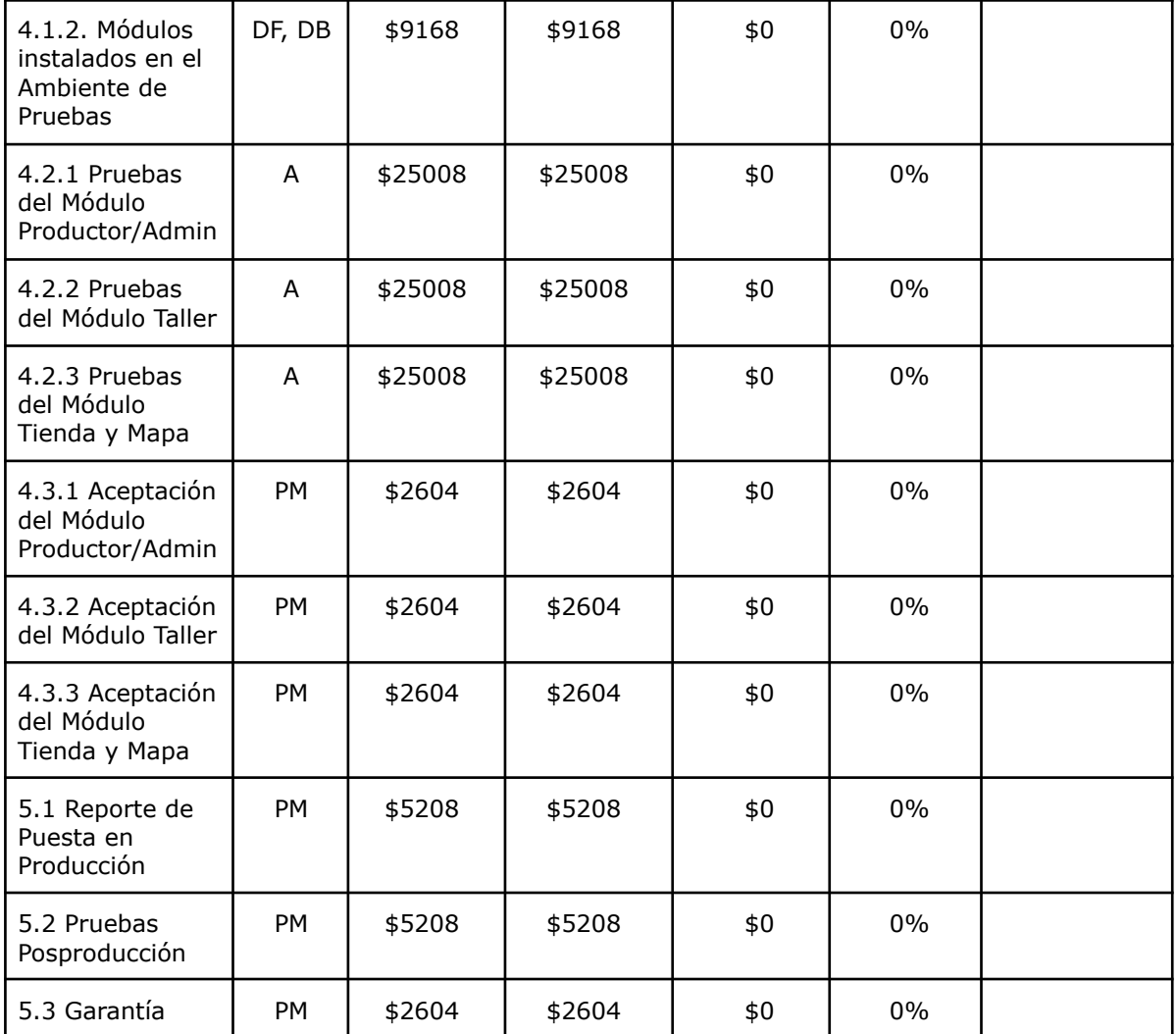

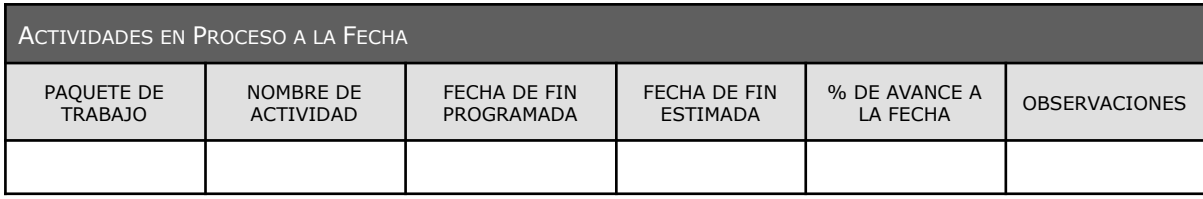

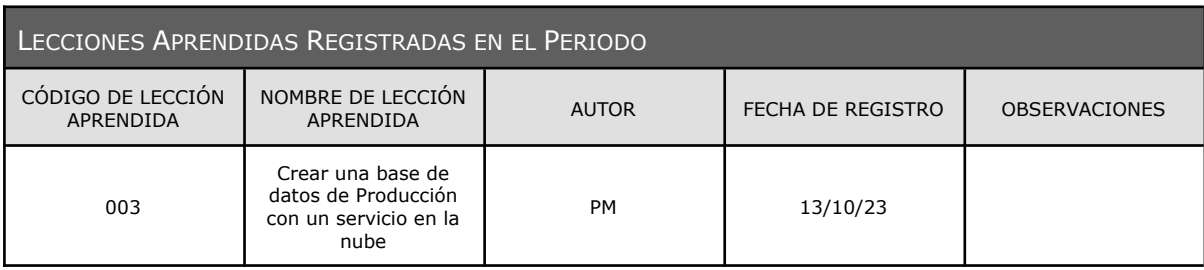

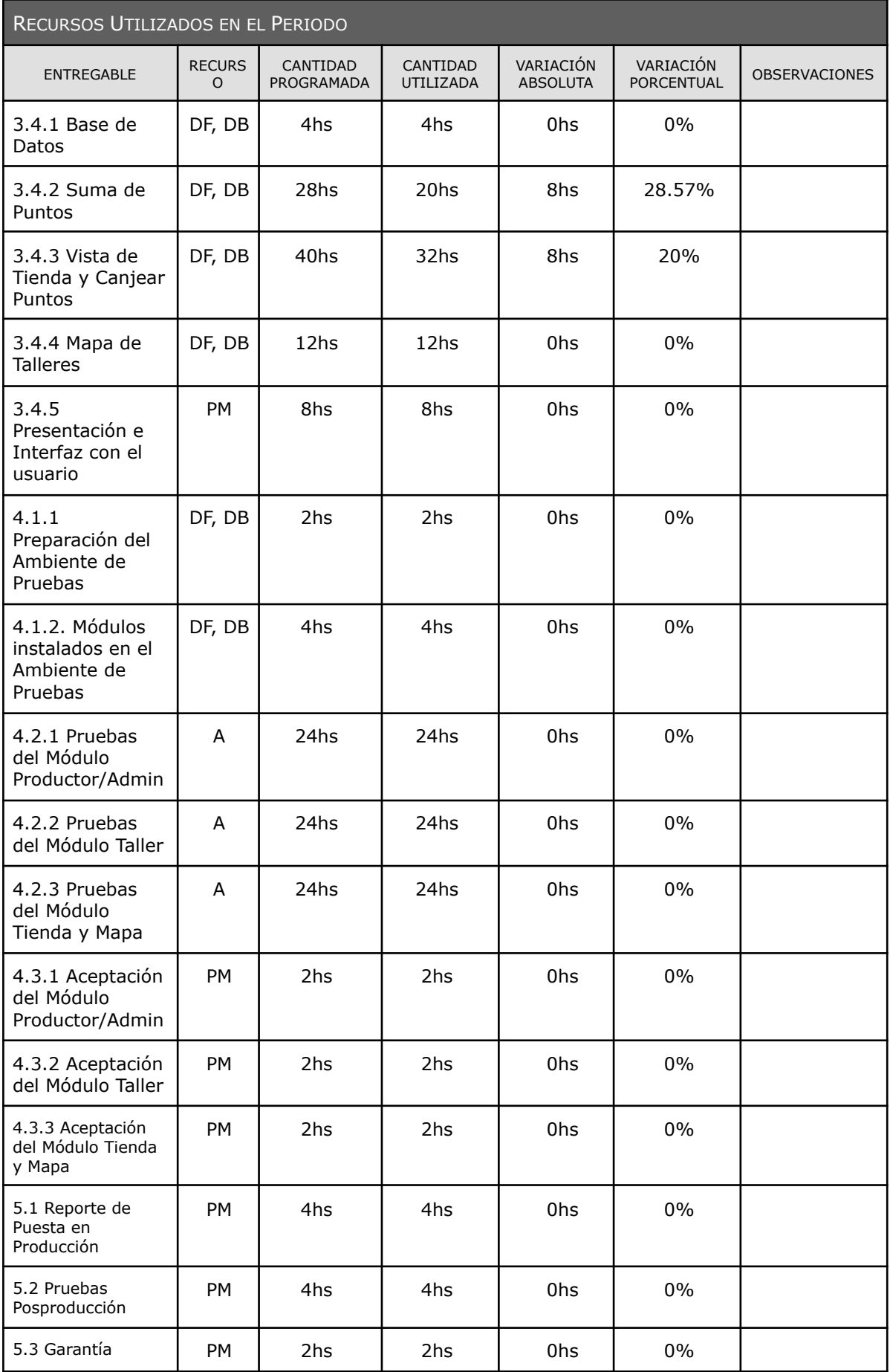

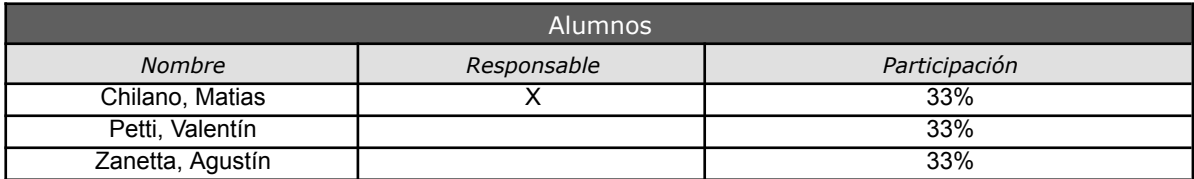

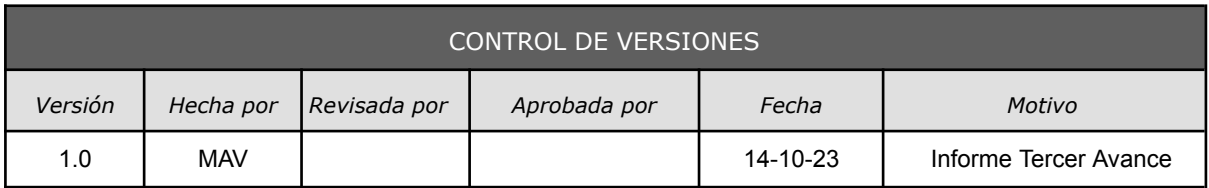

# *REPORTE DE PERFORMANCE DEL TRABAJO Nº 3*

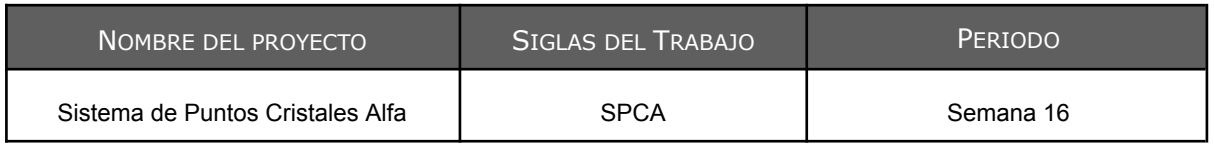

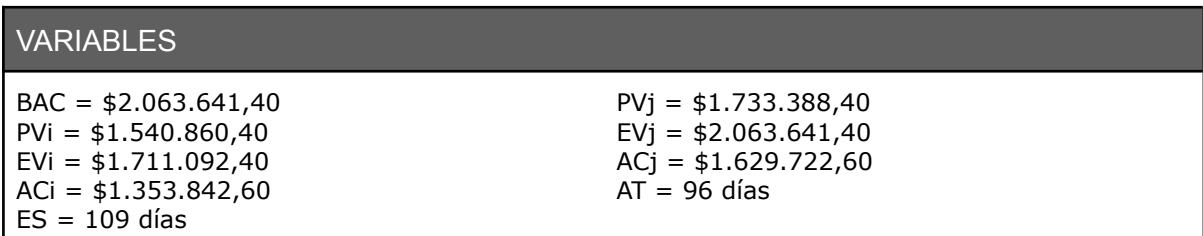

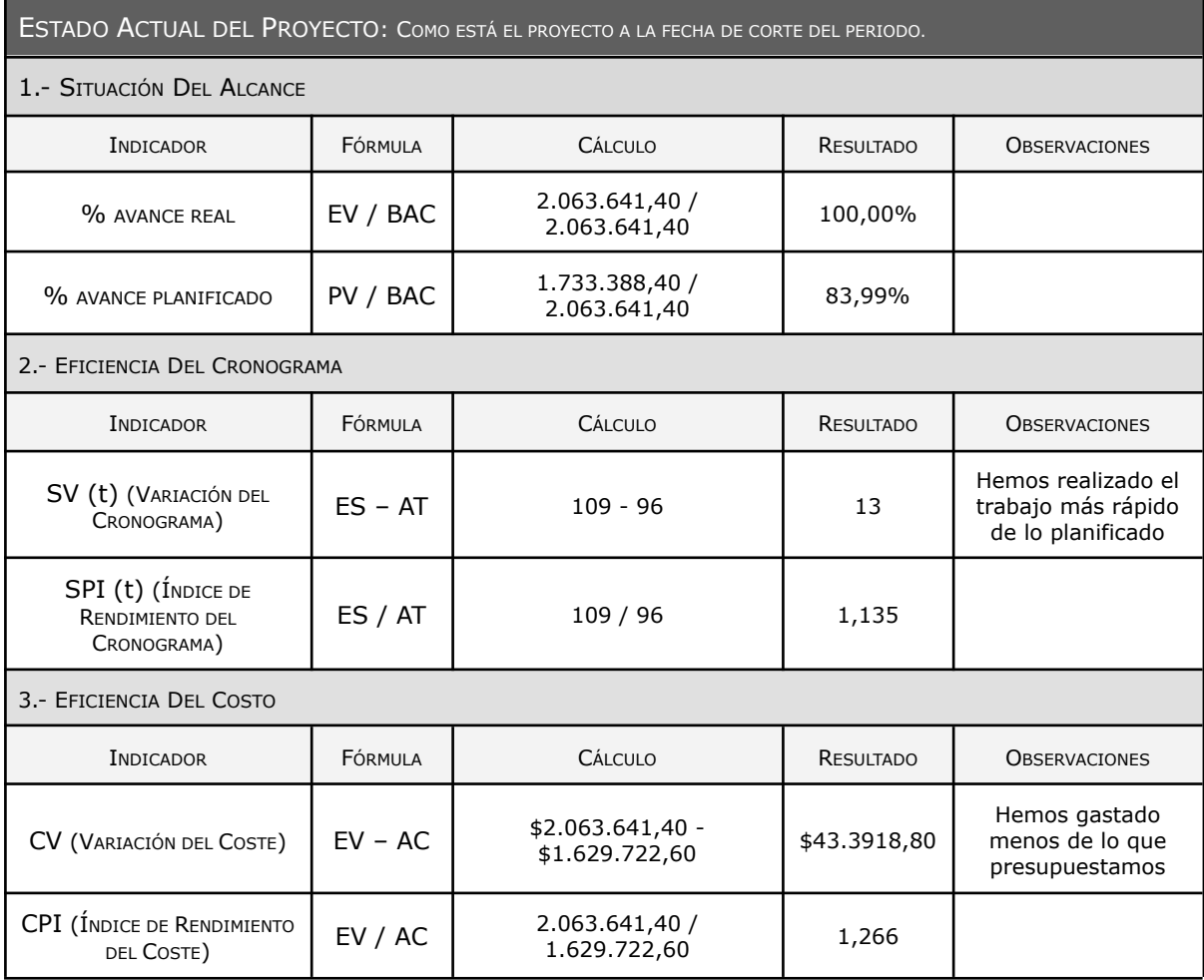

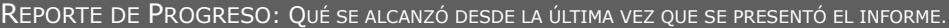

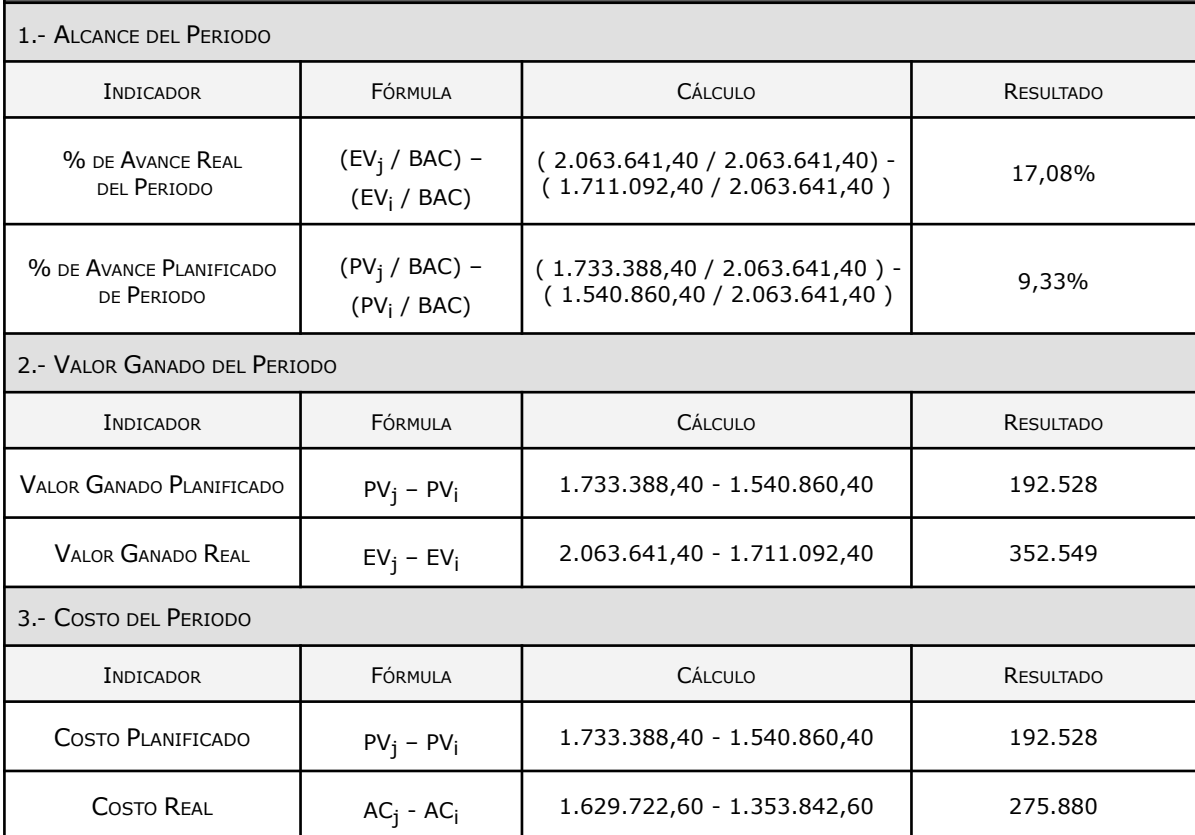

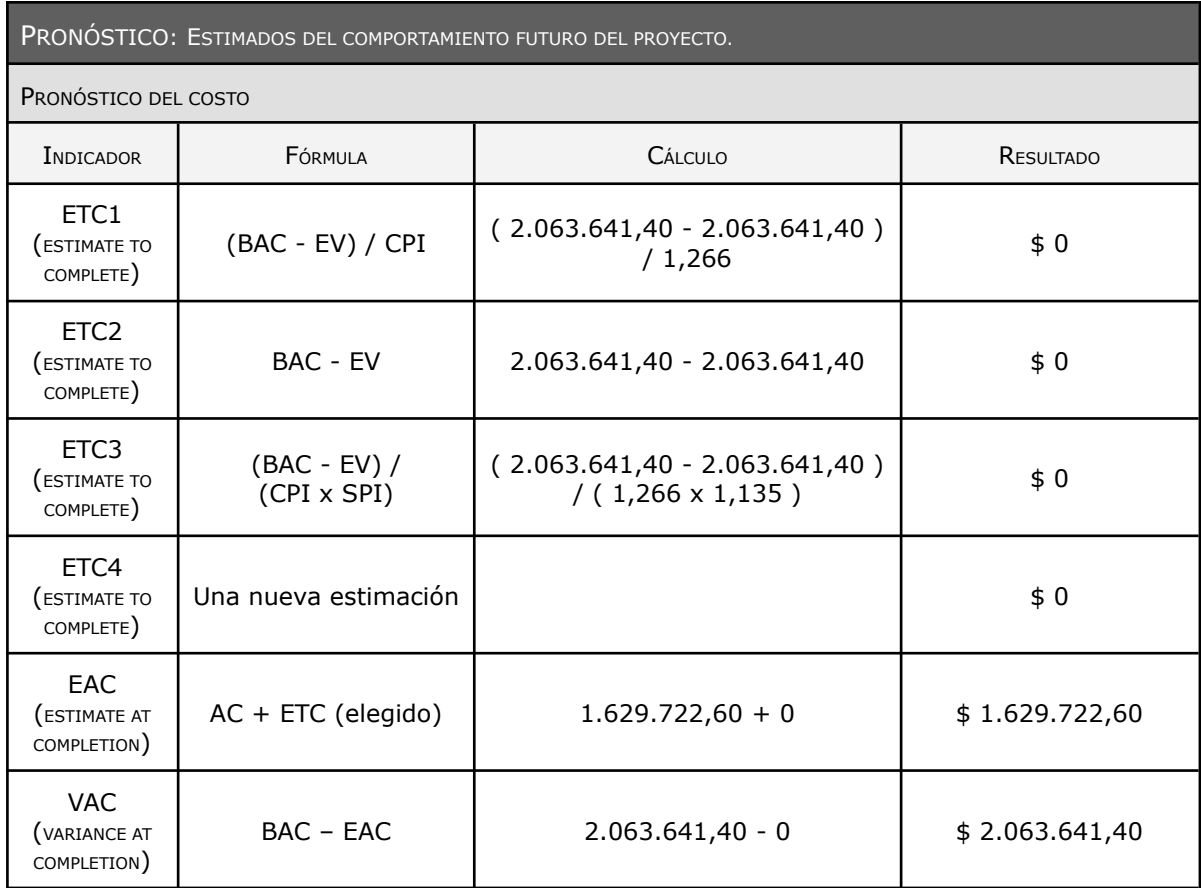
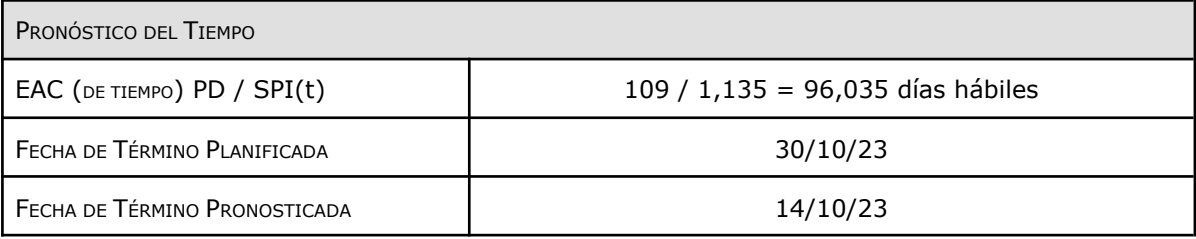

### ESTADO ACTUAL DE PROBLEMAS Y RIESGOS

Ninguno

TRABAJO TERMINADO DURANTE EL PERIODO

Ver [Cronograma](https://drive.google.com/file/d/1MaEdMPBPFFGHdf3m4G3n9-TSOoYyEApO/view?usp=drive_link) Adjunto

TRABAJO A SER REALIZADO EN EL SIGUIENTE PERIODO

Ninguno

RESUMEN DE CAMBIOS APROBADOS DURANTE EL PERIODO

Ninguno

RESULTADOS DE ANÁLISIS DE VARIACIONES

El trabajo se terminó un poco antes de lo esperado y se incurrieron menos costos de los pronosticados.

OTRA INFORMACIÓN RELEVANTE PARA REVISIÓN Y DISCUSIÓN

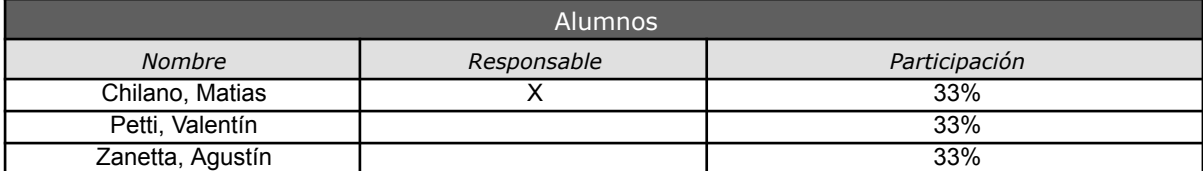

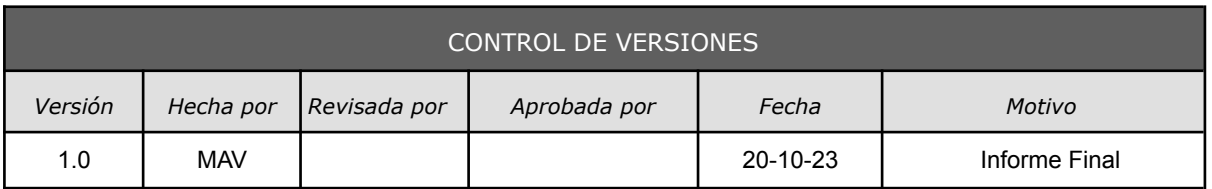

## *INFORME DE PERFORMANCE FINAL DEL PROYECTO*

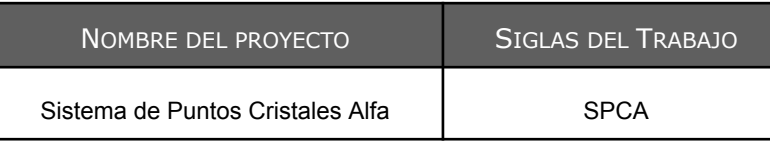

VARIABLES

 $BAC = $2.063.641,40$  $PV = $1.733.388,40$ EV =  $$2.063.641,40$  $AC = $1.629.722,60$ AT = 96 días ES = 109 días

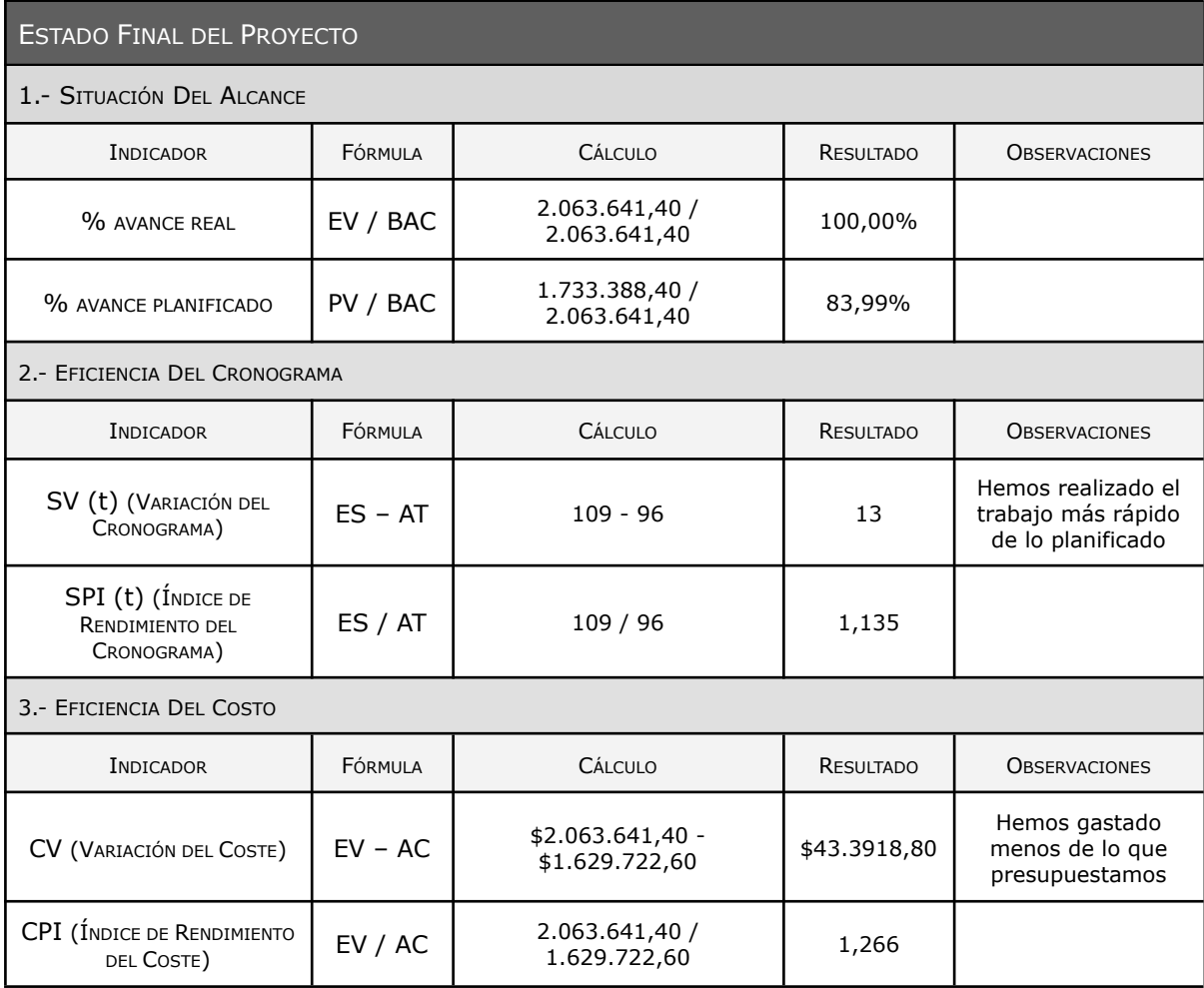

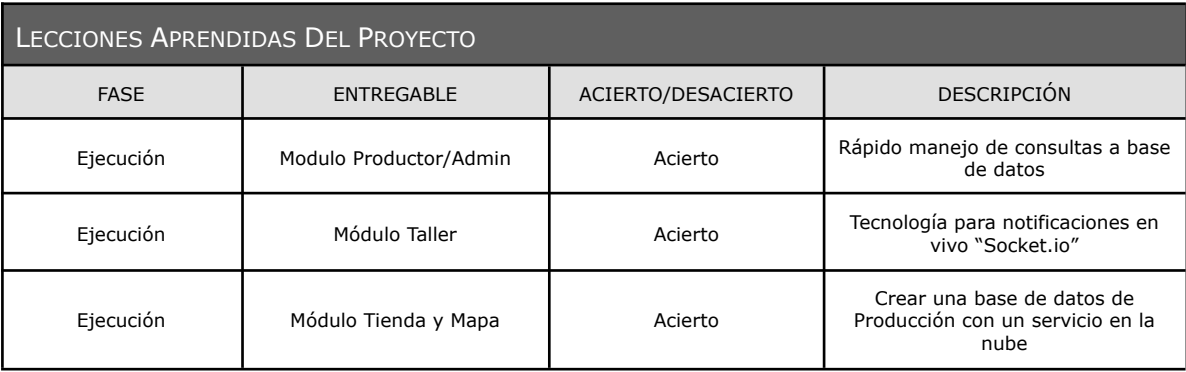

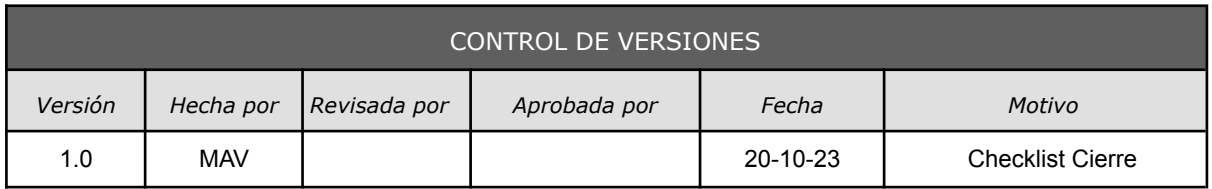

## *CHECKLIST CIERRE DE PROYECTO*

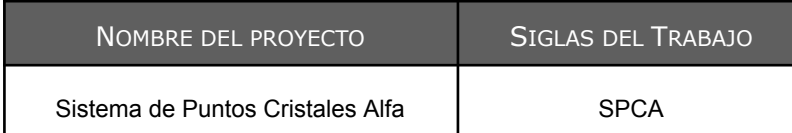

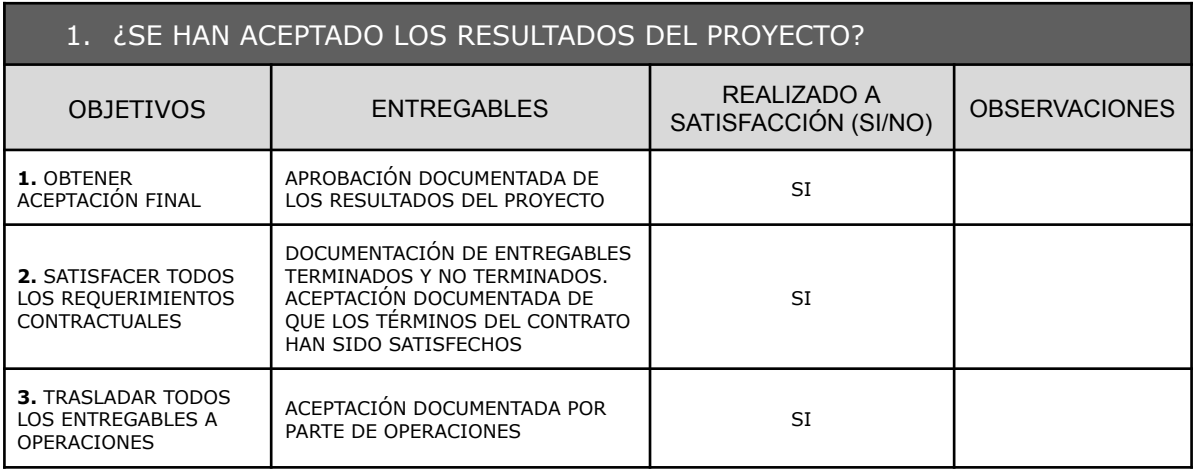

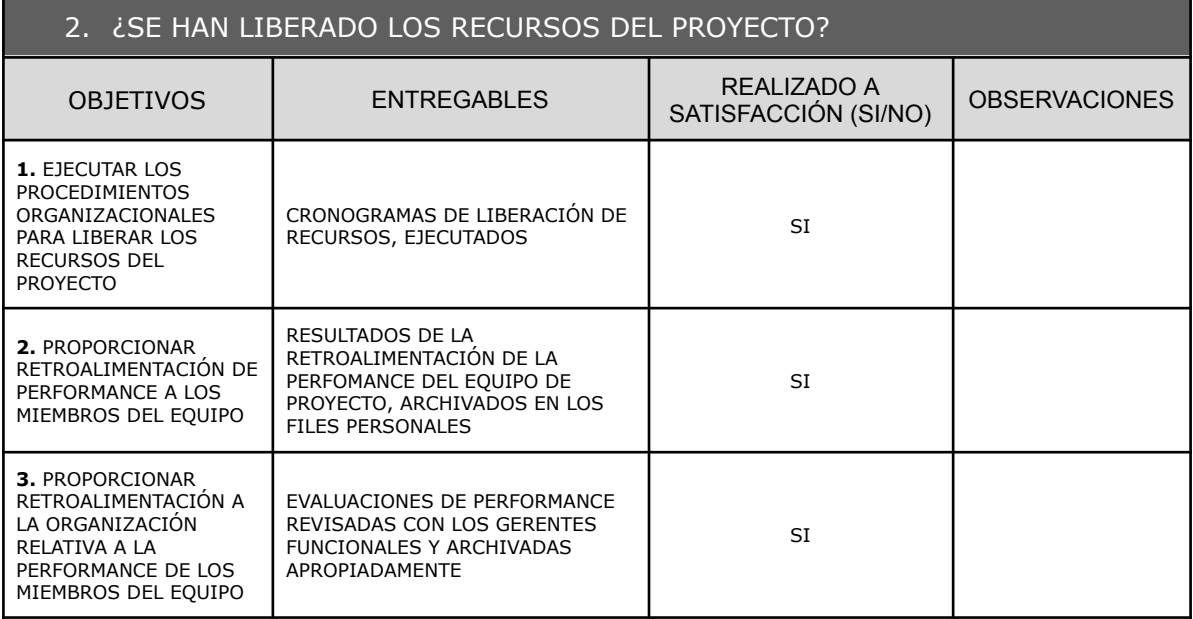

#### 3. ¿SE HAN MEDIDO Y ANALIZADO LAS PERCEPCIONES DE LOS STAKEHOLDERS DEL PROYECTO? OBJETIVOS ENTREGABLES REALIZADO A SATISFACCIÓN (SI/NO) OBSERVACIONES **1.** ENTREVISTAR A LOS STAKEHOLDERS DEL PROYECTO RETROALIMENTACIÓN DE LOS STAKEHOLDERS, DOCUMENTADA SI **2.** ANALIZAR LOS RESULTADOS DE LA RETROALIMENTACIÓN ANÁLISIS DOCUMENTADO SI

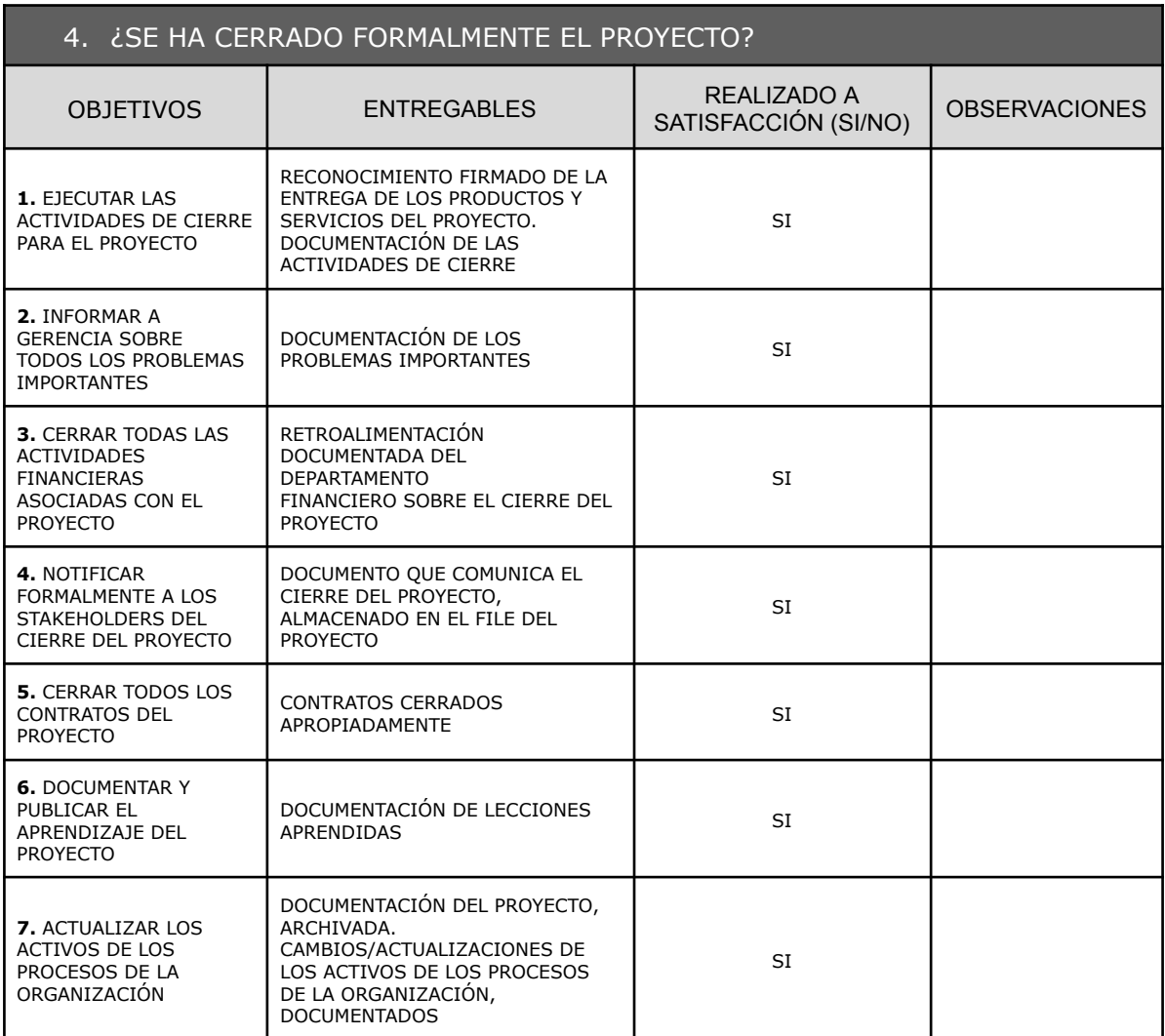

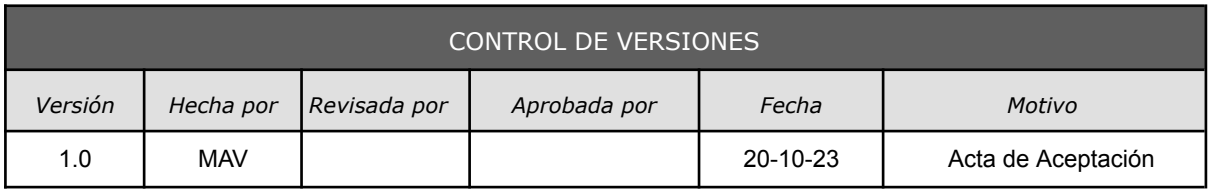

# *ACTA DE ACEPTACIÓN DE PROYECTO*

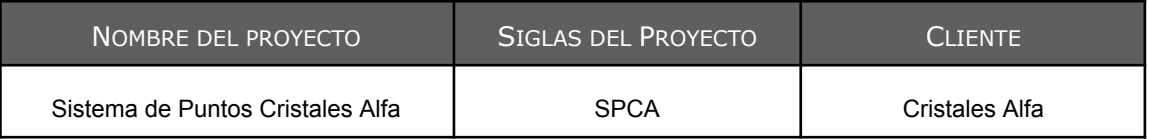

### DECLARACIÓN DE LA ACEPTACIÓN FORMAL

Por el presente medio se deja constancia de que el proyecto Sistema de Puntos Cristales Alfa ha sido aceptado correctamente el cumplimiento de los requisitos y especificaciones que se detallaron en los entregables del proyecto.

El proyecto contempla los siguientes entregables:

- Acta de constitución del proyecto
- Documentación de requerimientos
- Especificación de los requerimientos
- Matriz de trazabilidad
- Enunciado del alcance
- Estructura de Desglose de trabajo
- Plan de gestión del cronograma
- Modelado del sistema
- Presupuesto por fase y por entregable
- Presupuesto por fase y por tipo de recurso
- Presupuesto en el tiempo
- Registro de riesgos
- Análisis cualitativo de los riesgos
- Plan de respuesta a los riesgos
- Integración con Legislación
- Integración con Diseño de Sistemas de Información
- Informe de Performance de Trabajo
- Lecciones aprendidas
- Acta de Aceptación formal del proyecto

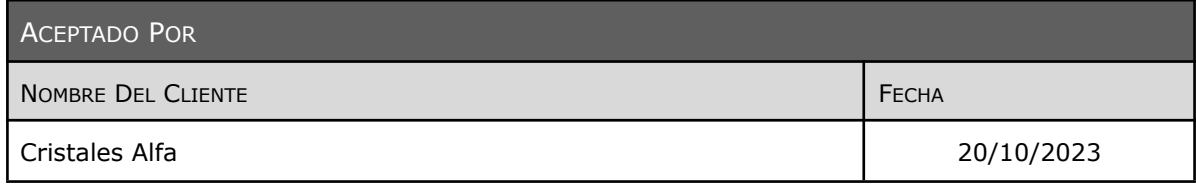